# **REVISTA ESPECIALIZADA EN INGENIERÍA** ISSN: 2346 - 139X

# **EDICIÓN 15**

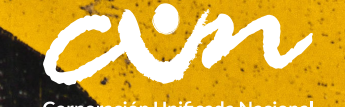

Corporacio

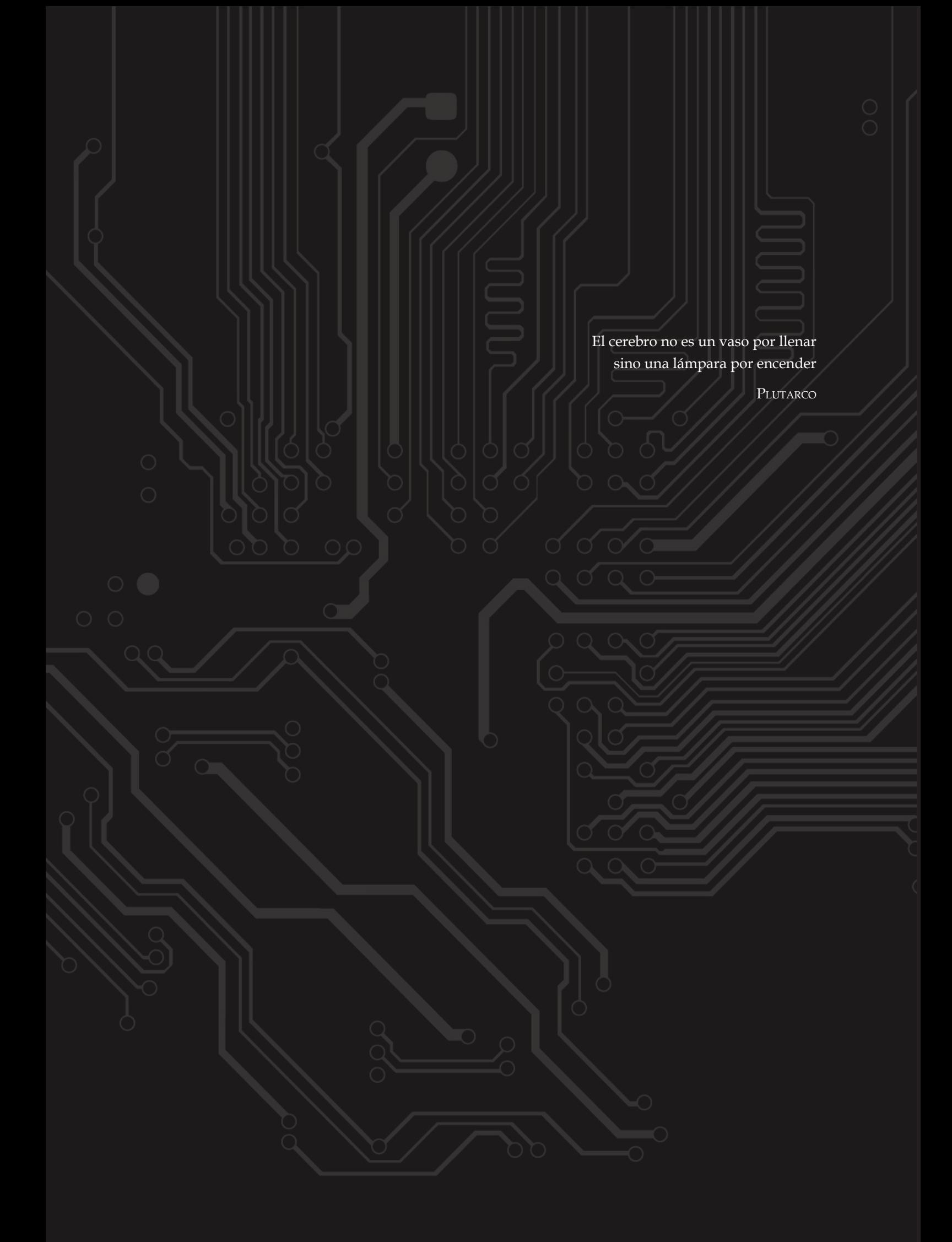

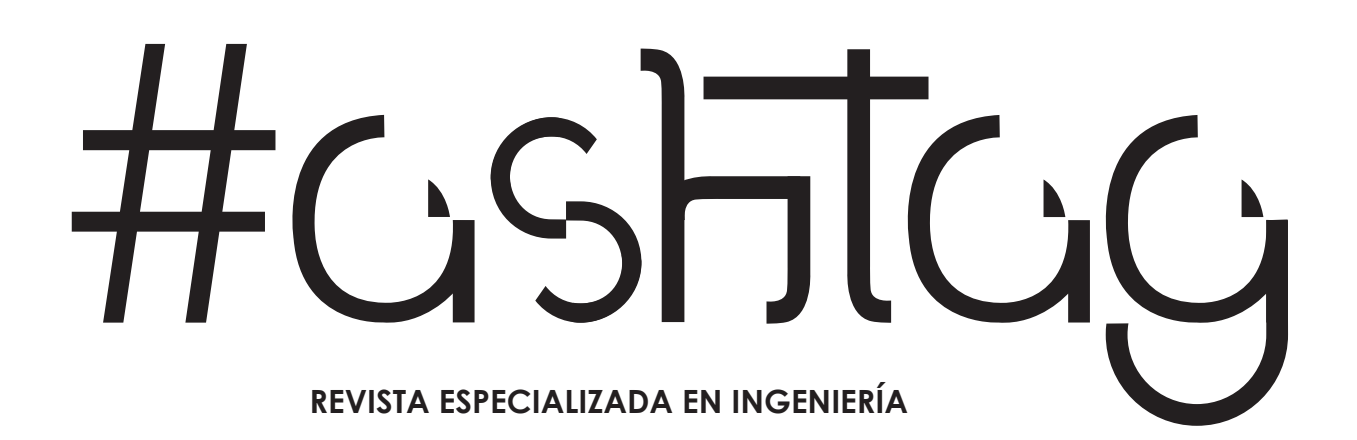

# **EDICIÓN 15**

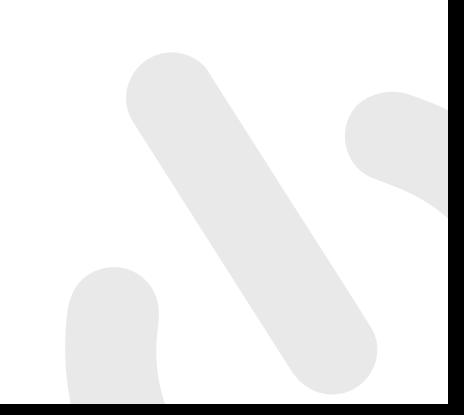

#### **Liliana Margarita Rodríguez Rodríguez**

*Rectora*

*Corporación Unificada Nacional de Educación Superior -* cun

#### **Rodrigo Fernando Acosta Trujillo**

*Vicerrector Académico y de Investigaciones*

#### **Tomás Durán Becerra**

*Director Nacional de Investigaciones*

#### **Darío Fernando Cortés**

*Editor General* 

#### **Rocío Olarte Dussán**

*Coordinadora de Publicaciones* 

# #GSFTGG

#### **Edición 15**

© Febrero, 2020. Corporación Unificada Nacional de Educación Superior cun Bogotá, Colombia.

> **Corrección de estilo:**  Sebastián Camilo Moreno Gómez Daniela Lorena Rojas Galván

**Composición de carátula y diagramación:** Lina Guevara Buitrago **Imagen de carátula:** Scott Rodgerson en Unsplash

> **Primera edición:** febrero de 2013 ISSN 2346 - 139X

Reservados todos los derechos. Se prohibe el uso comercial y sin autorización del material intelectual contenido en esta obra. Ninguna parte de esta publicación puede ser reproducida, almacenada o transmitida por ningún medio sin permiso del editor.

# **Comité científico**

# **Comité editorial**

## **Yury Vanessa Nieto**

Corporación Unificada Nacional de Educación Superior - cun Magíster en Tecnologías de la Información

# **Yesid Díaz Gutiérrez**

Corporación Unificada Nacional de Educación Superior - cun Magíster en Ingeniería de Software

## **Juan Carlos Figueroa**

Universidad Distrital Francisco José de Caldas Doctor en Ingeniería

# **Hernando Javier Artega Silva**

Institución Tecnológica del Sur Magíster en Tecnologías de la Información

## **Roberto Ferro Escobar**

Universidad Distrital Francisco José de Caldas Doctor en Ciencias de la Computación

### **Rocío Olarte Dussán**

Corporación Unificada Nacional de Educación Superior - cun Magíster en Literatura

### **Darío Fernando Cortés Tobar**

Corporación Unificada Nacional de Educación Superior - cun Máster en Electrónica, tratamiento de señal y Comunicaciones

# **Dante Giovanni Sterpin Buitrago**

Corporación Unificada Nacional de Educación Superior - cun Especialista en Docencia Universitaria

#### **Sebastian Soto Gaona**

Corporación Unificada Nacional de Educación Superior - cun Ingeniero Mecatrónico

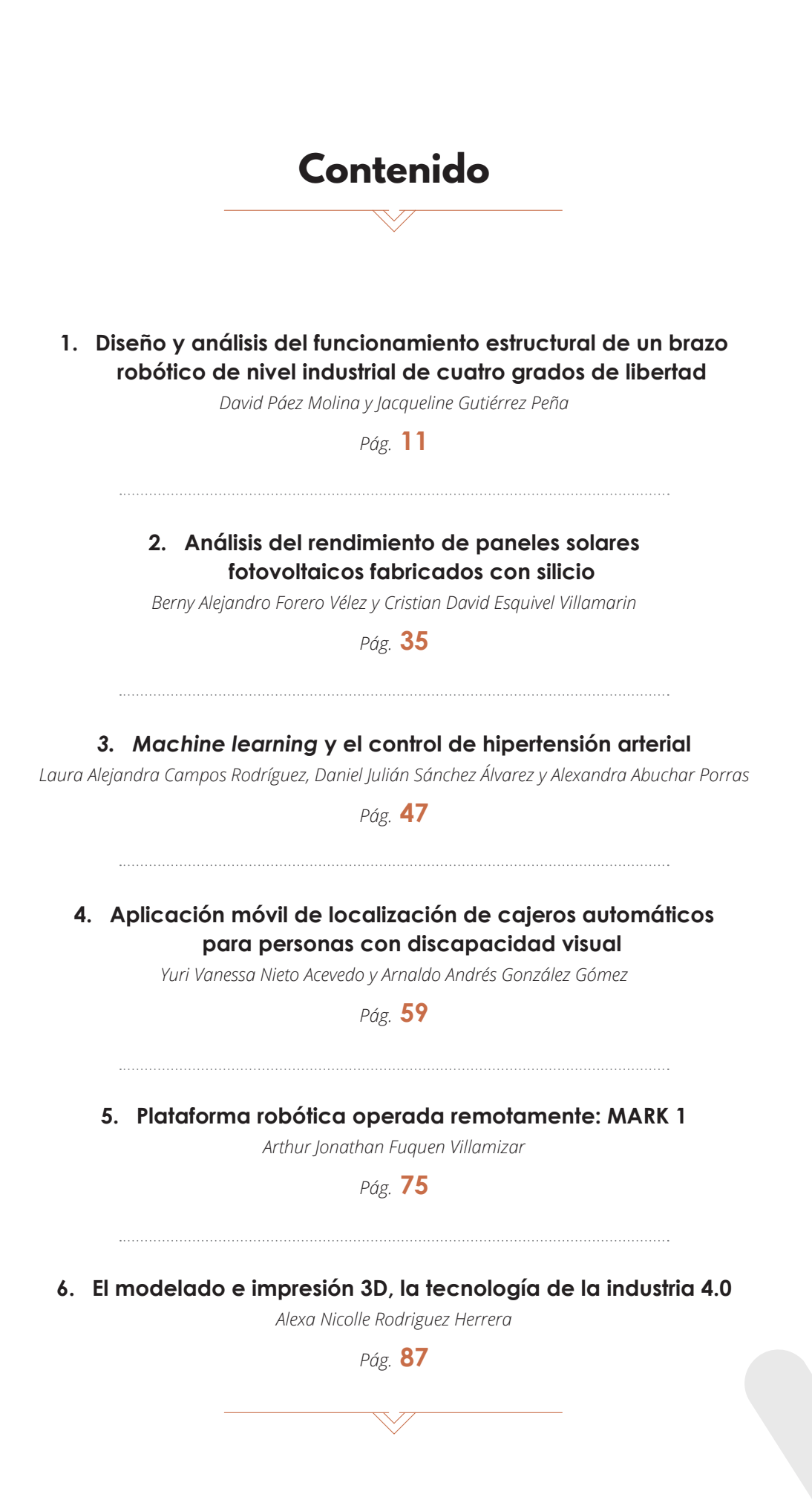

# **El humanismo de la ciencia**

Il famoso neurobiólogo Marcus Jacobson expresó: "La ciencia puede descubrir lo que es<br>ciencio, pero no lo que es bueno, justo y humano", y esta perspectiva humanista de la<br>ciencia – o anti humanista - ha recobrado gran imp cierto, pero no lo que es bueno, justo y humano", y esta perspectiva humanista de la ciencia – o anti humanista - ha recobrado gran importancia en los últimos lustros. Los gobiernos y las grandes corporaciones privadas han comprendido que un porcentaje importante de la población, en especial entre 20 y 40 años, ya no se deslumbran por la riqueza monetaria si no que tienen una visión de la vida mucho más social, más preocupada por el medio ambiente, por la inequidad en la distribución de la riqueza y por una sociedad que intenta ser más incluyente.

Las corporaciones que apoyan el uso de combustibles fósiles, ya sea por medio de la extracción tradicional o por el método de fracking, se han ganado una reputación de ser verdaderos imperios del mal en las redes sociales (que no son un identificador de poderío económico pero si de la percepción de los consumidores). Justamente, las redes sociales han sido parte fundamental de ese nuevo despertar de conciencia entre los jóvenes; vemos cómo la denuncia social a través de las redes han impulsado el estallido social que se vivió durante todo 2019 en Chile, España, Reino Unido, Hong Kong y Colombia, en el que los jóvenes se manifiestan en contra de los gobiernos exigiendo mayor justicia social y ambiental.

Pero, sin hacer la vista a un lado, la ciencia y la divulgación también se han contagiado de aire de cambio en pro del humanismo; se están haciendo grandes avances en temas medio ambientales y de energías alternativas, algunos incluso patrocinados por las viejas petroleras, prótesis para personas en condiciones de discapacidad, acceso a fuentes hídricas a comunidades apartadas, alimentos más resistentes y a la vez saludables y accesibles o nuevos paradigmas laborales en la actual sociedad digital.

La presente edición de #ashtag hace eco de esa investigación dirigida hacia el humanismo y es con enorme satisfacción que presentamos una selección de artículos sobre proyectos centrados en colectivos especiales: App para localización de personas invidentes, control de la hipertensión basada en machine learning, impresión 3D y su infinidad de aplicaciones, estudios sobre energía solar y robótica aplicada.

Para los autores interesados en participar en la revista y ver publicados sus desarrollos en el campo de la ingeniería, la postulación de manuscritos inéditos se puede hacer a través de la plataforma de la revista o por el correo electrónico:

Website: https://revistas.cun.edu.co/index.php/hashtag

Email: [hashtag@cun.edu.co](mailto:hashtag@cun.edu.co)

*Dario Fernando Cortés* Editor en jefe

**9**

# <span id="page-7-0"></span>**Diseño y análisis del funcionamiento estructural de un brazo robótico de nivel industrial de cuatro grados de libertad**

*David Páez Molina\* y Jacqueline Gutiérrez Peña\*\** 

#### **Resumen**

Dentro de las industrias existe una gran cantidad de personas que, por realizar trabajos repetitivos, sufren de diferentes enfermedades laborales. Estas actividades afectan el bienestar de las personas, dados los altos riesgos biomecánicos que estos movimientos representan, pues realizarlas de manera continua puede generar daños ya sean temporales o permanentes, lo que puede comprometer tanto la salud de los trabajadores, como la calidad del producto. Por ello, se diseñó un brazo robótico de cuatro grados de libertad, junto con un efector final tipo agarre que permite realizar procesos sin parar, lo que mejora la productividad y procesos de manufactura en las empresas. El diseño de este prototipo es realizado con herramientas de diseño como Solidworks® y simulado con herramientas como Matlab®. De esta manera se realiza y definen los ejes de movimiento y diseño parte por parte, para con ello solucionar diferentes ecuaciones que se encuentran tanto a nivel dinámico como a nivel estático, y así estudiar y analizar su comportamiento e identificar las acciones y actividades desarrolladas por este tipo de brazo robótico. Como consecuencia de esta implementación se espera poder disminuir y evitar estos factores biomecánicos de los trabajadores, para que ellos realicen otro tipo de actividades en las que no se vea afectada su salud física.

#### **Abstract**

Within industries, a large number of people who perform repetitive work suffer from different occupational diseases. Those activities affect workers, due to the high biomechanical risks those activities represent, since performing those movements continuously can cause damage, whether temporary or permanent, which can compromise both the health of the workers and the quality of each product. Therefore, it was implemented a four degrees of freedom robotic arm, together with a grip-type end effector that allows non-stop processes to improve productivity and manufacturing processes in

**Cómo citar este artículo (APA):** Páez, D. y Gutiérrez, J. (2019). Diseño y análisis del funcionamiento estructural de un brazo robótico de nivel industrial de cuatro grados de libertad. *Hashtag, (15)*, 11-33

**> Palabras clave:** biomecánicos, brazo robótico, daños, diseño, enfermedades, procesos, productividad, repetitivos

**> Keywords:** Biomechanics, Damage, Design, Disease, Processes, Productivity, Repetitive, Robotic Arm

Ing. Mecánica y afines. Contacto: dadpamo@hotmail.com.

Ing. Mecánica y a fines. Contacto:jakygp@hotmail.es

companies. The design of this prototype is carried out with design tools like Solidworks®, and simulated with tools like Matlab®. Those tools allow to carry out and define their axes of movement, and design part by part in order to solve different equations that are both at a dynamic level and at a static level, in order to study and analyze their behavior and identify the actions and activities developed by this type of robotic arm. This aims to reduce and avoid those biomechanical risk factors of the workers, that releases them to carry out other types of activities where their physical health is not affected.

#### **Introducción**

Actualmente las industrias se concentran cada vez más en automatizar gran parte de los procesos industriales con el fin de disminuir todos aquellos riesgos que potencialmente afectan la integridad del ser humano. Las industrias, gracias a la automatización, reducen los costos que trae contratar mano de obra para dichas tareas, por lo que el uso de brazos robóticos es una práctica que permite suplir diversas actividades de alto riesgo (Millán, 2019).

Los diferentes robots realizan cada vez más trabajos en los que se requiere de mayor precisión y actividad continua, como la realización de trabajos repetitivos. En ese sentido, en esta industria ha crecido la implementación de este tipo de máquinas gracias a los procesos de automatización y desarrollo tecnológico, con el fin de poder llegar a disminuir costos tanto en la producción, como en capacidad de poder solventar la demanda de los productos en cada industria.

Hoy en día encontramos diversas tareas que pueden ser sustituidas por un brazo robótico programado para ejecutar con perfección y de manera continua las tareas repetitivas que hay dentro de los procesos productivos, con disminución de tiempos muertos y aumento en la eficiencia energética (Ruz Soto, 2019). El empleo de brazos robóticos, gracias a su semejanza a un brazo humano por su estructura y segmentos articulares, logra gran flexibilización y permite transportar elementos dentro de un espacio geométrico (Cardoso, 2017).

#### **Antecedentes Históricos**

Los brazos robóticos se encuentran implementados en diversos sectores, ya sea centros de investigación, universidades e industrias alrededor del mundo, para el aumento de la producción y la reducción de riesgos laborales. En la tabla 1 se muestran algunas de los más importantes diseños de brazos robóticos desarrolladas a

nivel mundial, junto con sus principales características. Es importante considerar este estudio comparativo para tener un punto de referencia en cuanto al desarrollo de máquinas comerciales con aplicaciones en la industria y el análisis en cada una de ellas (Trejo, 2018).

**Tabla1.** Tabla de antecedentes históricos de los diferentes tipos de brazos robóticos junto con sus características

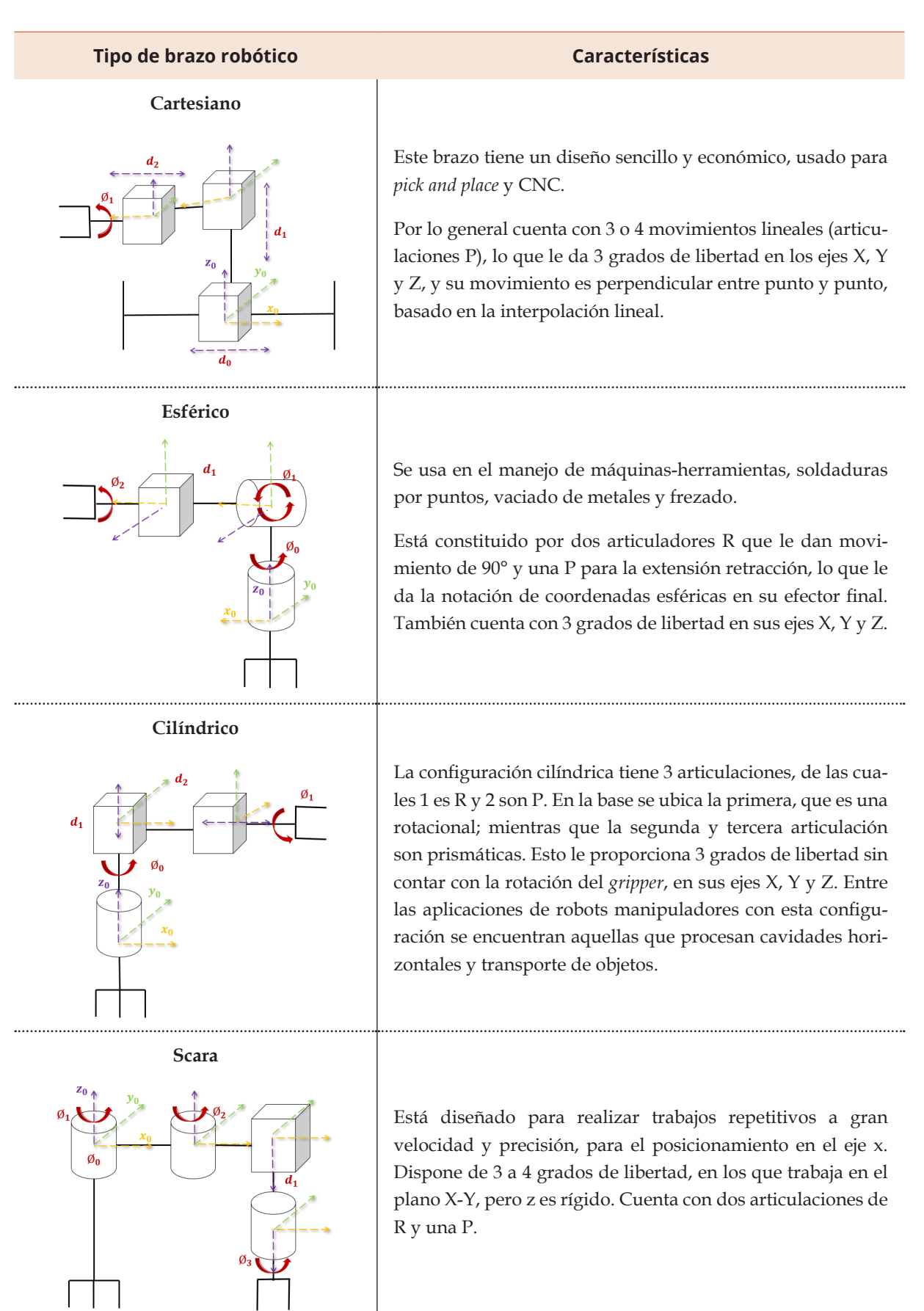

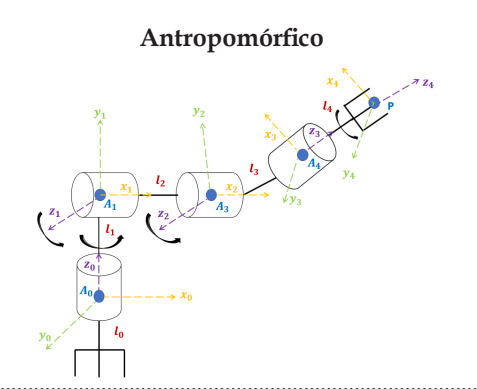

**Antropomórfico** Este robot presenta todas sus articulaciones de tipo R, por lo cual presenta de 3 grados de libertad en adelante. Para determinar la posición del *gripper*, se emplean coordenadas angulares.

> Este brazo se denomina 'antropomórfico' porque simula los movimientos de un brazo humano: el primer eje se corresponde con el cuerpo, el segundo con el brazo, el tercero con el antebrazo y el resto de con la muñeca-mano.

Fuente: elaboración propia.

Al analizar las diferentes máquinas, se puede apreciar que cuentan con algunas características comunes, entre ellas:

- Los robots industriales presentan una movilidad general de 3 grados de libertad como mínimo para un nivel universitario de enseñanza; pero a nivel industrial requieren más movilidad para las funciones que deban realizar.
- Son implementados en su totalidad en labores que requieran fina precisión en movimientos repetitivos, para garantizar una calidad idónea en procesos peligrosos y que requieren de altas velocidades de funcionamiento y mayor producción.
- El análisis cinemático del robot es proporcional a los grados de libertad que este posea en sus diferentes ejes y a los *cálculos de fuerza, torque, velocidades, aceleraciones y posiciones para garantizar su buen funcionamiento.*

#### **Objetivos**

El proyecto tuvo como objetivo general analizar el comportamiento de un brazo robótico, tanto en su estado de reposo como en el movimiento repetitivo, mediante conceptos estáticos y dinámicos relacionados con los cuatro grados de libertad del brazo, para el mejoramiento de las diversas falencias en el desarrollo de la actividad industrial. Como objetivos específicos se

propuso diseñar un prototipo de brazo robótico en un programa de diseño en 3D, identificar teóricamente cálculos de conceptos estáticos y dinámicos de un brazo robótico; y analizar los estados de reposo y movimiento a través de modelos matemáticos de programación de un brazo robótico.

#### **Marco teórico**

Dentro del área laboral se encuentran diferentes daños en la salud de los trabajadores, por enfermedades o lesiones que fueron adquiridas dentro de un entorno laboral a causa de la frecuencia o la duración y exposición a la cual el trabajador estuvo expuesto a estos riesgos (Reyes, 2011).

Se evaluó la clasificación de antropometría de los cuerpos humanos con el fin de identificar los diferentes factores de riesgos laborales involucrados junto con la aplicación de estos análisis para lograr obtener un brazo robótico lo más parecido a los movimientos del cuerpo humano. La clasificación fue la siguiente:

- **• Antropometría Estática:** es la encargada del estudio de las medidas del cuerpo humano cuando este se encuentra en reposo, teniendo en cuenta diferentes posiciones. Estas medidas son de gran importancia, pues se usan para hacer el diseño espacial por el cual se va a desplazar el brazo robótico (Bustamante, 2019).
- **• Antropometría Dinámica:** es la encargada de analizar y estudiar el cuerpo humano durante diferentes actividades, teniendo en cuenta los diferentes desplazamientos, a saber, horizontal, vertical, lateral y axial, y así considerar los movimientos ergonómicos en el diseño del brazo robótico (Barraza, 2016).

Dentro de los riesgos laborales encontrados basados en la antropometría, existen cuatro factores de riesgos: los mecánicos, que son aquellos que son derivados por el uso de máquinas, herramientas equipos entre otros; los químicos, que afectan a los trabajadores por el uso de sustancias que, al entrar en contacto con el cuerpo, puede ocasionar lesiones en ellos; los físicos, relacionados con las propiedades físicas de los cuerpos; y finalmente los biomecánicos, que involucran los trabajos y actividades repetitivas que realizan los trabajadores en sus sitios de trabajo (Garcia, 2016).

Gracias a los brazos robóticos es posible ampliar la capacidad de los brazos humanos en los procesos industriales. Por esta razón muchas empresas optan cada vez más por automatizar los procesos con brazos robóticos, dadas sus condiciones mecánicas y repetitivas, ya que con su ayuda las empresas tienen un aumento en el rendimiento, al igual que en la producción.

Esto produce optimización y eficiencia dentro de cada proceso industrial, con lo que también reduce los costos, pues se disminuyen errores y mano de obra. Al tener trabajadores que realizan tareas repetitivas y trabajos de esfuerzo, se pueden ocasionar lesiones y/o accidentes laborales, lo que representa una de las principales bajas de los trabajadores. Este factor se evita con la implementación de brazos robóticos.

También se mejora la calidad de los productos, pues lo brazos ofrecen precisión y son adaptables a los nuevos procesos industriales por su fácil programación. Además, estos brazos robóticos tienen una gran resistencia, lo que posibilita la opción del trabajo en un mismo proceso durante día y noche, los 365 días del año aun en condiciones extremas de corrosión o temperatura (Barraza, 2016).

En los brazos robóticos se encuentran efectores al final, que pueden ser *grippers* o pinzas, que por lo general tienen forma de garra. Esto le permite realizar funciones como desplazamiento, sujeción y ensamblaje de piezas, tal como se ve dentro del sector automovilístico, al desarrollar actividades como soldar, pintar o atornillar, ya que estos brazos robóticos permiten llevar a cabo estas tareas repetitivas de larga duración sin presentar agotamiento (Trejo, 2018).

#### **Metodología**

En el desarrollo de este proyecto de diseña un brazo robótico pieza por pieza, que luego es ensamblado a través del uso del software Solidworks*®*. Este, posteriormente, nos sirve para poder determinar cuáles son las piezas que tendrán movimiento, al darles un grado de libertad para un total de cuatro grados, cada una con sus eslabones. Luego se procede a la toma de medidas finales de los eslabones y finalmente a la realización de ecuaciones de cinemática para los diferentes cálculos, con ayuda del software Matlab*®*, para encontrar los valores de posición, orientación, velocidades, aceleraciones, fuerzas, toques y momentos de inercia, tanto en un tiempo t0 como t1.

#### **Resultados**

En primera instancia, se diseñó el prototipo del diseño del brazo robótico de 4 grados de libertad en el software Solidworks®, para luego verificar el comportamiento mecánico de la estructura diseñada e identificar sus partes, y realizar, posteriormente, un análisis cinemático y cinético. A continuación, en la figura 1, se puede ver el ensamblado final del brazo robot con sus respectivos ejes y medidas:

**Figura.**1. Visualizacion de las medidas y ejes del brazo robótico de 4 grados de libertad en Solidworks.

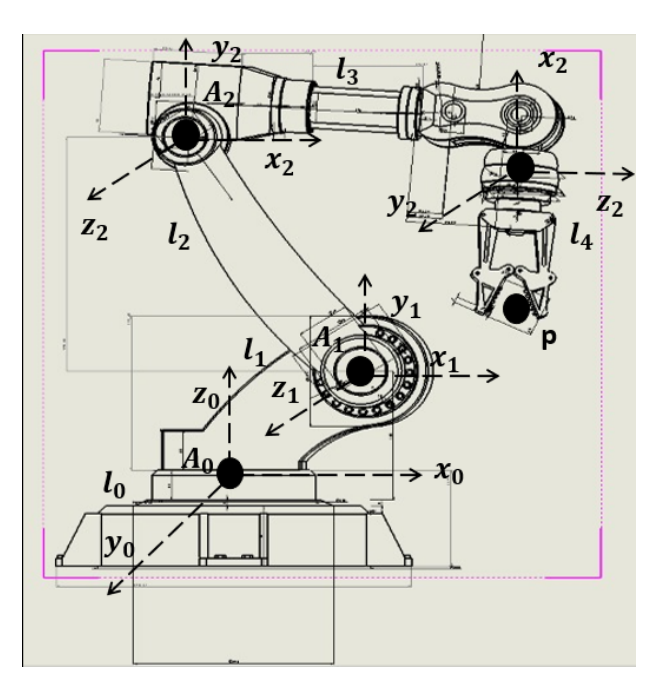

Fuente: elaboración propia

Luego, por medio de la cinemática directa, se estudió el movimiento del extremo y el resto de los eslabones, para el modelamiento del brazo con respecto a un sistema de referencia, que se muestra en la figura 2. De acuerdo con esto, podemos calcular los grados de libertad con la ecuación de

*Revista Hashtag*

Revista Hashtag

Gruebler de forma analítica, de lo que se obtiene como resultado cuatro grados de libertad, por las cuatro articulaciones rotacionales y sus cinco eslabones, contando la base. Este manipulador se denomina angular o antropomórfico, ya que simula de forma análoga los movimientos de un brazo humano, además de tener tres principales articulaciones rotacionales.

**Figura 2.** Esquemático de los marcos de referencia del brazo robot antropomórfico.

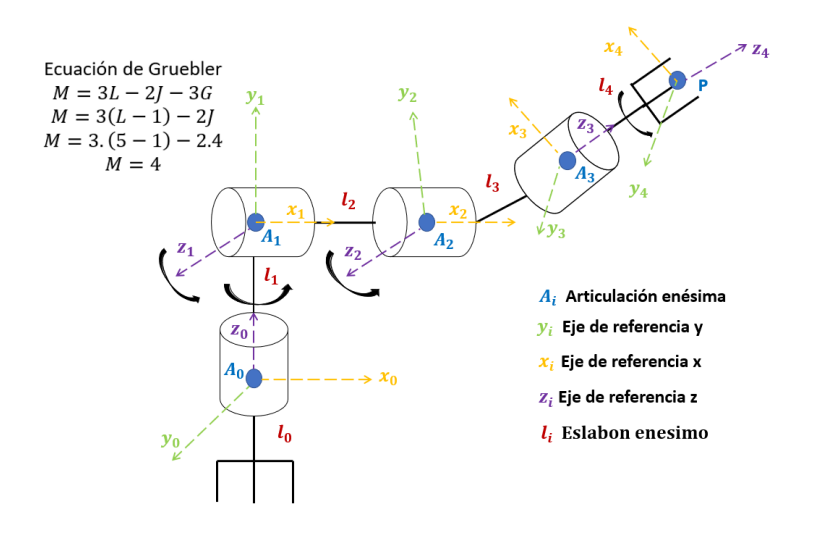

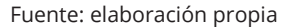

De acuerdo con el convenio D-H, los marcos de referencia se colocan considerando las siguientes pautas (Cardoso, 2017):

- Identificar los eslabones, articulaciones y ejes del brazo robótico, al colocarlo en posición *q*= [0,0,0], seguido a enumerarlos desde la base 0 y n para los últimos.
- Asociar la trama a un eslabón, al asignar el origen y sentido de los ejes z alineados con el eje de movimiento de la articulación.
- Obtener los parámetros de D-H según el mapeo y por cada par de tramas obtener una matriz de transformación.
- Operar las matrices de cada trama para obtener una matriz resultante, que describa el punto de interés.

• Obtener las ecuaciones de cinemática directa del vector de traslación continua en la matriz homogénea.

A partir de estos marcos de referencia se obtienen los cuatro parámetros del manipulador:

- $a_i$  (largo del eslabon)=Distacia entre  $Z_{i-1}$  y  $Z_i$  en  $X_i$
- *• d<sup>i</sup> (distancia de la articulacion)=Distancia entre Xi-1 y XI en Zi-1*
- $\varphi$ <sub>*i*</sub> (Angulo de articulacion)=rotacion entre eje X<sub>1-1</sub> *sobre Zi-1 para quedar parelo a X<sup>i</sup> .*
- ∝<sub>*i</sub>* (Angulo de torsion)=rotacion del eje Z<sub><sub>1-1</sub> sobre</sub></sub> *Xi para quedar paralelo a Z<sup>i</sup> .*

En la tabla 2 se muestran los datos generales del brazo robótico. En ella se observan datos constantes que representan las dimensiones de los eslabones (*a<sub>i</sub>*) y los ángulos de torsión (∝<sub>i</sub>), entre las articulaciones 1 y 2, y las articulaciones 3 y 4 respectivamente. Note que también se presentan datos variables con respecto a los ángulos de

rotación de las articulaciones  $(\emptyset)$  dependiendo de la posición asignada.

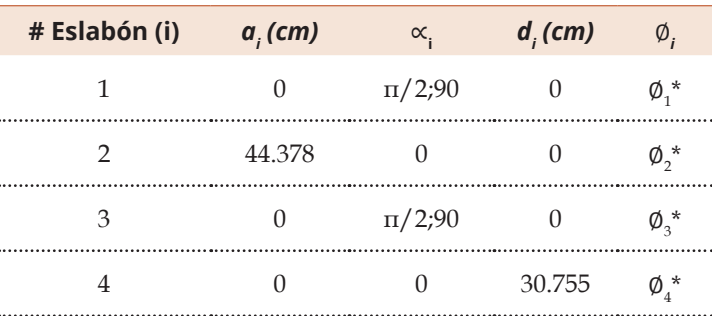

#### **Tabla 2.** Tabla de D-H parámetros sin simplificar

Fuente: elaboración propia

Para conocer la posición de P en los diferentes ejes del *gripper*, se puede simplificar el esquema mostrado en la figura 3, ya que es obvio que la articulación 4 no afecta en la posición final del manipulador. La figura 5 muestra la nueva representación y la figura 4 los parámetros asociados a la simplificación el modelo.

**Figura 3.** Esquemático simplificado de los marcos de referencia del brazo robot antropomórfico.

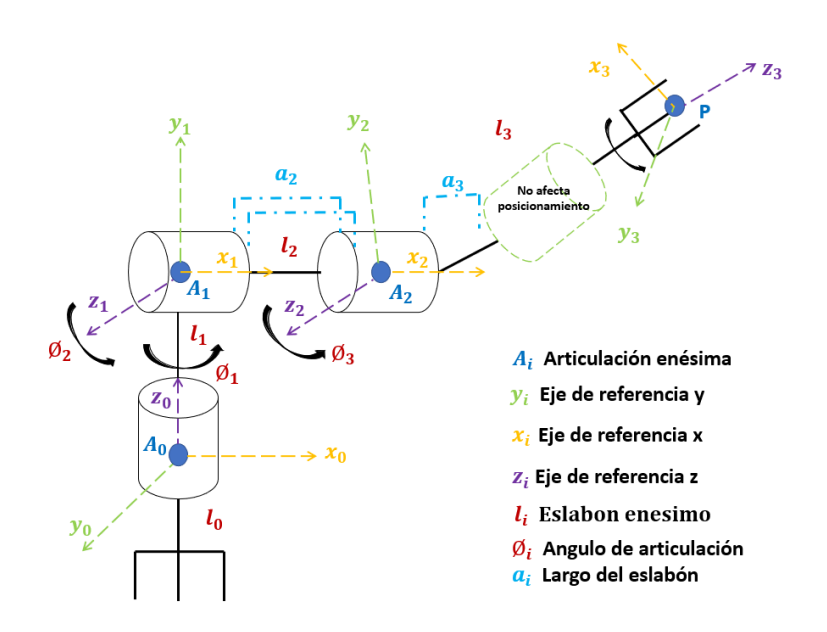

Fuente: elaboración propia

**18**

*Páez, D. y Gutiérrez, J.*

**Figura 4.** Vista frontal esquemática para el análisis de cinemática inversa del robot antropomórfico.

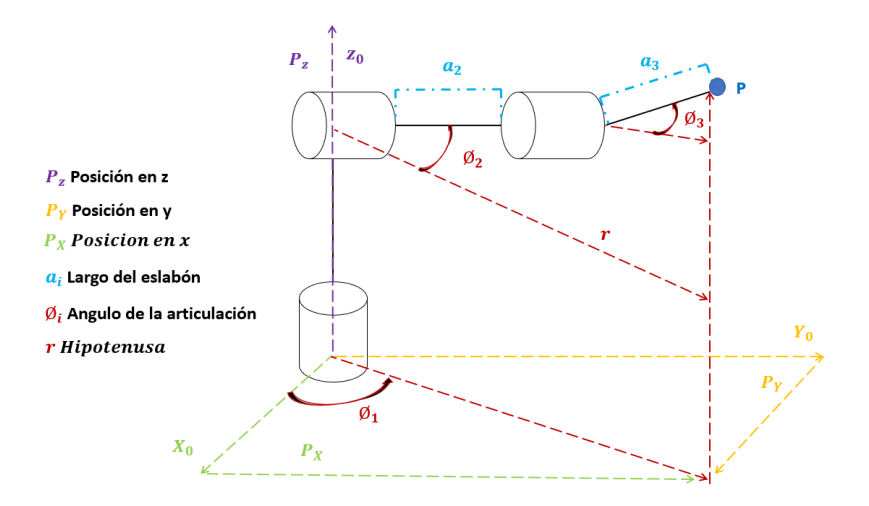

Fuente: elaboración propia

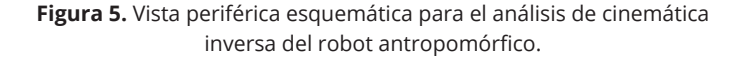

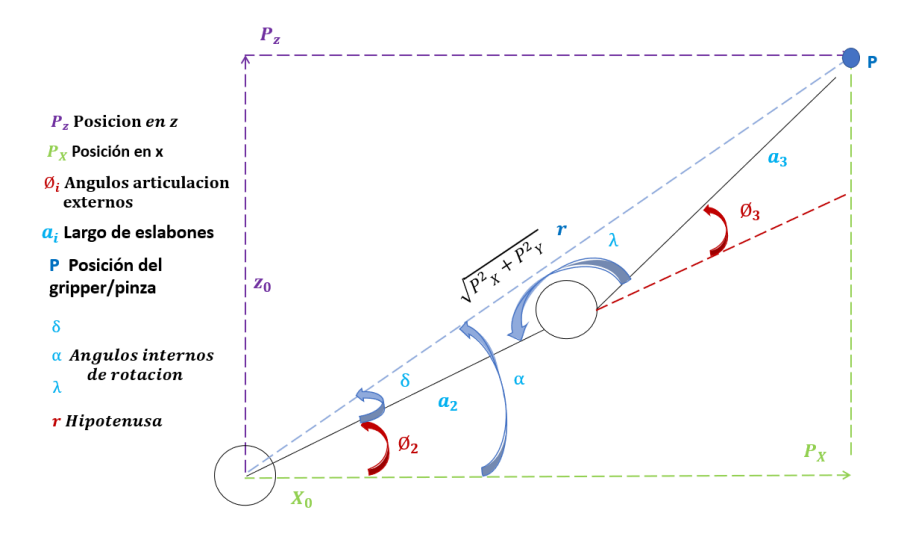

Fuente: elaboración propia

Se ve reflejado en la tabla 3 que se eliminó la articulación 4 del brazo, pues se retiró una fila para el cálculo de las operaciones de cinemática directa. Por ende, no hay ángulo de torsión entre 2 y 3 y la distancia de articulación d4 se convierte en el largo de eslabón a3.

| # Eslabón (i) | $a_i$ (cm) | $\propto$ . | $d_i$ (cm) | $\emptyset$ .      |
|---------------|------------|-------------|------------|--------------------|
|               |            | $\pi/2;90$  |            | ∗<br>$\varphi$ .   |
|               | 44.378     |             |            | ∗<br>$\varphi$     |
|               | 49.147     |             |            | ∗<br>$\varphi_{3}$ |

**Tabla 3.** Tabla de D-H parámetros simplificada

Fuente: elaboración propia

Como indica el convenio de D-H, cada fila de la tabla de la figura 5 debe ser sustituida en la matriz identidad homogénea, para la composición de las siguientes 3 matrices, donde la ecuación 1 es la matriz identidad fijada por D-H, la cual va a ser usada para reemplazar los términos de D-H entre cada eslabón. Estos se ven reflejadas en la ecuación 3 a nivel general, pero se debe de operar haciendo producto punto entre cada una para tener nuestra matriz resultante de la ecuación 5.

$$
H_i = \begin{bmatrix} Cos\emptyset_i & -Sin\emptyset_iCos\propto_i & Sin\emptyset_iSin\propto_i & a_iCos\emptyset_i \\ Sin\emptyset_i & Cos\emptyset_iCos\propto_i & -Cos\emptyset_iSin\propto_i & a_iSin\emptyset_i \\ 0 & Sin\propto_i & Cos\propto_i & d_i \\ 0 & 0 & 0 & 1 \end{bmatrix}
$$

(Ecuación 1)

$$
H_I^{I-1} = H_1^0, H_2^1, H_3^2
$$

```
(Ecuación 2)
```
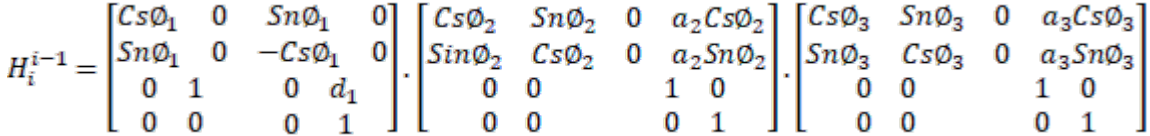

(Ecuación 3)

$$
H_i^{i-1} = \begin{bmatrix} Cs\emptyset_{1,2} & Cs\emptyset_1 Sn\emptyset_2 & Sn\emptyset_1 & a_2 Cs\emptyset_{1,2} \\ Sn\emptyset_1 Cs\emptyset_2 & Sn\emptyset_{1,2} & -Cs\emptyset_1 & a_2 Sn\emptyset_1 Cs\emptyset_2 \\ Sn\emptyset_2 & Cs\emptyset_2 & 0 & a_2 Sn\emptyset_2 + d_1 \\ 0 & 0 & 0 & 1 \end{bmatrix} \begin{bmatrix} Cs\emptyset_3 & Sn\emptyset_3 & 0 & a_3 Cs\emptyset_3 \\ Sn\emptyset_3 & Cs\emptyset_3 & 0 & a_3 Sn\emptyset_3 \\ 0 & 0 & 1 & 0 \\ 0 & 0 & 0 & 1 \end{bmatrix}
$$

(Ecuación 4)

$$
\begin{array}{llll} H_i^{i-1}=&\\ \begin{bmatrix} Cs\emptyset_{1,2,3}+Cs\emptyset_1Sn\emptyset_{2,3} & Cs\emptyset_{1,2}Sn\emptyset_3+Cs\emptyset_{1,3}Sn\emptyset_2 & Sn\emptyset_1 & a_3Cs\emptyset_{1,2,3}+a_3Cs\emptyset_1Sn\emptyset_{2,3}+\\ Sn\emptyset_1Cs\emptyset_{2,3}+Sn\emptyset_{1,2,3} & Sn\emptyset_{1,3}Cs\emptyset_2+Sn\emptyset_{1,2}Cs\emptyset_3 & -Cs\emptyset_1 & a_3Sn\emptyset_1Cs\emptyset_{2,3}+a_3Sn\emptyset_{1,2,3}+a_3\\ Sn\emptyset_2Cs\emptyset_3+Cs\emptyset_2Sn\emptyset_3 & Sn\emptyset_{2,3}+Cs\emptyset_{2,3} & 0 & a_3Cs\emptyset_3Sn\emptyset_2+a_3Sn\emptyset_3Cs\emptyset_2+a_2S\\ & 0 & 0 & 1 \end{bmatrix} \end{array}
$$

(Ecuación 5)

Una vez tenemos nuestra matriz homogénea operada, podemos deducir el  $P_3^0$  manifestado en la ecuación 6, modelo cinemático para la posición en el punto p del gripper del brazo robótico, con base al escalar; y  $O_3^0$  de la ecuación 7 es la orientación del punto de interés con respecto a la base.

$$
P_3^0 = \begin{bmatrix} P_X \\ P_Y \\ P_Z \end{bmatrix} = \begin{bmatrix} a_3Cs\emptyset_{1,2,3} + a_3Cs\emptyset_1Sn\emptyset_{2,3} + a_2Cs\emptyset_{1,2} \\ a_3Sn\emptyset_1Cs\emptyset_{2,3} + a_3Sn\emptyset_{1,2,3} + a_2Sn\emptyset_1Cs\emptyset_2 \\ a_3Cs\emptyset_3Sn\emptyset_2 + a_3Sn\emptyset_3Cs\emptyset_2 + a_2Sn\emptyset_2 + d_1 \end{bmatrix}
$$

(Ecuación 6)

$$
O_3^0 = \begin{bmatrix} P_X \\ P_Y \\ P_Z \end{bmatrix} = \begin{bmatrix} Cs\emptyset_{1,2,3} + Cs\emptyset_1 Sn\emptyset_{2,3} & Cs\emptyset_{1,2} Sn\emptyset_3 + Cs\emptyset_{1,3} Sn\emptyset_2 & Sn\emptyset_1 \\ Sn\emptyset_1 Cs\emptyset_{2,3} + Sn\emptyset_{1,2,3} & Sn\emptyset_{1,3} Cs\emptyset_2 + Sn\emptyset_{1,2} Cs\emptyset_3 & -Cos\emptyset_1 \\ Sn\emptyset_2 Cs\emptyset_3 + Cs\emptyset_2 Sn\emptyset_3 & Sn\emptyset_{2,3} + Cs\emptyset_{2,3} & -Cs\emptyset_1 \end{bmatrix}
$$

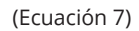

Teniendo como base el cálculo de la cinemática directa, con la posición y orientación del punto  $P_3^0$ , procedemos a realizar las ecuaciones para determinar las coordenadas articulares del brazo que permiten llegar al extremo. Para llegar al planteamiento de las ecuaciones, se aplica el método geométrico que se describe a continuación.

De acuerdo con la vista frontal proporcionada por la figura 4, se puede obtener el Angulo Ø<sub>1</sub> con base en la ecuación trigonométrica de dos formas, según la ecuación 8. Por ende, se indica que el P se encuentra sobre el eje z de la base, al tener infinitas soluciones para su ángulo de rotación por el movimiento.

$$
\emptyset_1 = Tan^{-1}\left[\frac{P_y}{P_x}\right] \circ \emptyset_1 = atan2[y, x]
$$

(Ecuación 8)

Para seguir planteando el modelo de ecuaciones es necesario contar con otra perspectiva del brazo, a lo cual en la figura 5 se abordará una vista periférica.

Según el análisis geométrico de la figura 5, se pueden inferir las siguientes relaciones:

# $\phi_2 + \lambda = 180 - \phi_2$

(Ecuación 9)

Como la sumatoria de los dos ángulos  $λ$  y  $φ$ , y se obtiene la ecuación 9. Seguido a esto para obtener el ángulo, se aplica el de Teorema de Pitágoras para la obtención de la distancia manifestada en la ecuación 10.

$$
P^2 = r^2 + P_Z^2 = P_X^2 + P_Y^2 + P_Z^2
$$

(Ecuación 10)

Luego se aplicó la Ley de cosenos e identidad cos*(π-θ) = -cosθ* para aplicarla a la ecuación 10 y obtener la 11, que más adelante será usada para despejar a favor de  $\phi_3$  en la ecuación 12.

$$
P^2 = a_2^2 + a_3^2 - 2a_2a_3\cos\lambda = a_2^2 + a_3^2 - 2a_2a_3\cos\theta_3
$$

(Ecuación 11)

$$
D = \cos\theta_3 = \frac{P_X^2 + P_Y^2 + P_Z^2 - a_2^2 - a_3^2}{2a_2a_3}
$$

(Ecuación 12)

Para simplificar aún más la ecuación 12, se aplican la identidad *Sinθ* obteniendo la ecuación 13, lo que se puede expresar de la forma  $Tan\theta = \frac{Sin\theta}{Cos\theta}$ de lo que resulta la ecuación 14 del ángulo.

$$
Sin\theta_3 = \sqrt{1 - \cos^2\theta} = \frac{1}{\sqrt{1 - D^2}}
$$

(Ecuación 13)

$$
Tan_{\theta_3} = \sqrt{\frac{1-D^2}{D}} = \theta_3 = atan2(\frac{+}{\sqrt{1-D^2,D}})
$$

(Ecuación 14)

El cálculo del Angulo *θ<sup>2</sup>* depende directamente de la postura que asuma el Angulo de *θ<sup>3</sup>* de la figura anterior, si toma un valor positivo será una

postura inferior y superior si es lo contrario. De lo cual podemos decir lo siguiente:

*Revista Hashtag*

Revista Hashtag

*Páez, D. y Gutiérrez, J.*

$$
\theta_2 = \underset{}{\underset{}{\text{atan2}}{\text{}}}\left[\frac{P_{z}-d_{1}}{\sqrt{P_{x}^2+P_{y}^2}}\right] - \underset{}{\text{atan2}}\left[\frac{a_{3.}Sn\theta_{3}}{a_{2+}a_{3}Cs\theta_{3}}\right]
$$

(Ecuación 15)

$$
\theta_2 = \tan^{-1} \left[ \frac{P_Z - d_1}{\sqrt{P_X^2 + P_Y^2}} \right] - \tan^{-1} \left[ \frac{a_3 S n \theta_3}{a_{2+} a_3 C s \theta_3} \right]
$$

(Ecuación 16)

Donde el Angulo θ<sub>2</sub> se obtiene de los catetos opuestos y adyacentes del triángulo del ángulo 2 y el complementario de *δ*, siendo estos el arco tangente o tangente inverso de estos, expresados por las ecuaciones 15 y 16.

Teniendo conformado el modelo cinemático directo e indirecto, se puede determinar la cinemática diferencial la cual describe velocidades y aceleraciones del manipulador relacionando espacios articulares y cartesianos, expresados con la ecuación 17.

$$
f(q_1, q_2, \dots, q_n) = \begin{bmatrix} v \\ w \end{bmatrix}
$$

(Ecuación 17)

$$
v^0 = J^0(q).q'
$$

*v = velocidad lineal w = velocidad angular*

#### (Ecuación 18)

El análisis de cinemática diferencial se concreta con la denominada matriz Jacobiana, que se puede evidenciar en el principio general de la ecuación 18, en donde q es el vector de ángulos de articulación del manipulador y v es un vector de velocidades cartesianas; *J0* depende del número de articulaciones tenidas en cuenta para el brazo. Cabe mencionar que q=0, expresión en la cual se toma como referencia el sistema donde el Jacobiano se expresa en un determinado sistema de referencia. Asimismo, para unos determinados valores de las variables articulares, la relación entre las velocidades articulares y las velocidades en el espacio cartesiano son lineales.

La función que relaciona las velocidades entre cada espacio es el Jacobiano o matriz Jacobiana, que se muestra en la ecuación 19, en la que desglosamos la ecuación 18 en sus derivadas y luego en términos simplificados.

$$
J(q) = \begin{bmatrix} J_V(q) \\ J_W(q) \end{bmatrix} = \begin{bmatrix} \frac{\delta}{\delta \theta_1} \cdot r_3^0 & \frac{\delta}{\delta \theta_2} \cdot r_3^0 & \frac{\delta}{\delta \theta_3} \cdot r_3^0 \\ z_0^0 & z_1^0 & z_2^0 \end{bmatrix} = \begin{bmatrix} z_0^0 x (r_3^0 - r_0^0) & z_1^0 x (r_3^0 - r_1^0) & z_2^0 x (r_3^0 - r_2^0) \\ z_0^0 & z_1^0 & z_2^0 \end{bmatrix}
$$

(Ecuación 19)

Donde  $z_n^0$  es la posición en z que teníamos de cada matriz homogénea en su articulación;  $r_n^0$ es la posición en los ejes x, y y z, dependiendo de cada punto del eslabones. De esta forma se puede reemplazar sus valores para determinar

el modelo de las velocidades del *gripper*. Por el contrario, si se quiere conocer las velocidades de cada punto articular en vez del *gripper*, se puede invertir o determinar el rango la ecuación al calcular la inversa, según la ecuación 20

# $q' = J^{-1}$  o rank $[J(q)]$

#### (Ecuación 20)

Una vez definidos los parámetros de velocidades en cada punto del brazo, se puede pasar a determinar las aceleraciones, que cuales son de vital importancia para el control de fuerza de manipuladores a lo largo de una trayectoria y permiten determinar el estado de aceleración de la herramienta (compuesto por tres aceleraciones lineales y tres aceleraciones angulares) con las aceleraciones angulares de las juntas actuadas.

Para determinar la ecuación de aceleración se requiere conocer los ángulos de posición de las juntas, la posición y la orientación de la herramienta, las velocidades de las juntas y el estado de velocidad de la herramienta (velocidades a lo largo de los ejes X, Y y Z). Esta ecuación se evidencia a continuación:

$$
X'=J.q''+J'.q'
$$

(Ecuación 21)

$$
X' = [x''y''z''\alpha_x \alpha_y \alpha_z]^T
$$

(Ecuación 22)

 $q=[\alpha_1\,\alpha_2\,\alpha_3\alpha_4\,\alpha_5]$ 

(Ecuación 23)

$$
I'=\frac{dJ(q)}{dt}
$$

**24**

Donde la ecuación 21 es la forma generalizada de la aceleración, que es la doble derivada de la posición o la derivada de la velocidad, conformada por la multiplicación del Jacobiano por la doble derivada de la posición, *más la derivada del*  Jacobiano por la derivada de la posición. Siendo x' la aceleración de la herramienta, la de los ejes (x, y, z) lineales y la de α angulares, expresados en la ecuación 22 y en la 23, el vector aceleración de la junta i-esima. El término faltante de J' no es más que la derivada parcial del Jacobiano de la velocidad con respecto al tiempo, expresada en la ecuación 24. Si se quiere profundizar en cómo obtener las aceleraciones angulares, tangenciales o totales se requieren de la ecuación 25 a la 27.

#### $a_t = \alpha R_n$

#### (Ecuación 25) Aceleración tangencial

 $a_n = w^2 \cdot R_n$ (Ecuación 26)

Aceleración angular

$$
a_{i-1}=\sqrt{a_t^2+a_n^2}
$$

(Ecuación 27) Aceleración total en el punto

Al finalizar el planteamiento de las ecuaciones del brazo robot en un tiempo t1, pasamos a un tiempo t0, de la figura 6, cuando se encuentra en reposo, ya que no realiza ningún movimiento. Entonces, actúan varias fuerzas para que se mantenga en equilibrio al ser un cuerpo rígido de 4 grados de libertad, en el que solo tres de ellos representan significancia en el movimiento total del brazo robótico, pues el cuarto es un movimiento rotacional que ocasiona que la pinza gire, pero no altera el *ángulo* de posición final.

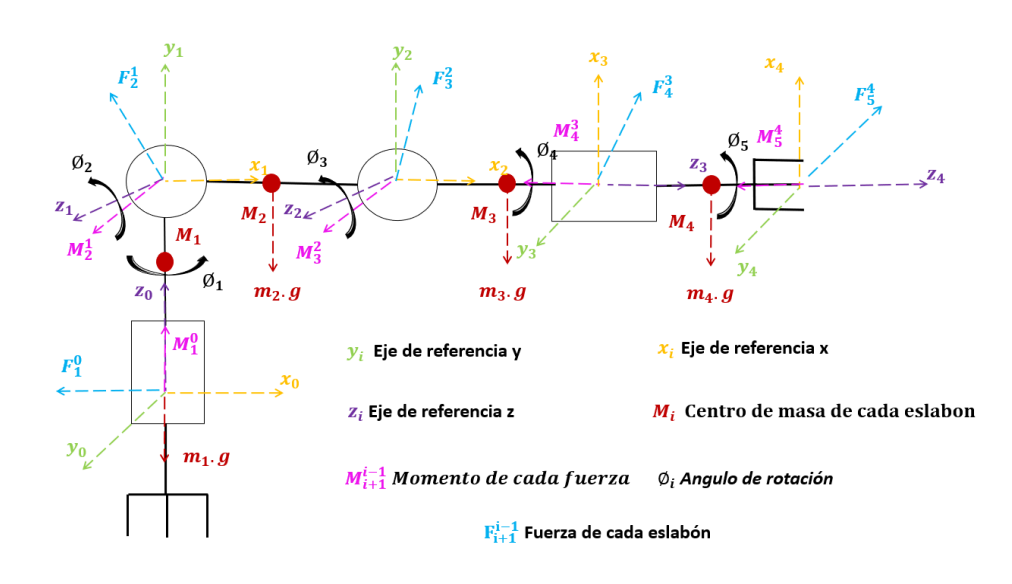

**Figura 6.** Vista esquemática del brazo robótico en estado de reposo

Fuente: elaboración propia

También tenemos cuatro fuerzas que intervienen en todo el sistema. Por lo tanto, la sumatoria de fuerzas da cero, al igual que en la sumatoria de momentos que también debe de ser cero. Estas fuerzas varían de forma independiente sobre cada actuador, generando así un ángulo de rotación por cada articulación y cada centro de masa significa que la masa del eslabón se está multiplicando por la gravedad, de lo que se obtiene el peso específico de cada uno.

También son necesarias las distancias R, representadas en la figura 7. Estas son las distancias relativas que hay desde un punto inicial hasta un punto final, ya sea desde un punto inicial de un centro de masa 1 hasta un centro de masa 2; o de un 2 a un 3 y así sucesivamente. Estas distancias se representan en algunos casos desde el inicio del eslabón hasta la mitad o desde el final hasta la mitad, dependientemente de lo que se está hallando de cada eslabón ya sea el momento de la fuerza.

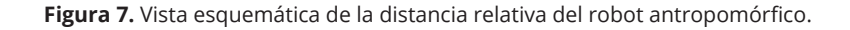

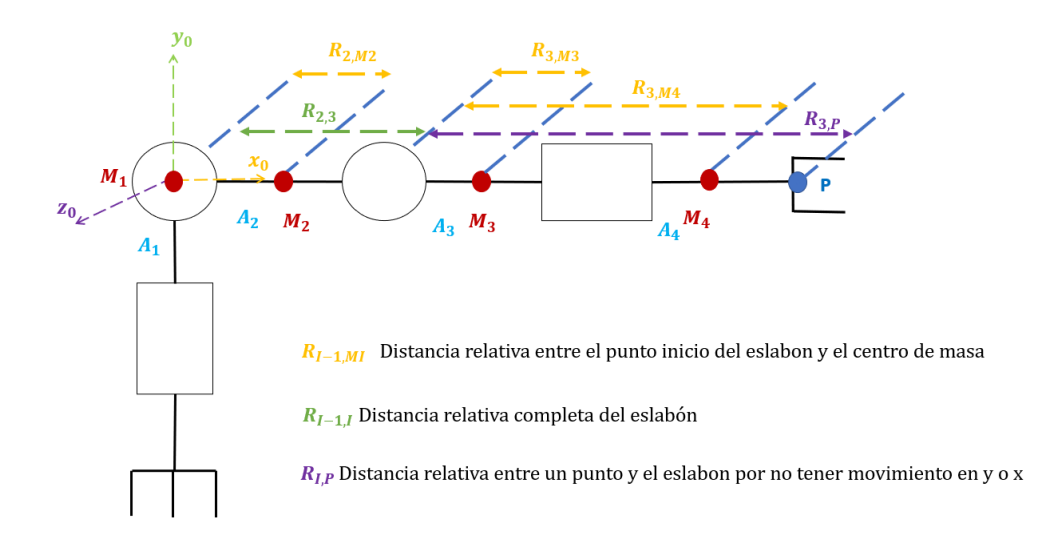

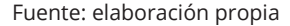

Con base en el esquemático de fuerzas y de distancias relativas, se realizan las ecuaciones de sumatoria de fuerzas y sumatoria de momentos en un cuerpo rígido. Para ello contamos con los R, que son las distancias relativas que hay entre cada punto y articulación, o también puede

ser desde un punto inicial de la articulación a un punto de mitad de centro de masa con el fin de hallar la fuerza o momento entre cada eslabón.

• Equilibrio de fuerzas en el eslabón i

$$
\Sigma f_{\text{ext}}(i) = 0
$$

(Ecuación 28)

$$
f_{i-i,i}-f_{i,i+1}+m_ig_i=0\longrightarrow f_{i-1,i}=f_{1,i+1}-m_ig_i
$$

(Ecuación 29

• Balance de pares sobre el eslabón tomando momentos en el centro de masa

$$
\Sigma M_{\text{ext}}(i) = 0
$$

(Ecuación 30)

$$
M_{i-1,i} - M_{i,i+1} + (r_{ci,i-1} * f_{i-1,i}) - (r_{ci,i} * f_{i,i+1}) = 0
$$

(Ecuación 31)

 $M_{i-1,i} = M_{i,i+1} + (r_{i-1,ci} * f_{i-1,i}) - (r_{i,ci} * f_{i,i+1})$ 

(Ecuación 32)

$$
M_{i-1,i} = M_{i,i+1} + [r_{i-1,c} * (f_{i,i+1} - m_i g)] - (r_{i,c} * f_{i,i+1})
$$

(Ecuación 33)

$$
M_{i-1,i} = M_{i,i+1} + (r_{i-1,ci} * f_{i,i+1}) + (r_{i-1,ci} * m_i g) - (r_{i,ci} * f_{i,i+1})
$$

(Ecuación 34)

$$
M_{i-1,i} = M_{i,i+1} + (r_{i-1,c} * m_i g) + [(r_{i-1,c} - r_{i,c}) * f_{i,i+1}]
$$

(Ecuación 35)

$$
r_{i-1, ci} + r_{ci,i} = r_{i-1,i}
$$

(Ecuación 36)

$$
M_{i-1,i} = M_{i,i+1} - (r_{i-1,ci} * m_i g) + (r_{i-1,i} * f_{i,i+1})
$$

#### (Ecuación 37)

En el equilibrio de fuerzas de la ecuación 28 se plantea que la sumatoria de fuerzas externas en cada eslabón debe ser igual a cero para que esté en un estado de reposo. Luego para determinar la fuerza individual de cada eslabón del brazo se

toma la ecuación 29, en la que se despeja a favor de la fuerza anterior que es igual a la siguiente, menos el peso de este eslabón. De igual forma, cada vez que se tiene una fuerza sobre una articulación, se tiene un movimiento que va a tener un momento o torque por cada uno, siendo la sumatoria de momentos externos en el cuerpo rígido igual a cero, como en la ecuación 30.

Para llegar a la ecuación 37, en la que conocemos el momento individual sobre cada eslabón, es necesario partir de la ecuación 31, en donde se plantea que el momento del eslabón anterior, menos el del siguiente, más o menos las distancias relativas entre cada punto de inicio fin a su centro de masa, multiplicado por la fuerza respectiva. Por ende, se despeja a favor

del momento anterior según la ecuación 32, seguido a la 33 cambiar el origen de las distancias relativas por su punto de base y luego en la 34 se sustituye la 32. En la ecuación 35 se aplica la propiedad distributiva, ya para que en la 37 solo sea simplificar en base a la ecuación 36, con el fin de obtener la ecuación de equilibrio en *θ<sup>i</sup>*

Dentro del modelo dinámico se observan diferentes ecuaciones tales como las ecuaciones 38 y 39, las cuales representan a Euler-Lagrange como se muestran a continuación.

$$
\frac{d}{dt}\frac{\partial L}{\partial \dot{q}_i} - \frac{\partial L}{\partial q_i} = r
$$

(Ecuación 38)

 $L = K - P$ 

(Ecuación 39)

Los valores compuestos por estas ecuaciones son:

- *• q*<sup>1</sup> : coordenadas generalizadas
- *• r*: vector de fuerzas o pares en los eslabones
- *• K y P*: estas son la energía cinética y la potencial del manipulador del brazo robótico

En la ecuación 40 se observa los componentes traslacionales lineales *K<sup>l</sup>* junto con su componente rotacional que es  $K_r$ , para la energía cinética.

 $K = K_1 + K_r$ 

(Ecuación 40)

En la ecuación 41 la ecuación esta descrita desde un punto de vista vectorial es:

$$
K_l = \frac{1}{2}m[v_x \quad v_y \quad v_z]\begin{bmatrix} v_x \\ v_y \\ v_z \end{bmatrix} = \frac{1}{2}mv^tv
$$

(Ecuación 41)

Pero en la ecuación 42 se observa cómo se obtiene  $K_i$ :

$$
K_r = \frac{1}{2} \begin{bmatrix} \omega_x & \omega_y & \omega_z \end{bmatrix} I \begin{bmatrix} \omega_x \\ \omega_y \\ \omega_z \end{bmatrix} = \frac{1}{2} \omega^t I \omega
$$

#### (Ecuación 42)

En la siguiente ecuación se obtiene tanto la ecuación de velocidad lineal como la de velocidad angular del centro de masa del tercer eslabón en su forma vectorial.

$$
\begin{bmatrix} v_3 \\ \omega_3 \end{bmatrix} = \begin{bmatrix} J_{v1} & J_{v2} & J_{v3} & 0 \\ J_{\omega 1} & J_{\omega 2} & J_{\omega 3} & 0 \end{bmatrix} \begin{bmatrix} \omega_1^0 \\ \omega_2^1 \\ \omega_3^2 \\ \omega_4^3 \end{bmatrix} = \begin{bmatrix} J_{v13} \\ J_{\omega 13} \end{bmatrix} \dot{q}
$$

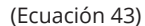

Con ayuda de la ecuación 44 se permite calcular la energía del eslabón total.

$$
K_3 = \frac{1}{2} m_3 v_3^T v_3 + \frac{1}{2} \omega_3^T R_3^0 I_3 (R_3^0)^T \omega_3
$$

(Ecuación 44)

Se expresa el tensor de inercia con ayuda de la ecuación 45 con base a su marco de referencia ya que permite sustituir ciertas variables en la ecuación anterior en base de las coordenadas generales.

$$
K_3 = \frac{1}{2} m_3 (J_{\nu 13} \dot{q})^T (J_{\nu 13} \dot{q}) + \frac{1}{2} (J_{\omega 13} \dot{q})^T R_3^0 I_3 (R_3^0)^T (J_{\omega 13} \dot{q})
$$

(Ecuación 45)

En la ecuación 46 la energía potencial del tercer eslabón se expresa de forma vectorial en:

$$
P_3 = -m_3[0 \quad 0 \quad -g \rbrack \begin{bmatrix} p_{c3x} \\ p_{c3y} \\ p_{c3y} \end{bmatrix} = -m_3 g^t P_{c3}
$$

(Ecuación 46)

$$
K = \frac{1}{2} \sum_{i=1}^{4} m_i (J_{\nu 1i} \dot{q})^T (J_{\nu 1i} \dot{q}) + (J_{\omega 1i} \dot{q})^T R_i^0 I_i (R_i^0)^T (J_{\omega 1i} \dot{q})
$$

(Ecuación 47)

$$
P = \sum_{i=1}^{4} -m_{i}g^{T}p_{ci}
$$
 (49)

(Ecuación 48)

$$
K = \frac{1}{2} \dot{q}^t \left[ \sum_{i=1}^4 m_i J_{v1i}^T J_{v1i} + J_{\omega 1i}^T R_i^0 I_i (R_i^0)^T J_{\omega 1i} \right] \dot{q} = \frac{1}{2} q^t D(q) \dot{q}
$$
 (50)

(Ecuación 49)

Para finalizar, se comprobaron las ecuaciones dinámicas y estáticas en el software Matlab® (Mathworks, s.f.), en el que se puede apreciar el brazo robótico con su posición, velocidad, aceleración, fuerza y momentos de una trayectoria en los tiempos t0 y t1, como se muestra en las siguientes figuras:

**Figura 8.** Cinemática directa e inversa robot antropomórfico con la librería petercorke Matlab

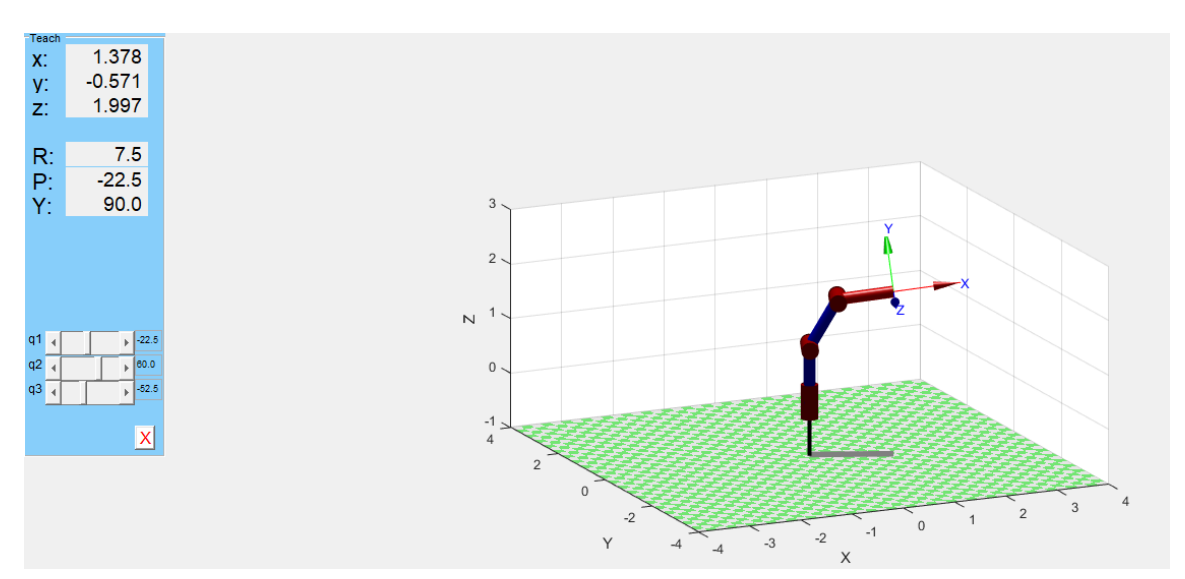

Fuente: elaboración propia

#### **Figura 9.** Vista de la trayectoria del robot antropomórfico con la librería petercorke

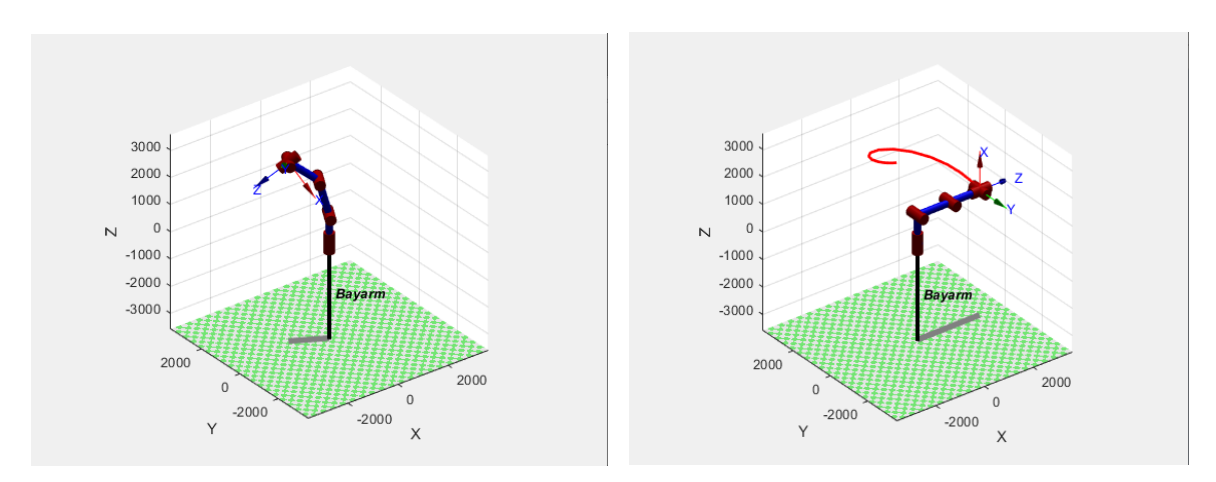

Fuente: elaboración propia

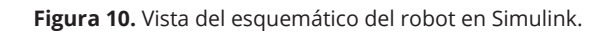

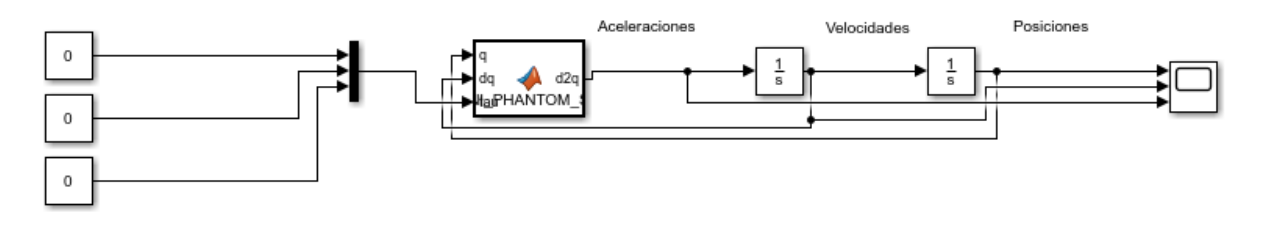

Fuente: elaboración propia

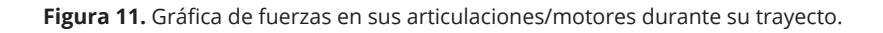

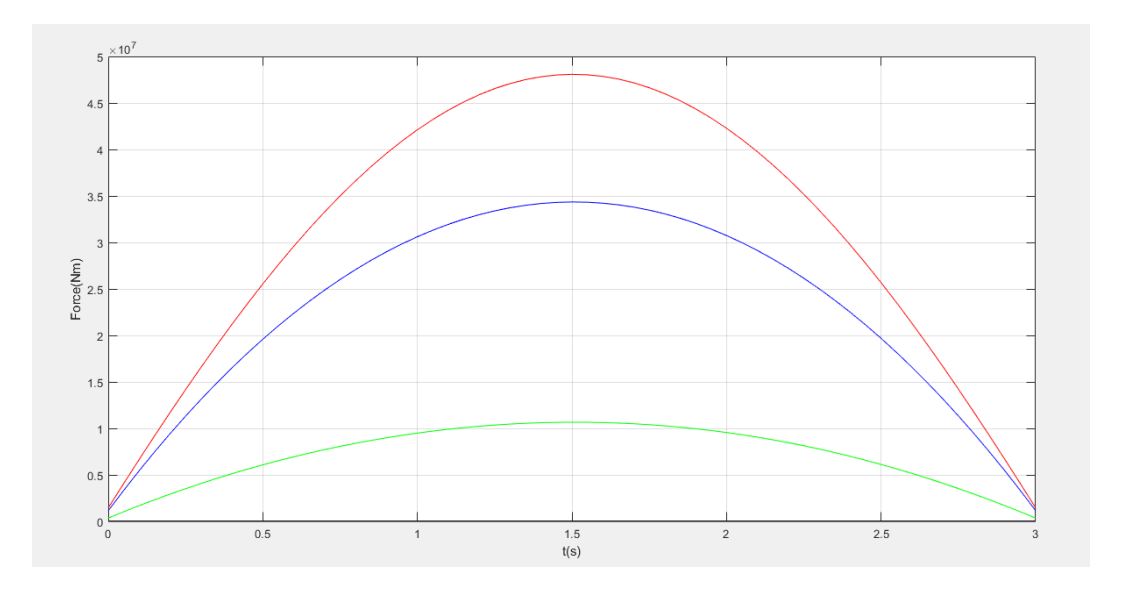

Fuente: elaboración propia

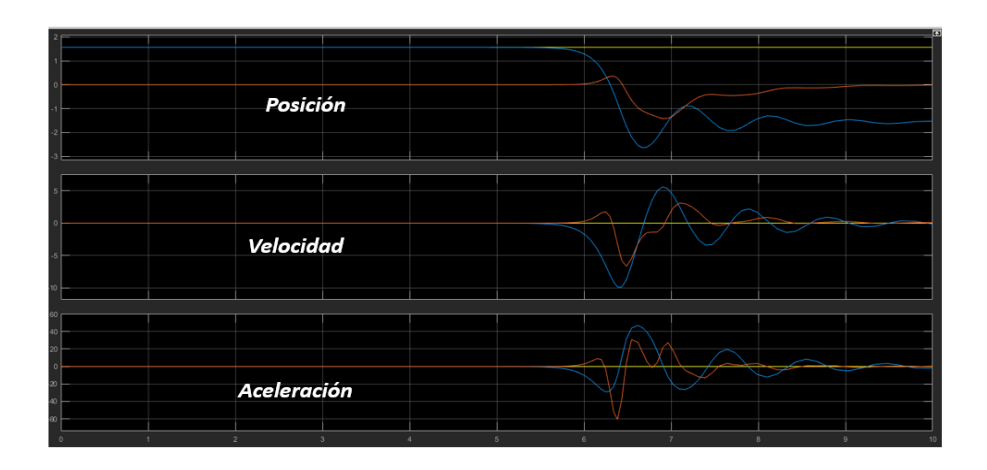

**Figura 12.** Gráfica de posiciones, velocidades y aceleraciones.

Fuente: elaboración propia

#### **Conclusiones**

Los brazos robóticos son de gran importancia dentro de los procesos industriales, pues reduce la cantidad de empleados en tareas repetitivas, lo que disminuye los riesgos de daños en su salud. Además, la implementación de esta tecnología favorece factores tales como la producción y costos dentro del sistema productivo por mano de obra.

Las ecuaciones dinámicas y estáticas planteadas durante el análisis del brazo antropomórfico se pudieron comprobar mediante Matlab, con lo que se mostró su funcionalidad para el control de variables y análisis del comportamiento físico.

Se realizó el diseño de un robot de 4 grados de libertad en dos estados (estático/dinámico), de

los cuales se obtuvo la cinemática directa e inversa para el cálculo de sus posiciones y velocidades posterior a sus velocidades angulares, junto con las aceleraciones por medio de la matriz Jacobiana.

Se analizó también el modelo estático por sumatoria de fuerzas y el dinámico por el método de Euler LaGrange a partir de su estado de reposo, el cual fue comprobado como los demás planteamientos por medio de simulación en Matlab. El resultado de este trabajo puede ser aplicado a cualquier manipulador robótico de forma general, independientemente de los grados de libertad y posteriores especificaciones.

# **Referencias**

- Barraza, A. (2016). Modelado dinámico del manipulador serial Mitsubishi Movemaster RV-M1. UIS Ingenierias, Vol. 15, No. 2. ISSN: 1657-4583
- Bustamante, N. S. (septiembre de 2019). Análisis cinemático e instrumentación virtual 3D, *Revista chilena de ingeniería*, *27*(4).
- Cardoso, E. (2017). Modelos cinemático y dinámico de un robot de cuatro grados de libertad. *Ingeniería Electrónica, Automática y Comunicaciones*, *38*(3).
- Garcia, A. (2016). *Diseño, construcción y control de un robot manipulador de 3 grados de libertad de bajo coste para el desarrollo de un manipulador móvil* (tesis de grado). Universidad Politecnica de Valencia, Valencia, España.
- Mathworks (s.f.). Control PR2 Arm Movements Using ROS Actions and Inverse Kinematics. Recuperado de la.mathworks.com: https://la.mathworks.com/help/robotics/ug/controlpr2-arm-movements-using-actions-and-ik.html
- Millán, J. (agosto 2019). Sistema de movimientos programados para un brazo robótico miniatura de 6 grados de libertad (trabajo de grado). Universidad Autónoma de Occidente, Cali, Colombia.
- Reyes, F. (2013). *Robotica. Control de Robots Manipulador*. AlfaOmega.
- Ruz Soto, D. (2019). Manipulacion remota de brazo robotico a traves de microcontrolador (tesis de grado). Universidad técnica Federico Santa María, Valparaíso, Chile.
- Trejo, J. (2018). *Diseño y construccion de un prototipo de robot con tres grados de libertad para posicionamiento de objetos*. Santa Tecla, La libertad: Itca,

# <span id="page-30-0"></span>**Análisis del rendimiento de paneles solares fotovoltaicos fabricados con silicio**

Berny Alejandro Forero Vélez<sup>\*</sup> y Cristian David Esquivel Villamarin<sup>\*\*</sup>

#### **Resumen**

En este artículo se muestra que en un sistema solar fotovoltaico existen diferentes variables que se deben tener presentes, ya que pueden afectar el rendimiento de los paneles, así como el resultado final de la energía eléctrica obtenida. Todo esto se realizará con énfasis en el material de construcción de los paneles solares fotovoltaicos, que en este caso es el silicio, y cómo este material de construcción puede llegar a afectar características físicas, químicas y de rendimiento en los paneles. También se realiza un análisis matemático con relación a este para poder entender por qué y cómo este material de construcción y otras variables se relacionan para finalmente dar como resultado el rendimiento del sistema solar fotovoltaico. Los resultados que se presentan en este proyecto llegarán a ser fundamentales para entender el funcionamiento básico de una planta solar fotovoltaica y para crear en el lector una perspectiva de análisis sobre qué tipo de panel solar adquirir según las necesidades que se tengan.

#### **Cómo citar este artículo (APA):** Forero, B. y Esquivel, C. (2019). Análisis del rendimiento de paneles solares fotovoltaicos fabricados con silicio. *Hashtag, (15),* 35-45

**> Palabras clave:** Análisis matemático, paneles solares fotovoltaicos, rendimiento, silicio

#### **Abstract**

This article shows that in a photovoltaic solar system there are different variables that must be considered, since they can affect the performance of the panels, as well as the final result of the electrical energy obtained. All this will be done with emphasis on the construction material of the photovoltaic solar panels, which in this case is silicon, and how this construction material can affect physically, chemically and performance characteristics in the panels. It is also made a mathematical analysis to understand why and how this construction material and other variables are related to the final outcome in the performance of the solar photovoltaic system. The results that are presented in this project will become fundamental to understand the basic operation of a photovoltaic solar plant, and to create in the reader an analytical perspective regarding what type of solar panel to acquire according to the needs that can appear.

**> Keywords:** Mathematical analysis, photovoltaic solar panels, performance, silicon

\* Ingeniería Mecatrónica. Energías Renovables. Contacto: alejoforevel@hotmail.com

\*\* Ingeniería Mecatrónica. Energías Renovables. Contacto: cdesquivel7@misena.edu.co

## **Introducción**

La energía solar fotovoltaica, al igual que otras energías renovables, constituye una fuente inagotable que puede contribuir al autoabastecimiento energético nacional. Además, este tipo de energías es menos perjudicial para el medio ambiente con respecto a otras fuentes de energía. En la actualidad, el silicio es unos de los elementos más utilizados en la electrónica, microelectrónica y en células solares, por su abundancia en el planeta: 2,57x 10^5 p.p.m; así como por sus particulares capacidades utilizables en estos campos. El silicio es el segundo elemento que más se encuentra en la corteza terrestre después del oxígeno. Además, este elemento compone alrededor del 20% de la corteza terrestre y se puede encontrar en lugares recurrentes como en la arena (Martínez, 2011).

El silicio, en la mayoría de los casos, es el material principal en la fabricación de células solares. Sin embargo, este proceso necesita un largo procedimiento con alto costo y consumo de energía, por lo cual la industrialización a gran escala de la fabricación de células solares de silicio se ha obstaculizado. Por ello, se han desarrollado métodos de purificación metalúrgica, dado su bajo costo y por ser menos nocivo para el medio ambiente (Khanna, Reddy y Tapas, 2018a; 2018b).

La complicación principal en su fabricación es el desafío que representa la eliminación de impurezas en el silicio, ya que estas no se pueden eliminar efectivamente mediante el último paso clave de solidificación direccional en la cadena de valor de las tecnologías de células solares de silicio. Por esta razón se investiga la remoción de estas impurezas a temperaturas ultra altas (UHT) en un proceso de refinación por inducción al vacío (Liu, Chen y Chen, 2019).

De igual manera, para los paneles solares el silicio es el material fundamental para su fabricación. Su función es captar el conjunto de radiaciones electromagnéticas emitidas por el sol y transformadas en energía eléctrica, gracias al efecto fotoeléctrico que poseen los paneles solares fotovoltaicos (Cantos, 2016).

Cabe mencionar que otras de las posibles variables que llegan a afectar el rendimiento de los paneles solares son el ángulo de inclinación de los paneles, la irradiancia que recibirá con respecto al lugar de la instalación del panel solar, la potencia pico del panel solar, temperatura del panel, entre otros. Esto factores serán mencionados y conceptualizados más adelante, de manera general, para entendimiento del lector.

Finalmente, cabe resaltar un concepto que se suele utilizar en el contexto de plantas solares: la irradiancia: En el interior del sol ocurren ciertas reacciones nucleares en las que la materia se transforma en energía. Una pequeña parte de la energía irradiada por el sol es interceptada por la tierra, la cual está situada a unos 150 millones de km de distancia. La irradiancia solar hace referencia a la magnitud empleada para indicar el valor de la radiación incidente en una superficie. En el caso del sol, se define como la energía solar recibida por cada m<sup>2</sup> en un segundo. Esta dependerá de la ubicación en la que nos encontremos en la tierra y del mes en curso. Este factor es fundamental, ya que se utilizará más adelante para el análisis de paneles solares y su eficiencia (Llorente, Álvarez y Blanco, 2011).

# **Metodología**

Se utiliza un análisis general para identificar las principales características de los paneles solares fotovoltaicos y se detalla específicamente el apartado del material de su construcción, en este caso el silicio. Dentro de este análisis, se presentan varios procesos involucrados en la fabricación de las células solares, así como las características que tendrán, dependiendo del tipo de silicio que se haya utilizado para su construcción. Luego se revisará el apartado del rendimiento, sujeto principalmente al tipo de silicio que se utilizó y a otras variables primordiales presentes en el análisis de rendimiento para los paneles solares fotovoltaicos. De esta forma, teniendo claro lo que se va a buscar, se lleva a cabo una etapa de revisión y recopilación de información con respecto al tema, para luego filtrar y extraer los más fundamentales para el análisis y resultados de la parte final.

El proyecto se implementará mediante una investigación de tipo cuantitativa, enfocada a la recolección de datos numéricos, que permitan concluir y dar soporte a la relación en términos de rendimiento del silicio y del tipo de panel solar a construir. Las fases para seguir en el método que se va a desarrollar son:

- Fase 1. Diagnóstico: por medio de la observación, investigación y documentación, se podrá evaluar diferentes casos con respecto a los paneles solares utilizados en diferentes instalaciones, su tipo de material de construcción y su rendimiento energético final.
- Fase 2. Análisis de la información: por medio de los datos de rendimiento que se encuentren, se realizará un filtro para poder adquirir la documentación más relacionada a lo que se quiere buscar, para así tener bases sólidas para la construcción del documento.
- Fase 3. Análisis de información reunida: una vez identificadas las fuentes de información, se puede analizar la temática por tratar e ir sacando ideas principales, relaciones, variables, efectos en todo el sistema de una planta solar fotovoltaica, detallando específicamente el rendimiento sujeto al tipo de material del que está construido el panel.
- Fase 4. Análisis final y conclusiones finales: después de realizar un análisis detallado y de analizar situaciones, así como planteamiento matemático, se podrá extraer un análisis más completo con sus respectivas conclusiones finales del trabajo.

#### **Resultados**

El silicio se puede encontrar formando algunos óxidos como por ejemplo el cuarzo o los silicatos que se encuentran en la arena y el barro. El silicio está constituido por átomos que poseen 4 electrones de valencia, y es gracias a esta propiedad eléctrica que es posible la elaboración de los paneles solares, pues en ellos la energía producida por el sol consigue romper los enlaces covalentes contenidos en cada átomo de silicio para que los electrones de valencia puedan fluir con libertad por la estructura de cristal del material semiconductor (Velandia, 2018).

Lo anterior tiene una gran relación con el funcionamiento de los paneles solares fotovoltaicos que funcionan gracias al efecto fotoeléctrico. Este principio en términos sencillos explica que hay unos fotones que contienen energía definida por la frecuencia de la luz. Si el electrón absorbe la energía de un fotón y este último tiene más energía que la función del trabajo, el electrón será arrancado de este material. En cambio, en caso de que la energía del fotón sea muy baja, el electrón no será arrancado. Este fenómeno normalmente solo se suele dar en ciertos materiales al ser irradiados como es el caso del silicio dopado, con el que fabrican las células solares que están dentro de los paneles solares (Rutatizibwa, 2017).

Continuando con la idea anterior, el efecto fotoeléctrico en la actualidad depende en mayor parte del material con el que está hecho el panel solar. Los paneles solares están hechos principalmente de silicio, y de ahí derivan los paneles de monocristales de silicio, policristales de silicio, entre otros, que se diferencian en varias características, especialmente en rendimiento, construcción y costo (Ecoinventos, 2019).

Estas células monocristalinas se crean en láminas con bordes redondeados a partir de un bloque cilíndrico y se diferencian de los policristalinos por estar fabricadas con silicio de muy alta pureza, lo que las hace más eficientes. Por su parte, las celdas policristalinas son menos puras que las monocristalinas, porque el silicio se funde en bruto, por lo que presenta impurezas. Normalmente estos paneles poseen una eficiencia máxima del 16 %, principalmente por la poca cantidad de silicio que contienen; pero el aspecto positivo de las células policristalinas radica en su bajo costo en relación con las células monocristalinas (Cantos, 2016).

En los materiales monocristalinos, los átomos se encuentran ordenados y se enlazan de la misma forma. Esta estructura se repite en la mayor parte del cristal. Normalmente la estructura del silicio monocristalino es de tipo diamante, con una red 0.54nm; en cambio, en los policristalinos cada átomo de silicio forma unos granos

monocristalinos pequeños cuyo orden es aleatorio. También, hay una estructura de tipo amorfa en la que sus átomos de silicio se orientan de forma aleatoria, pero conservan las características que tiene un sólido. El coeficiente de absorción que tiene es más grande que la del silicio monocristalino y la gran densidad de defectos presenta en su red hace que haya una longitud de difusión de unos portadores minoritarios mucho menor (Velandia, 2018).

Por todo lo anterior se puede afirmar que existe un gran número de aplicaciones para las nanoestructuras de silicio; entre ellas encontramos la nanoelectrónica, optoelectrónica, almacenamiento de energía, intercambio de energía, sensores biológicos/químicos, entre otras. Algunas de las nanoestructuras más comunes serían el silicio poroso, nanocables de silicio, nanopartículas, nanocristales y puntos cuánticos. Entre los métodos de fabricación de nanoestructuras se puede mencionar el grabado con iones reactivos, evaporación térmica, ablación láser, grabado con plasma, grabado químico asistido por metal, mace.

Este último método, el método mace, es un proceso simple, tiene ciclos de fabricación cortos y su costo de manufactura es bajo. Este método ha sido comprobado en celdas solares, batería de litio negativa, supercondensador y fabricación de sensores de nano cables. En este método los factores fundamentales de influencia que deciden el proceso de grabado y la morfología final son el sustrato metálico, la concentración de grabado, la temperatura de grabado, el tiempo de grabado, la intensidad de la luz y el sustrato de silicio.

Desde la perspectiva de los cálculos, es posible determinar la eficiencia del módulo fotovoltaico. Para este caso, se determina la cantidad de potencia que se adquiere de este módulo. Esta eficiencia se tomará en un porcentaje que

*Revista Hashtag*

Revista Hashtag

representa la energía eléctrica producida por cada módulo. Por ejemplo, mostrar que la energía eléctrica producida representa un 30% (y el

donde

*Transformación de la energía interna= ∆U El calor que se adhiere al sistema=Q El calor que procesa el sistema=W*

Por esto la importancia de la variable de la temperatura, ya que, en términos generales, cuanta más temperatura tengan los paneles solares fotovoltaicos, más se podría afectar el rendimiento de estos, y, por ende, la energía eléctrica que se esté produciendo. Obviamente los paneles solares fotovoltaicos estarán expuestos a cierta temperatura del medio, pero cuando esta temperatura pase un umbral, determinado por el tipo de panel, esta temperatura de más pasará a afectar negativamente la planta solar.

Por esto mismo se debe tomar en cuenta, en la eficiencia el tamaño del módulo, la temperatura 70% restante sería la luz solar que no se transforma en energía), se prueba con la siguiente ecuación, afirmando que el 70% es Q:

 $W + Q = \Delta U$ 

(Ecuación 1)

ambiente, ya que los paneles deben tener alguna área totalmente despejada para que no haya una intercepción de rayos solares y, en condiciones comunes, debería estar a una temperatura ambiente de 25°c, porque una temperatura mayor puede afectar el rendimiento y causar daños en el módulo.

También se identificará otra variable, llamada factor forma (FF), que ayudará a determinar la eficiencia del módulo. Para calcularla usaremos la siguiente ecuación (Torres, Jurado, Granados y Lozano, 2018):

$$
FF = \frac{Vmp \; x \; Imp}{Voc \; x \; lsc}
$$

Donde:

Vmp= Tensión del panel en el punto máximo de potencia Imp= Corriente del panel en el punto máximo de potencia Voc= Máxima tensión en circuito abierto Isc= Máxima corriente en corto circuito

(Ecuación 2)

Estas cuatro medidas son realmente importantes en cualquier instalación solar fotovoltaica, ya que estas estarán en la información suministrada por parte del fabricante de los paneles solares fotovoltaicos hacia el usuario. A continuación se presenta una pequeña explicación de su significado:

*• Intensidad en cortocircuito o ISC (Short Circuit Current):* significa la intensidad de corriente en amperios que el panel puede producir cuando está en cortocircuito. En otras palabras, si unimos el cable positivo del panel con el cable negativo, se entra en cortocircuito; mediante una pinza de medición podremos comprobar la intensidad máxima que es capaz de producir el panel.

- *• Voltaje a máxima potencia o VMP (Maximum Power Voltage):* es la cifra que nos determina qué tipo de panel es, 12V, 24V u otro, según el caso. Para ser un panel de 12V la cifra debe estar entre 15V y 19V; mientras que para que sea de 24V, esta cifra debe estar entre 36V y 39V. Esto es así porque, en aislada, el voltaje que ofrece el panel siempre debe ser superior al voltaje de carga de la batería. En el caso que nos ocupa, es un panel de 12V.
- *• Intensidad a máxima potencia o IMP (Maximum Power Current*): esta nos indica la intensidad máxima en amperios que produce el panel cuando está conectado a la instalación. Debe considerarse esta cifra para no

quedarnos limitados por el regulador de carga. Si como el panel de ejemplo produce 11.13A, no podremos usar un regulador de 10A, puesto que se quedará corto para la potencia que puede llegar a entregar el panel.

*• Potencia Máxima o PMAX:* es la cifra de potencia que determina el modelo del panel. También se puede calcular al multiplicar el VMP por IMP. Esta cifra se da en vatios y en el ejemplo que vemos son 200W (AutoSolar, 2017).

Por último, se utilizará la siguiente ecuación para determinar la eficiencia, usando los valores encontrados anteriormente. Estaremos involucrando varias partes del sistema para dar con un valor de rendimiento un poco más completo.

$$
n = \frac{FF \times \text{Voc} \times \text{Isc}}{G \times \text{area}}
$$

donde

G= Irradiancia que recibe en  $W/m^2$ 

Área= Dimensiones de la superficie del módulo en m<sup>2</sup>

#### (Ecuación 3)

De esta forma podemos observar cómo por medio de diferentes medidas, se puede sacar valores de rendimiento asociados con este, a través de relaciones matemáticas sencillas. Además, estos valores varían dependiendo de qué tipo de panel solar se tenga, y si profundizamos un poco más, encontraremos que el tipo de panel solar se establecerá de acuerdo al tipo de material con el que está construido, pues este determina las características físicas y químicas que tendrán las células solares y, por ende, el panel.

A continuación, se expondrán los tipos de paneles que más se van a encontrar en el mercado, así como sus características principales que varían según la manera como estén construidos.

Esto con el objetivo de que la persona que quiera comprar un panel solar fotovoltaico ya tenga una referencia de lo que se va a encontrar a nivel comercial.

**• Paneles monocristalinos.** Estos son los paneles más eficientes en el mercado, son los más antiguos que se han fabricado y han tenido una mejora continua a lo largo de los años. Entre sus ventajas se destaca la duración de operación, no son afectados en gran medida las altas temperaturas, su eficiencia puede llegar al 22 % y tiene un requerimiento mínimo de espacio. Entre sus desventajas se menciona que el costo es alto y son físicamente frágiles.
**• Paneles policristalinos.** Estos son los paneles con mejor precio en el mercado. Entre sus ventajas se puede destacar su manufactura simple y que su durabilidad es bastante similar al de los monocristalinos. Entre sus desventajas se menciona que necesita mucho espacio y su eficiencia máxima llega al 17 %.

Como último aspecto a considerar con respecto de la energía solar, debemos mencionar los parámetros necesarios para que la producción de esta sea óptima, con el fin de aprovechar el máximo rendimiento de los módulos fotovoltaicos. Los parámetros como la latitud o ángulo de declinación, entre otros, ya han sido definidos y

se han convertido en la parte esencial de cualquier proyecto que pretenda implementar el uso de energía solar.

Para tener mayor claridad respecto de los parámetros de producción, consideremos, en primer lugar, que la tierra gira alrededor del sol en una órbita elíptica con el sol en uno de los focos. Una parte de la radiación que llega del sol a la tierra es inversamente proporcional al cuadrado de la distancia al sol, por lo que es importante un valor exacto de la distancia sol-tierra. La distancia media sol-tierra se llama una unidad astronómica.

### $AU = 1496 \times 10^8 km$

#### (Ecuación 4)

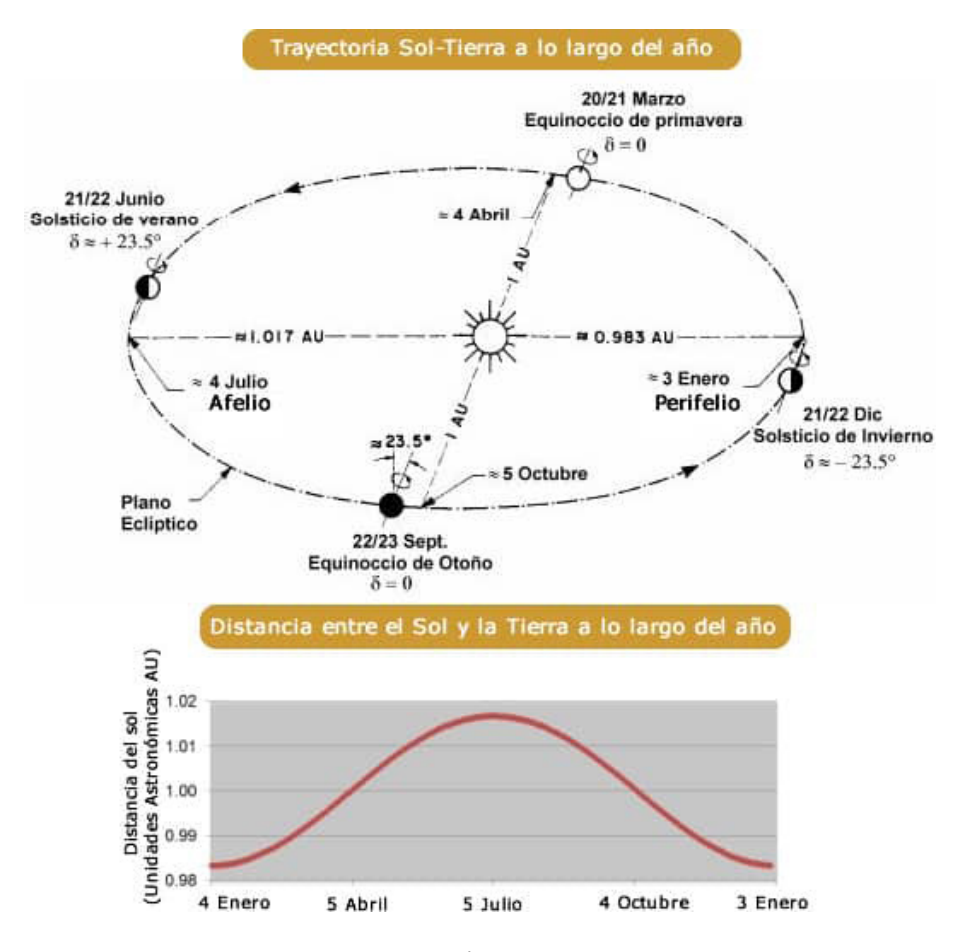

**Figura 1.** Trayectoria Sol-Tierra a lo largo del año

Fuente: Alonso, 2018.

La tierra recibe energía solar en forma de radiación. Estas radiaciones comprenden radiación ultravioleta, visible e infrarroja. La cantidad de radiación solar que llega a una ubicación determinada depende de varios factores, como la ubicación geográfica, la hora del día, la temporada, el alcance de la tierra, el clima local, etc. Dado que la tierra es prácticamente redonda, los rayos del sol inciden en la superficie de la tierra en diferentes ángulos (que van de 0 ° a 90 °). Cuando los rayos del sol son verticales, la superficie de la tierra obtiene la máxima energía posible (Rajput, 2017).

**Figura 2.** Radiación directa, difusa y de albedo.

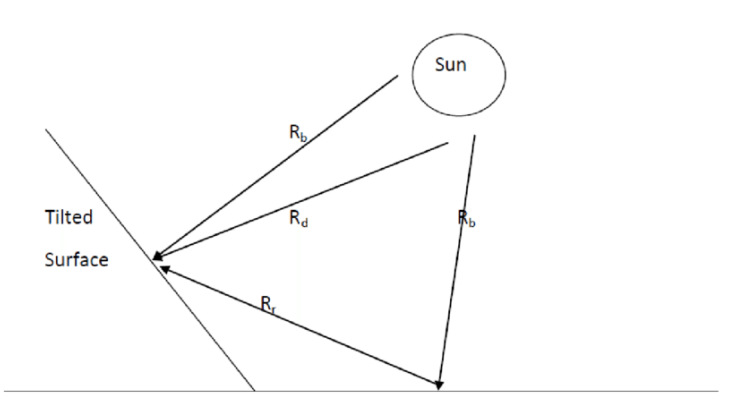

Earth Surface

Fuente: Rajput, 2017

 $R_b$  = Radiación directa  $R_d$  = Radiación difusa  $R_r$  = Radiación de albedo  $R_t$  = Radiación total  $R_t = R_h + R_d + R_r$ 

(Ecuación 5)

En la figura 2 se observa una representación de los tipos de radiación; con la ecuación se encuentra que la radiación total Rt es igual a la sumatoria de todas las radiaciones que inciden sobre la superficie inclinada de los módulos fotovoltaicos.

### *Ángulo de declinación*

El ángulo formado entre el plano ecuatorial de la tierra y la línea Tierra-Sol se denomina declinación (δ). Si el ángulo resulta al norte de la línea ecuatorial es positivo; si resulta al sur es negativo, entonces en cualquier día del año la declinación se define como:

$$
\delta = 23.45^{\circ}sen\ 360\left(\frac{284 + n}{365}\right)
$$

(Ecuación 6)

El ángulo de declinación varía desde un valor máximo de + 23,45 ° el 21 de junio (solsticio de verano), hasta un valor mínimo de -23,45 el 21 de diciembre (solsticio de invierno). (Unidad de Planeación Minero Energética, Instituto de Hidrología, Meteorología y Estudio Ambientales, 2005).

**Figura 3.** Declinación solar

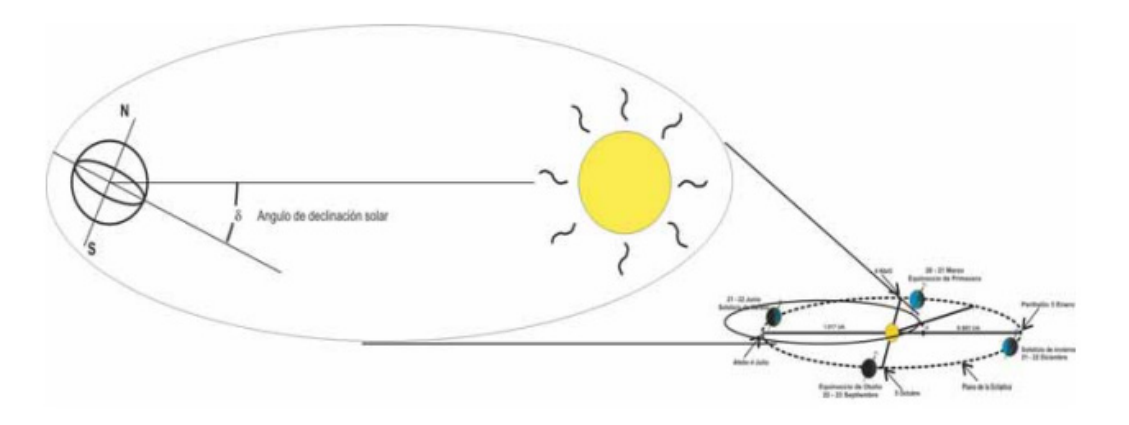

Fuente: Unidad de Planeación Minero Energética, Instituto de Hidrología, Meteorología y Estudio Ambientales, 2005

#### *Latitud*

La latitud de una ubicación es el ángulo formado por la línea radial que une la ubicación con el centro de la Tierra con la proyección de la línea en el plano ecuatorial.

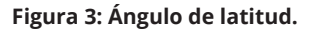

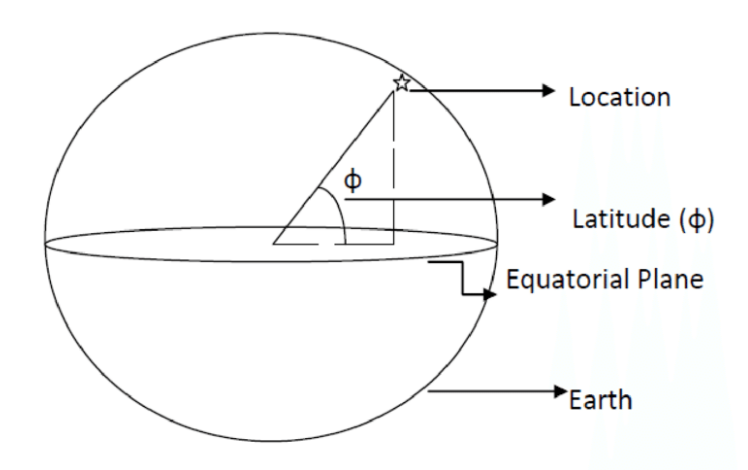

Fuente: Rajput, 2017

Se puede observar que la latitud varía entre:

### $-90^{\circ} \leq \varphi \leq +90^{\circ}$

(Ecuación 7)

### **Conclusiones**

Cuando se considera instalar un sistema solar fotovoltaico, es conveniente tener en cuenta los planteamientos de este estudio, específicamente al momento de comprar paneles solares fotovoltaicos. Esto permite escoger el que mejor se ajuste a nuestras necesidades, una vez se conocen las características principales de aquellos, lo que permite tener una mejor idea del funcionamiento de variables que puedan afectar su rendimiento.

Analizar proyectos de investigación desde la perspectiva matemática nos permite comprender fenómenos y sus efectos, para un mayor reconocimiento y explicación de los datos obtenidos. Los paneles solares fotovoltaicos están sujetos a diferentes variables que pueden llegar a afectar el funcionamiento adecuado, así como el resultado final de la energía eléctrica obtenida. Aquí se trató de hacer énfasis en el material de construcción del panel y cómo este puede llegar a afectar características físicas y químicas de los paneles solares.

### **Referencias**

- Alonso, A. (2018). Radiación, Geometría, Recorrido óptico, Irradiancia y HSP. Sun-Fields Europe. Recuperado de: https://www.sfe-solar.com/noticias/articulos/ energia-fotovoltaica-radiacion-geometria-recorrido-optico-irradiancia-y-hsp/
- AutoSolar. (2017). Cómo entender la ficha técnica de un panel solar. Recuperado de: https:// autosolar.es/blog/aspectos-tecnicos/como-entender-la-ficha-tecnica-de-un-panel-solar.
- Cantos, J. (2016). *Configuración de instalaciones solares fotovoltaicas*. Ediciones Paraninfo.
- Ecoinventos (20 de septiembre de 2019). Diferencia entre paneles solares monocristalinos y policristalinos. Recuperado de: https://ecoinventos.com/ diferencia-paneles-solares-monocristalinos-policristalinos/

Iqbal, M. (1983). *An Introduction to Solar Radiation*. Academic Press.

Khanna, S., Reddy, K., y Tapas K. Mallick. (2018a). Effect of climate on electrical performance of finned phase change material integrated solar photovoltaic, *Solar Energy*, *174*(1) Pag 593 – 605. doi: 10.1016/j.solener.2018.09.023.

- Khanna, S., Reddy, K., & Tapas K. Mallick. (2018b). Optimization of solar photovoltaic system integrated with phase change material, Solar Energy, 163, No.1. Pag 591-599. https://doi. org/10.1016/j.solener.2018.01.002
- Liu, C.M., Chen, G.B., Chen, H.H. (2019) Cancer cell membrane-cloaked mesoporous silica nanoparticles with a pH-sensitive gatekeeper for cancer treatment, *Colloids Surfaces B Biointerfaces*, *175*(1), 477-486. doi: 10.1016/j.colsurfb.2018.12.038
- Llorente, I., Alvarez, L y Blanco D. (2011). Performance model for parabolic trough solar thermal power plants with thermal storage: Comparison to operating plant data. *Solar energy*, 85(10), 2443-2460. doi: 10.1016/j.solener.2011.07.002
- Martínez, M. (2011). Capítulo 11: Silicio. Materiales y materias primas. Recuperado de: http:// www.inet.edu.ar/wp-content/uploads/2012/11/silicio.pdf
- Rajput, S. (2017). *SOLAR ENERGY- Fundamentals, Economic and Energy Analysis*. Publisher Nitra.
- Rutatizibwa, R. (2017). A Review of Organic Photovoltaic Energy Source and Its Technological Designs, International Journal of Photoenergy, 2017. DOI: 10.1155/2017/1656512
- Torres, P., Jurado, P., Granados, L. y Lozano, L. (2018). Efficiency in solar panels. *Revista del Diseño Innovativo*, *2*(2). Recuperado de: http://www.ecorfan.org/taiwan/research\_journals/Diseno\_Innovativo/vol2num2/Revista\_Diseno\_Innovativo\_V2\_N2\_2.pdf
- Velandia, O. J. (2018). *Estudio y desarrollo de celdas solares basadas en estructuras de silicio cristalino/ silicio amorfo dopado* (tesis de grado) Instituto Nacional de Astrofísica, Óptica y Electrónica Puebla, San Andrés Cholula, México.
- Unidad de Planeación Minero Energética, Instituto de Hidrología, Meteorologia y Estudio Ambientales, (2005). Atlas Radiación Solar de Colombia. Apéndice A Relaciones Astronómicas Sol - Tierra. Recuperado de: http://www.upme.gov.co/Docs/Atlas\_Radiacion\_ Solar/7-Apendice\_A.pdf

# **Machine learning y el control de hipertensión arterial**

*Laura Alejandra Campos Rodríguez\*1 / Daniel Julián Sánchez Álvarez\*\*2 / Alexandra Abuchar Porras\*\*\*3*

#### **Resumen**

El uso de la tecnología ha promovido la expansión digital y el crecimiento de herramientas que hacen posible la cuantificación, medición y análisis de los datos. También ha permitido que tecnologías como la inteligencia artificial desarrollen algoritmos y modelos para que las computadoras aprendan y mejoren sus procesos por medio de la experiencia. En este contexto, el *machine learning* se ha convertido en un aliado en el control de enfermedades crónicas como la hipertensión arterial (hta), que causa el 63 % de las muertes de personas de tercera edad, debido a falencias en adherencia a tratamientos y a los estilos de vida de los pacientes. En este artículo se propone que implementar esta tecnología en el seguimiento del tratamiento de la HTA podrá suministrar pronósticos de la condición futura del paciente y evidenciar el avance o la necesidad de un nuevo diagnóstico para mejorar su calidad de vida.

**Cómo citar este artículo (APA):** Campos, L., Sánchez, D. y Abuchar, A. (2019). Machine learning y el control de hipertensión arterial. *Hashtag, (15)*, 47-58

**> Palabras clave:** aprendizaje autónomo, hipertensión arterial (HTA), *machine learning*, tensión arterial

#### **Abstract**

The use of technology has promoted digital expansion and the growth of tools that enable the quantification, measurement and analysis of data. It has also allowed technologies such as artificial intelligence to develop algorithms and models for computers to learn and improve their processes through experience. In this context, machine learning has become an ally in the control of chronic diseases such as hypertension (HTN), that causes 63 % of deaths of elderly people, due to shortcomings in adherence to treatments and patient lifestyles. In this article it is proposed that implementing this technology in the follow-up of the treatment of HTN may provide prognoses of the future condition of the patients, and show the progress or the need of new diagnosis to improve their quality of life.

**> Keywords:** Arterial Tension, Autonomous Teaching, High Blood Pressure (HTA), Machine Learning

\*\* Estudiante de la especialización en Ingeniería de Software de la Universidad Distrital Francisco José de Caldas. Contacto: djsancheza@correo.udistrital.edu.co

<sup>\*</sup> Estudiante de la especialización en Ingeniería de Software de la Universidad Distrital Francisco José de Caldas. Contacto: laacamposr@correo.udistrital.edu.co

<sup>\*\*\*</sup> Docente de la Universidad Distrital Francisco José de Caldas. Contacto: aabucharp@udistrital.edu.co

### **Introducción**

Tada año se presentan millones de muertes a causa de diferentes enfermedades cardiovasculares; la más usual de ellas es la hipertensión arterial (HTA), una enfermedad silenciosa que afecta a personas adultas (mayores de 65 años). De quienes la padecen, al menos la mitad de los casos desconoce su condición. Además, se trata de una enfermedad que no tiene cura, pero que con cuidados especiales se puede prevenir. Estos hechos hacen evidente la importancia de aumentar los esfuerzos para concientizar, prevenir y vigilar la presencia de la HTA, así como para mejorar la eficiencia de su tratamiento.

A lo anterior se debe agregar que el desconocimiento o la desatención de esta enfermedad pone en un riesgo constante la vida de las personas hipertensas. A menudo, la mitad de los pacientes llevan un tratamiento en contra de la HTA, pero no siguen cabalmente las recomendaciones del profesional de la salud, entre ellas, seguir el régimen de medicación, cambiar de manera radical ciertas rutinas como la alimentación; realizar una medición periódica de la tensión y asistir constantemente a controles médicos.

Ahora bien, gracias al constante avance tecnológico y científico, actualmente es posible proponer e implementar diferentes soluciones que aumentan la eficiencia o incluso automatizan procesos en los que hasta hace poco se presentaban dificultades en el campo de la medicina. En este caso, la inteligencia artificial, a través del *machine learning*, ofrece una alternativa novedosa. Aunque este método ha sido criticado y llamado peyorativamente *caja negra*, porque se ponen los datos en un lado y se obtienen respuestas –a menudo muy precisas– sin explicaciones por el otro, hace posible la creación de algoritmos que identifican diferentes patrones y realizan predicciones de comportamientos futuros sin intervención humana (Pérez y Grau, 2012).

En este artículo se mostrará la importancia que está cobrando el *machine learning* en el ámbito de la salud, a través de la revisión de algunas referencias bibliográficas de tesis o productos relativos al caso de estudio. Entre estos se encontraron varias técnicas de conocimiento que permiten identificar las herramientas y metodologías que se deben implementar para el desarrollo del modelo predictivo que se aspira conseguir.

#### **hta: una enfermedad silenciosa**

La tensión arterial (TA) hace referencia a la presión ejercida por la sangre en el momento en que circula a través de las arterias; esta se mide en milímetros de mercurio (mmHg). Al realizar una medición, encontraremos dos datos: 1) presión sistólica: la presión con la que bombea el lado izquierdo del corazón (normalmente es mayor a la diastólica); y, 2) presión diastólica: la presión con la que bombea el lado derecho del corazón (Organización Mundial de la Salud, oms, 2004).

Generalmente, cuando la presión arterial tiene un valor de medición confirmado de 140/90 mmHg o más, se diagnóstica a la persona con hta (oms, 2013), también conocida como tensión arterial alta o elevada. Es un trastorno en el que los vasos sanguíneos tienen una tensión persistentemente alta, lo que puede dañarlos. Cada vez que el corazón late, bombea sangre a los vasos, que deben irrigarla a todas las partes del cuerpo: cuanta más alta es la tensión, más esfuerzo tiene que realizar el corazón para bombear.

Una vez se ha encontrado una medición más alta de lo normal, es necesario realizar un seguimiento, porque en algunos pacientes la ta varía de acuerdo al estado en que se encuentra su cuerpo en el momento de la medición. Por ejemplo, algunos pacientes durante la consulta de seguimiento permanecen con la TA elevada, pero está controlada durante el resto del día; a este tipo de pacientes se les denomina 'falsos positivos'. Este fenómeno también es conocido como fenómeno de bata blanca (EnColombia, s. f.). En cambio, hay pacientes falsos negativos: son los que, mientras se encuentran en el consultorio, registran una ta normal, pero en la mayor parte del día está elevada. A esto se le denomina  $HTA$ enmascarada (EnColombia, s. f.).

Las características anteriores son las que llevaron a que se le adjudicara el nombre de 'enfermedad silenciosa', pues en algunos casos no produce síntomas y puede pasar inadvertida. Por este motivo, algunos profesionales de la salud acuden a métodos como la tamización, que consiste en seleccionar individuos con alto riesgo de padecer hipertensión arterial de acuerdo a criterios como la edad (mayor de 35 años), antecedentes familiares de HTA, sobrepeso, sedentarismo e ingesta de alcohol y tabaquismo activo. Así mismo, suelen recomendar el método de automonitoreo en casa o amc (EnColombia, s. f.), útil para descartar o confirmar la condición de hipertensión arterial, así como evitar el fenómeno de bata blanca y la HTA enmascarada, pues muchos pacientes se alteran y cambian su condición al estar en un entorno clínico.

Otro método muy común es el monitoreo ambulatorio de presión arterial (mapa) (Álvarez, Ruso, Pérez y Fernández, 2006). Se trata de una técnica de control a la presión arterial que ha permitido la identificación de nuevos parámetros relevantes para la atención clínica en pacientes con hipertensión arterial, entre ellos, la hipertensión sistólica aislada, la hipotensión ortostática, la hipotensión nocturna y el fenómeno *dipper*.

### **Tratamiento y la importancia de adherirse a él**

Una vez se ha logrado identificar a un paciente con hta, es necesario iniciar tratamientos farmacológicos de acuerdo a cada caso, realizar cambios en el estilo de vida, la alimentación, el ejercicio físico, el consumo de alcohol y de tabaco; y finalmente completar el proceso de adherencia al tratamiento. Este último es muy importante para que el resultado sea óptimo, ya que hace referencia al grado de aceptación del paciente a la toma de medicamentos, la modificación del estilo de vida y la disposición para seguir la dieta y las indicaciones dadas por el profesional de la salud.

Otro factor importante para obtener buenos resultados es realizar un seguimiento al tratamiento o a la rapidez con la que se presenta un diagnóstico de una persona con HTA; a esto se le denomina inercia clínica. En algunas ocasiones, las fallas médicas a la hora de diagnosticar o cambiar el tratamiento cuando no se alcanzan las metas pueden presentarse en un 50 % de las veces por el médico, un 30 % por el paciente y un 20 % por situaciones asociadas al sistema de salud. Esto conlleva a obtener resultados no muy favorables como la muerte o severos trastornos cerebro-vasculares (Machado, 2013).

### **hta y el** *machine learning* **(ml)**

Recientemente se ha podido observar cómo aquello que antes era inimaginable, hoy se puede hacer; por ejemplo, el desarrollo y ampliación de la inteligencia artificial (ia). En 1965, Gordon Moore predijo el incremento continuado de la complejidad de los circuitos integrados y la reducción paulatina de su costo, a lo que se le conoce como la ley de Moore. Actualmente, además de los avances en electrónica e informática, uno de los factores más importantes para el desarrollo de la inteligencia artificial es la inversión de las grandes compañías tecnológicas en I+D (investigación + desarrollo) (Martín, Hernández y García, 2018).

En virtud de estos y otros factores, se ha logrado un crecimiento exponencial, por lo que hoy en día es posible hablar de las aplicaciones de inteligencia artificial, que están cada vez más cerca de la vida cotidiana. Entre otras cosas, dichas aplicaciones brindan soluciones para mejorar la manera en que se ejecutan tareas repetitivas. Por ejemplo, Customer Engineer en Google Cloud es una de las ramas de la ia que el *machine learning* podría abordar de manera acertada. Sin duda, esta herramienta sería el aliado ideal para solucionar algunas de las dificultades del sector de la salud, en especial, si se tiene en cuenta que tiene a su cargo la responsabilidad de tomar decisiones referentes a la vida humana (Ortiz, 2017; Olalla, 2018). A continuación, se brindará información más detallada sobre el *machine learning* y sus aplicaciones.

### **¿Cómo funciona el** *machine learning***?**

El *machine learning* (ml) es una disciplina que hace parte de la inteligencia artificial y que se encarga de crear mecanismos capaces de aprender de manera autónoma. A partir de un conjunto de parámetros y el uso de muestras de entrenamiento, se busca que el algoritmo sea capaz de realizar una clasificación de las variables y tomar decisiones eficaces.

Así como la finalidad de cualquier aprendiz humano es desarrollar conocimiento a través de la asociación y generalización, el ML tiene como objetivo que una máquina sea capaz de desempeñarse con exactitud en tareas repetitivas, así como también en tareas nuevas e inesperadas. En esencia, se busca que la maquina aprenda, tal como lo haría un humano, por medio de algoritmos que realizan la ejecución y procesamiento de dichas tareas.

#### *¿Cómo se logra el machine learning?*

Las máquinas deben replicar el conocimiento humano por medio de algoritmos que procesan la información de entrada para realizar las predicciones. Estas predicciones se logran gracias al entrenamiento previo que se hace al algoritmo, que consiste en un gran listado de ejemplos prácticos que relacionan una paleta diversa de datos de entrada y salida. Dependiendo del diseño del algoritmo, este se puede clasificar en 3 categorías: *supervised learning* (aprendizaje supervisado), *unsupervised learning* (aprendizaje no supervisado) y *reinforcement learning* (aprendizaje por refuerzo).

En la categoría de *aprendizaje supervisado*, se suministra el concepto (dato, etiqueta) que se espera que el sistema aprenda. Esto quiere decir que se usan unos datos previos de entrenamiento (Ávila, 2015). En el *aprendizaje supervisado* existe un concepto importante: las etiquetas. Estas hacen referencia al valor verdadero que se está prediciendo; generalmente es representado por la letra *y*. Adicionalmente, se encuentran los atributos, que son las variables de entrada generalmente son representados con la letra *x* con un subíndice *i*, dependiendo de la cantidad de entradas. Ambas son usadas para realizar la predicción en ejemplos etiquetados. En algunos casos solamente se tiene el valor de *x*; a estos se les llama *ejemplos no etiquetados*. Para lograr obtener una predicción, es necesario realizar el entrenamiento del algoritmo, que se realiza mediante ejemplos etiquetados en los que se le muestra al modelo las relaciones entre los atributos y la etiqueta. Una vez se tiene el modelo entrenado, este se debe aplicar a ejemplos sin etiqueta para probar el correcto funcionamiento, proceso al que se le conoce como *inferencia* (Developers Google, s. f.).

La segunda categoría hace referencia al *aprendizaje no supervisado*. Esta es un paradigma en el que los datos iniciales no contienen la salida esperada; antes bien, lo que se hace es entregarle una gran cantidad de datos con sus propias características, lo que le permite conocer el resultado a partir de la información suministrada (Ávila, 2015).

Por último, se encuentra la categoría denominada aprendizaje por refuerzo. Está basada en descubrir qué acciones se deben tomar para maximizar la recompensa. Dicho de otro modo, se basa en cómo determinar acciones que se centren en encontrar dicha recompensa. Al agente no se le especifica qué acciones tomar, sino que debe experimentar para encontrar que acciones lo llevan a una mayor recompensa (Silva, 2019).

#### *Algo de historia*

El ml inició en la década de los cincuenta, cuando Alan Turing creó su famoso test de Turing para determinar si una máquina era inteligente. La máquina aprobaba el test si era capaz de hacerle creer al humano que era un humano en lugar de un computador. Otro suceso con el que se inició el ml se dio dos años más tarde, cuando Arthur Samuel escribió un programa de ordenador capaz de aprender. Se trató de un *software* que jugaba a las damas y mejoraba su juego partida a partida, aprendizaje que hacía posible y efectivo al estudiar e incorporar los movimientos que componían estrategias ganadoras (Serrano, Molina, Manrique y Baumela, 2017; Maté, 2014).

A medida que se invirtieron recursos en esta área de conocimiento, se lograron identificar dos de los mecanismos más importantes del ML, conocidos como los modelos ocultos de Markov (hmm) y las redes neuronales artificiales (ann). Estas últimas están basadas en el comportamiento de las neuronas de cerebros biológicos y tomaron fuerza en 1975, cuando Paul Webos creó un algoritmo de *back-propagation*, que utiliza un proceso de cálculo gradiente para entrenar algoritmos de aprendizaje supervisado. Actualmente, esta técnica es empleada por empresas como Google o Facebook.

Por medio del ML se han logrado realizar muchas funciones complejas, capaces, por ejemplo, de realizar predicciones en el tráfico, detectar enfermedades, identificar rostros e incluso definir si dos personas son compatibles entre sí.

### **Modelos y técnicas**

Actualmente, existe una gran cantidad de datos que son suministrados a partir de herramientas tecnológicas. Tan es así que solo entre 2013 y 2015 la humanidad generó más datos que en toda su historia previa (Serrano *et al.*, 2017). Un fenómeno como este hace necesario empezar a organizar, estudiar, analizar y depurar dichos datos, para obtener información y nuevo conocimiento, con el que se logra tomar decisiones en diferentes situaciones de nuestro entorno.

Por lo anterior, la ciencia de datos o *data science* ha tenido gran acogida en la industria 4.0, ya que es una rama que permite la extracción del conocimiento a partir de la captura de grandes volúmenes de datos (*big data*); realizar la limpieza, preparación y análisis de datos por medio de la aplicación de diversos métodos científicos y tecnologías –que se originan de ciencias como las matemáticas, estadística e informática–, entre los que se encuentran el análisis exploratorio, el aprendizaje automático (*machine learning*), el aprendizaje profundo (*deep learning*), el procesamiento del lenguaje natural, la visualización de datos y el diseño experimental. Además, por medio de esta rama se han logrado cambiar las estrategias con las que se desenvuelven los negocios, la política y la educación gracias a la exactitud de sus predicciones (Universidad de Alcalá, s. f.).

#### *¿Cuándo utilizar el machine learning?*

Para ello, se debe recordar que el aprendizaje automático no es una solución aplicable a todo tipo de problemas; en algunos casos, es posible llegar a la solución sin necesidad de usar técnicas de aprendizaje automático, por ejemplo, cuando es posible determinar un valor de referencia a través de reglas, cálculos o pasos predeterminados que pueden programarse sin necesidad de ningún tipo de aprendizaje basado en datos. Por otra parte, es importante reconocer en qué situaciones es correcto usar el aprendizaje automático (Pérez, 2003):

- Cuando no es posible la codificación de las reglas o se está asociado con muchas tareas humanas como, por ejemplo, reconocer si un mensaje de correo electrónico es *spam* o no. Estos problemas no pueden ser resueltos fácilmente con un algoritmo basado en reglas, ya que su respuesta puede estar influenciada por un gran número de factores. Esto hace que sea difícil para una persona codificarlas de manera precisa: para estos casos, el aprendizaje automático es la respuesta (Pérez, 2003).
- Cuando el problema que se intenta resolver es de difícil escalamiento. Por ejemplo, si tratáramos de reconocer de manera manual unos cientos de correos electrónicos y decidir si son o no *spam*, sería una tarea realizable; en cambio, si se trata de millones de correos electrónicos, esta tarea pasaría a ser tediosa y consumiría bastante tiempo. En este tipo de casos las soluciones del aprendizaje automático se convierten en aliados eficaces para la solución de problemas a gran escala, ya que permiten la creación de modelos adaptables a la problemática (Pérez, 2003).

### **Herramientas para implementar los modelos**

A lo largo del tiempo se han desarrollado algunos de los lenguajes y herramientas que hoy en día son usados en la construcción de modelos de aprendizaje, entre ellos, Python, R, Matlab y Julia. A su vez, estos han propiciado un gran crecimiento en las tecnologías de ia.

Python es uno de los lenguajes más usados debido a su simplicidad y a las filosofías dry (*don't*  repeat yourself) y RAD (rapid application develop*ment*) en las que se basa. Este lenguaje puede utilizarse tanto para estructurar datos, como para generar algoritmos de ia. Además, dispone de un catálogo de librerías muy extenso que permite hacer realidad cualquier tipo de proyecto, dentro de los cuales se encuentran aplicaciones para dispositivos móviles, aplicaciones web y aplicaciones enfocadas a la ciencia de datos o ia.

*R* es otro de los lenguajes que están encaminados; es uno de uno de los mejores para analizar y tratar con datos. Con él es posible crear muy buenas ia con finalidades estadísticas, debido a que dispone de paquetes de programación muy numerosos, algunos de los cuales se utilizan en el ámbito del *machine learning*, como RODBC, que permite establecer la conexión con muchos tipos de bases de datos como lo son PostgreSQL, MySQL, Microsoft SQL Server, IBM DB2, SQLite entre otros.

Matlab es una herramienta usada para el entrenamiento de modelos, ajuste en parámetros y despliegues en producción; su facilidad de uso proporciona a los ingenieros y otros expertos una herramienta rápida e intuitiva de usar. Por estos motivos, actualmente se han desplegado miles de aplicaciones de *machine learning*. Además posee ajustes automáticos de hiperparámetros y selección de funcionalidades para optimizar el rendimiento de los modelos, así como algoritmos de clasificación, regresión y *clustering* de uso común para el aprendizaje supervisado y no supervisado, entre otros. Entre sus beneficios se cuenta el *machine learning* automatizado (automl), que permite la generación de funcionalidad a partir de los datos de entrenamiento. Gracias a su interfaz gráfica, es posible utilizar técnicas especializadas de extracción de funcionalidades como la dispersión de *wavelets* para datos de señales o imágenes; y técnicas de selección de funcionalidades, como el análisis de componentes vecinos (nca) o la selección de funcionalidades secuenciales.

Julia es otro de los grandes lenguajes de programación que es usado para el *machine learning*. Este nació en el año 2012, pero solo hasta el 2018 se posicionó como uno de los lenguajes de programación de más rápido crecimiento. Hoy en día ocupa el puesto 39 en el ranking de TIOBE, a gran distancia de sus grandes competidores como Python que se encuentra en el puesto 3. En todo caso, esto no es lo que realmente lo hace tan interesante. Este lenguaje de programación tiene una curva de aprendizaje bastante baja. Si en la actualidad se tiene conocimiento sobre C, Python o R, esto representa una ventaja, debido a que Julia fue construido con el objetivo de combinar lo mejor que tenían sus grandes rivales, lo que se traduce en: la velocidad de C, la usabilidad de Python, el dinamismo de Ruby, la destreza matemática de MatLab y la estadística de R.

Además de esto, Julia proporciona *flux*, que es un marco de trabajo o librería enfocada en el *machine learning* y la inteligencia artificial. Este provee una manera fácil e intuitiva de trabajar. Entre las bondades de Julia encontramos que posibilita la integración con otros *kernels* y librerías, tanto así que garantiza el soporte para otros *frameworks* de *machine learning*, como TensorFlow y MXNet.

#### *Herramientas de desarrollo IDE*

JupyterLab es un entorno de desarrollo interactivo basado en la web. Su gran flexibilidad permite la configuración y organización de la interfaz de usuario para admitir una amplia gama de flujos de trabajo en ciencia de datos, informática científica y aprendizaje automático. Adicionalmente, es extensible y modular, por lo que con unos cuantos clics se pueden añadir complementos que agreguen nuevos componentes y se integren con los existentes (Jupyter, s.f.).

Spyder es un entorno de desarrollo integrado y multiplataforma de código abierto (IDE) para

programación científica en el lenguaje Python bajo la licencia del MIT. Al igual que los otros IDE mencionados, es extensible por medio de complementos. Incluye soporte de herramientas interactivas para la inspección de datos e incorpora controles de calidad específicos de Python e instrumentos como Pyflakes, Pylint y Rope. Esta herramienta es multiplataforma a través de Anaconda, por medio de WinPython y Python en Windows; en MacOs a través de MacPorts y en Linux por medio de las principales de Gnu/ Linux como Arch Linux, Debian, Fedora, Open-SUSE y Ubuntu.

### **Ejemplo de aplicación**

En la actualidad, se han desarrollado diversos trabajos enfocados en hacer el seguimiento de la hipertensión arterial a través de técnicas inteligentes. A continuación, se describirán 5 trabajos de investigaciones relevantes. El primer trabajo realiza el procesamiento de la señal eléctrica del corazón (secg) y las técnicas estadísticas para identificar la presión arterial. Se tomaron muestras de secg a 22 pacientes, 18 sanos entre los 17- 26 años; y 4 con presión arterial alterada de 50-78 años. Este modelo predictivo en ocasiones identifica valores altos mientras que el profesional detecta valores bajos y viceversa, por lo que se espera realizar un ajuste en la metodología que les permita aumentar la efectividad del 97,09 % al 99 % (Mendoza, 2016).

El segundo modelo hace referencia a una investigación publicada por la revista *Medwave*, bajo el título "Modelo predictivo para el desarrollo de la cardiopatía hipertensiva: cohorte prospectiva". Los investigadores desarrollaron un modelo de regresión logística binaria final por medio del método "paso a paso hacia atrás" y

con variables como la edad, el consumo de alcohol y el tabaquismo. A partir de este, se obtuvo un instrumento de vigilancia clínica y epidemiológica para la identificación de personas con altas probabilidades de presentar enfermedades cardiovasculares (Álvarez, González, Maceo, y Suárez, 2017).

Un tercer ejemplo de la aplicación de ia es una investigación realizada por estudiantes de la Universidad Distrital, quienes implementaron dos modelos predictivos de redes neuronales que ayudan al profesional de la salud a diagnosticar y priorizar a los pacientes, mediante dos metodologías:

• El aprendizaje supervisado, con perceptrones multicapa. Este permite resolver problemas que no son linealmente separables. Para usar este método se definió un 60 % de la muestra para hacer el entrenamiento y 40 % para probar el modelo. Finalmente, se obtuvieron los mejores resultados con una tasa de aprendizaje de 0,75.

• El aprendizaje no supervisado, con redes ART2. Con este modelo se soluciona la estabilidad por medio de patrones de clases existentes; si no encuentra la asociación, crea una nueva clase. Este logró mejores resultados, con una tasa de aprendizaje de 1. De lo anterior se puede concluir que este es el mejor método de predicción para este caso, a pesar de que, con algunas observaciones específicas, resulta más exacto el perceptrón multicapa (García, 2018).

Por último, hay que mencionar la investigación publicada en el artículo "Diseño de un modelo predictivo de pesquisa cardiovascular utilizando árboles de decisión: propensión de pacientes a presentar diabetes tipo II, hipertensión arterial o dislipidemia: Estudio piloto, comuna de Quellón, Chiloé". En este se obtuvieron avances significativos respecto a la toma de acciones de prevención y el diagnóstico anticipado, a través de un modelo predictivo compuesto por árboles de decisión. El modelo permite descubrir pacientes que son propensos a desarrollar diabetes tipo II (DM II), hipertensión arterial (HTA) o dislipidemia (DLP). Durante la indagación se comprobó que la edad y la circunferencia de cintura fueron las variables con mayor porcentaje de precisión, donde, de los 4 algoritmos que se desarrollaron, el C5 obtuvo el mayor, con una precisión del 83,01 % (Cárdenas, 2018).

### **Prospectiva**

En este artículo se presentó una introducción a los modelos y tecnologías de aprendizaje automático, que buscaba despejar algunas incógnitas acerca de su aplicación en el ámbito de la salud, específicamente en el tratamiento de la hipertensión arterial. Sin embargo, se entiende que, de forma simultánea, surgen nuevas ideas y preguntas que abren camino a nuevas líneas de investigación. Por ello, en esta sección se muestran algunas de las que podrían ser abordadas en el futuro.

En relación con el modelado de sistemas de aprendizaje automático, la tecnología descrita puede aplicarse a todo tipo de ámbitos. Por lo que puede ser interesante la creación de modelos integrados a otras aplicaciones que brinden más beneficios a partir del procesamiento de datos etiquetados, como el análisis de las mediciones de presión arterial, género, edad, hábitos como el consumo del licor y tabaco, entre otros.

Es posible decir que, una vez se implementen estas tecnologías y se logren modelos con un alto nivel de precisión, será mucho más factible enfocar los esfuerzos en la implementación de herramientas que ayuden al médico en la lectura, el seguimiento, el pronóstico y la asignación del tratamiento. Estas herramientas podrían integrarse al sistema de información usado por el centro médico.

También podrían incluirse en una aplicación móvil que permita que tanto el medico como el paciente realicen el seguimiento al tratamiento y que la toma decisiones clínicas sea oportuna. Además, permitirá brindar información al paciente sobre su estado de salud futuro, conocer el momento en que debe acudir al médico o reforzar sus hábitos, y concientizarse acerca de los cuidados que debe tener, promover el autocontrol y minimizar los riesgos de que se produzca un accidente cardiovascular.

Adicionalmente, es posible generar un repositorio de información a partir de la consolidación de todos los casos de los pacientes, la evolución en el tratamiento y la predicción del modelo utilizado. Esto ayudaría a crear un nuevo conjunto de datos que podría ser analizado y estudiado por los profesionales de la salud, para determinar nuevos patrones en el desarrollo de esta enfermedad y descubrir nuevos tratamientos para remediarla.

### **Conclusiones**

Debido al continuo avance de la tecnología, el *machine learning*, a través de la inteligencia artificial, ha tomado fuerza y es una buena alternativa para solucionar problemas en distintos campos, entre ellos la medicina, ya que garantiza un porcentaje alto de precisión en sus predicciones. Asimismo, es una herramienta que proporciona métodos de diagnóstico más rápidos gracias a las redes neuronales, que son capaces de procesar, analizar y clasificar una gran variedad de datos en un menor tiempo.

Para el caso de algoritmos que ayuden en la predicción del estado de salud en pacientes con HTA, se establece que la categoría más adecuada para implementar sería el aprendizaje supervisado, porque con ayuda de un profesional de la salud

experto en esta enfermedad se puede garantizar que las decisiones tomadas por el algoritmo sean las más acertadas.

El *machine learning* y las ciencias de datos se han convertido en un recurso creciente que ayuda a agilizar procesos y tareas que en el pasado tomaban mucho tiempo. Esta es una de las razones que explica la ampliación sustancia de la nueva era de la tecnología y la industria 4.0. Sin lugar a duda, las tecnologías y herramientas con las que se pueden desarrollar algoritmos de *machine learning* son muy amplias y contienen gran documentación, ventaja con la que se podrá estudiar y definir cuáles son las adecuadas para el algoritmo que se requiere desarrollar.

### **Referencias**

- Álvarez, A., González, J., Maceo, L. y Suárez, A. (2017). Modelo predictivo para el desarrollo de la cardiopatía hipertensiva: cohorte prospectiva. *Medwave Revista Biomédica Revisada por Pares*, *17*(4).
- Álvarez, G., Ruso, R., Pérez, M. y Fernández, M. (2006). Manual clínico del monitoreo ambulatorio de la presión arterial. *Revista Cubana de Medicina*, *45*(4).
- Ávila, J. (2015). *Herramientas de los sistemas gestores de las bases de datos. Pasarelas y medios de conexión*. Madrid: Editorial Elearning.
- Cárdenas, C. (2018). Diseño de un modelo predictivo de pesquisa cardiovascular utilizando Árboles de Decisión: propensión de pacientes a presentar diabetes tipo 2, hipertensión arterial o dislipidemia: Estudio piloto, comuna de Quellón, Chiloé. *Revista Chilena de Cardiología*, *37*(2), 126-133.
- EnColombia. (s. f.). Hipertensión arterial primaria (HTA): módulo de seguimiento [recurso en línea]. Recuperado de https://encolombia.com/medicina/guiasmed/guia-hta/ hipertension-arterial-primaria-seguimiento/
- García, Y. (2018). *Red neuronal para diagnóstico de hipertensión arterial* (tesis de grado) Universidad internacional de la Rioja, Madrid, España.
- Developers Google. (s. f.). Framing: Key ML Terminology. Recuperado de [https://developers.](https://developers.google.com/machine-learning/crash-course/framing/ml-terminology) [google.com/machine-learning/crash-course/framing/ml-terminology](https://developers.google.com/machine-learning/crash-course/framing/ml-terminology)
- Jupyter. (s. f.). Jupyter [main]. Recuperado de https://jupyter.org
- Machado, J. (2013). ¿Inercia clínica, qué tanto nos afecta?, *Revista Médica de Risaralda*, *19*(1), 94-96.
- Martín, D., Hernández, E. y García, V. (2018). *Detector predictivo de conexiones fraudulentas* (tesis de maestría). Universidad Oberta de Catalunya, Barcelona, España.
- Maté, C. (2014). Big data. Un nuevo paradigma de análisis de datos, *Anales de Mecánica y Electricidad*, *91*(6), 10-16.
- Mendoza, L. (2016). Procesamiento de la señal eléctrica del corazón. *Revista Latinoamericana de Hipertensión*, *11*(2), 1-6. Recuperado de https://www.redalyc.org/pdf/1702/170250835001. pdf
- Olalla, I. (2018). El *machine learning*, una necesidad para abordar los problemas a gran escala [entrada de blog]. *MD. Marketing* Directo. Recuperado de https://www.marketingdirecto.com/marketing-general/business-intelligence-powered-by-neural-one/ el-machine-learning-una-necesidad-para-abordar-los-problemas-a-gran-escala
- Organización Mundial de la Salud (oms). (27 de octubre del 2004). *Responsables de salud de todo el mundo se unen a la Organización Mundial de la Salud en el anuncio de un redoblado esfuerzo para mejorar la seguridad del paciente*. Recuperado de https://www.who.int/mediacentre/ news/releases/2004/pr74/es/
- Organización Mundial de la Salud (oms). (2013). *A Global Brief on Hypertension*. Génova: who. Recuperado de https://apps.who.int/iris/bitstream/handle/10665/79059/WHO\_DCO\_ WHD\_2013.2\_eng.pdf?sequence=1
- Ortiz, J. (22 de marzo del 2017). El *machine learning* y sus aplicaciones. 20 ejemplos [entrada de blog]. *Joanybel Ortiz*. Recuperado de http://www.joanybelortiz.com/ aplicaciones-machine-learning-ejemplos/
- Pérez, S. (2003). Introducción a la regresión logística. Recuperado de: http://halweb.uc3m.es/ esp/Personal/personas/amalonso/esp/bstat-tema9.pdf

*Revista Hashtag* evista Hashta

- Pérez, G. y Grau, R. (2012). Predicción de la evolución hacia la hipertensión arterial en la adultez desde la adolescencia, *Revista Cubana de Informática Médica*, *4*(1), 46-64.
- Serrano, E., Molina, M., Manrique, D. y Baumela, L. (2017). *Aprendizaje experiencial en ciencia de datos: satisfacción de los estudiantes para tres modelos de enseñanza y aprendizaje.* Conferencia presentada en el Congreso Internacional Sobre Aprendizaje, Innovación y Competitividad. Zaragoza
- Silva, M: (abril 2019). Aprendizaje por Refuerzo: Introducción al mundo del RL. Recuperado de https://medium.com/aprendizaje-por-refuerzo-introducci%C3%B3n-al-mundo-del/ aprendizaje-por-refuerzo-introducci%C3%B3n-al-mundo-del-rl-1fcfbaa1c87
- Spyder. (s. f.). Spyder: The Scientific Python Development Environment [main]. Recuperado de https://docs.spyder-ide.org/
- Universidad de Alcalá. (s. f.). Diferencias entre *big data* y *data science* [entrada de blog]. *Universidad de Alcalá*. Recuperado de https://www.master-data-scientist.com/ diferencias-entre-master-big-data-y-data-science/

# **Aplicación móvil de localización de cajeros automáticos para personas con discapacidad visual**

Yuri Vanessa Nieto Acevedo\* y Arnaldo Andrés González Gómez\*\*

#### **Resumen**

Al hacer uso de las tecnologías de la información y la comunicación (TIC) y aprovechar el crecimiento de las líneas de comunicación y Internet de las cosas (IoT, por sus siglas en inglés), es posible desarrollar aplicaciones móviles para colectivos especiales que permitan abrir caminos para avanzar en un aspecto tan importante como es la inclusión. En este sentido, el presente artículo presenta el diseño de una aplicación destinada a usuarios con discapacidad visual que les permita, mediante mapas interactivos, conocer no solo la ubicación sino también información detallada sobre los servicios o restricciones que ofrece un cajero automático determinado. De esta manera, será posible ayudar a la inclusión de una gran parte de la población que presenta esta discapacidad.

#### **Abstract**

By making use of information and communication technologies (ICT) and taking advantage of the growth of lines of communication and the Internet of things (IoT), it is possible to develop mobile apps for special groups that allow opening paths to advance in one aspect as important as inclusion is. In this sense, this article presents the design of an application for visually impaired users that allows them, through interactive maps, to know not only the location but also detailed information about the services or restrictions offered by a specific automated teller machine (ATM). In this way, it will be possible to help the inclusion of a large part of the population with this disability.

**Cómo citar este artículo (APA):** Nieto, Y., González, A. (2019). Aplicación móvil de localización de cajeros automáticos para personas con discapacidad visual. *Hashtag, (15)*, 59-73

**> Palabras clave:** aplicación móvil, colaboración distribuida, interacción, ubicación

**> Keywords:** distributed collaboration, interaction, location, mobile apps

\* Docente del programa de ingeniería de sistemas cun e investigadora del grupo AXON. Contacto: yuri\_nieto@cun.edu.co

\*\* Docente del programa de ingeniería de sistemas cun e investigador del grupo AXON. Contacto: arnaldo\_gonzalez@cun.edu.co

#### **Introducción**

as tecnologías móviles se consideran el sector de mayor auge dentro del ámbito tecnológico actual; por este motivo, un gran número de novedades tecnológicas se encuentra en la telefonía móvil. Debido a este gran crecimiento tecnológico, y al tener en cuenta la necesidad de involucrar a las poblaciones en condición de discapacidad a estas, se presenta la oportunidad de llevar a cabo el diseño y desarrollo de una aplicación móvil para personas en condición de discapacidad visual, la cual va a facilitar el proceso de localizar los diferentes cajeros automáticos de las entidades financieras de Colombia.

Con el tiempo, estas tecnologías han ido mejorando y se ha conseguido una mayor interacción en el uso del dispositivo móvil para las personas con discapacidad visual; por ejemplo, la consulta

de la agenda o aplicaciones de síntesis de habla. Así, es importante tener en cuenta que estos avances de la telefonía móvil van ligados no solo al desarrollo tecnológico (que se debe impulsar ante una necesidad), sino también a cambios sociales, nuevas necesidades y a la visión de unos pocos con capacidad de adelantarse al futuro (porque una idea debe madurarse, impulsarse y materializarse) (Ávila y Morales, 2017).

Por esta razón, el estudio de la tecnología móvil se ha convertido en una parte fundamental de la ingeniería, de un modo similar al de una ciencia exacta, con el objetivo de que nos ayude a comprender la situación actual y el futuro que podemos llegar a tener con el uso de esta tecnología (Figueroa, 2005).

#### **Justificación**

En los datos del censo de población del Departamento Administrativo Nacional de Estadística (DANE) del 2005 y del Instituto Nacional para Ciegos (inci) se encuentra que, para ese año, en Bogotá había 12 084 personas con limitación visual (PLV). Unos años después, en 2013, esta cifra había llegado a 79 880 personas, según datos del Registro de Localización y Caracterización de las Personas con Discapacidad Sispro del Ministerio de Salud y Protección Social (en Arévalo, 2015, p. 35).

**Tabla 1.** Datos de población con limitación visual en Bogotá en los años 2005 y 2013.

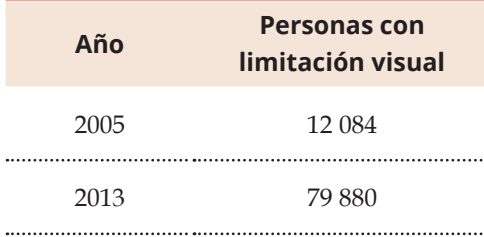

Fuente: elaboración propia a partir de Arévalo (2005).

De otro lado, el documento *Sala situacional de*  las personas con discapacidad (PCD) de la Oficina de Promoción Social del Ministerio de Salud y Protección Social de noviembre del 2017 señala que el 58 % de las personas con discapacidad

registradas son mayores de 50 años (ver figura 1). En este sentido, este es uno de los rangos poblacionales que se ven beneficiados con el desarrollo de este proyecto.

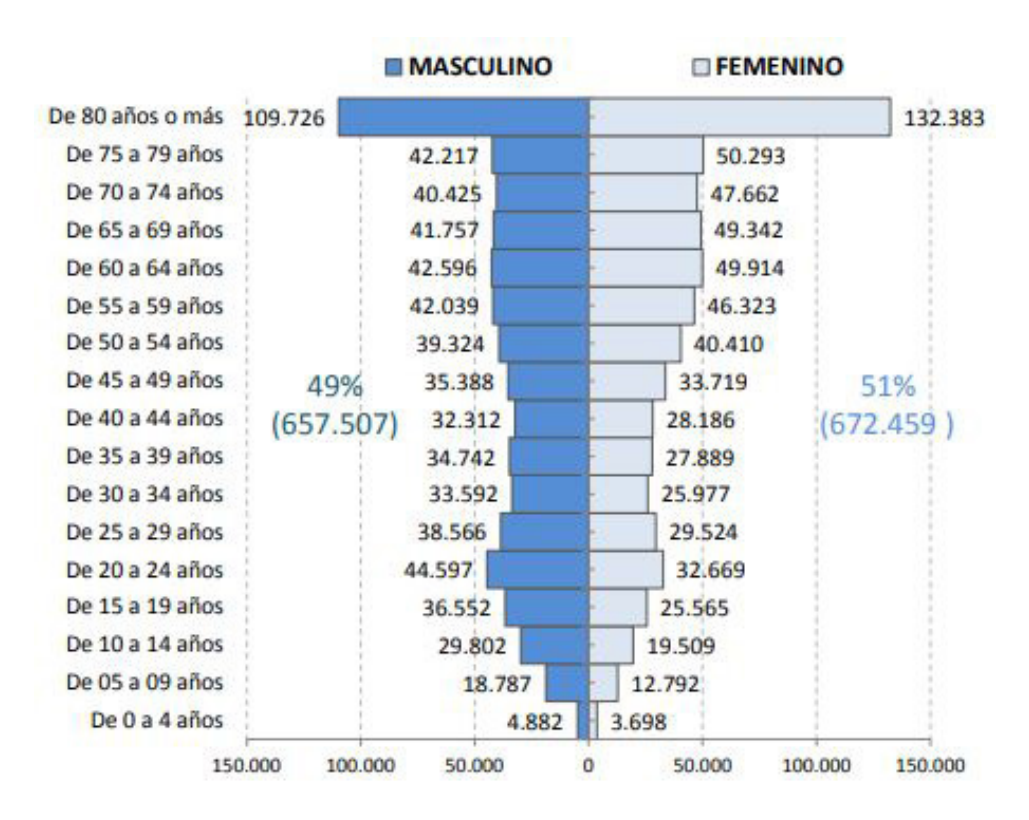

**Figura 1.** Estructura piramidal de la población con discapacidad en Colombia.

Fuente: Oficina de Promoción Social - Ministerio de Salud y Protección Social (noviembre del 2017, p. 6).

A lo anterior es importante sumar que, para el 2010, "el 49 % de los estudiantes en situación de discapacidad visual se concentran en 5 departamentos de Colombia: Bogotá D. C., Antioquia, Santander, Valle y Atlántico. El 51 % se distribuye en otros 28 departamentos" (DUTO, 2010, párr. 8).

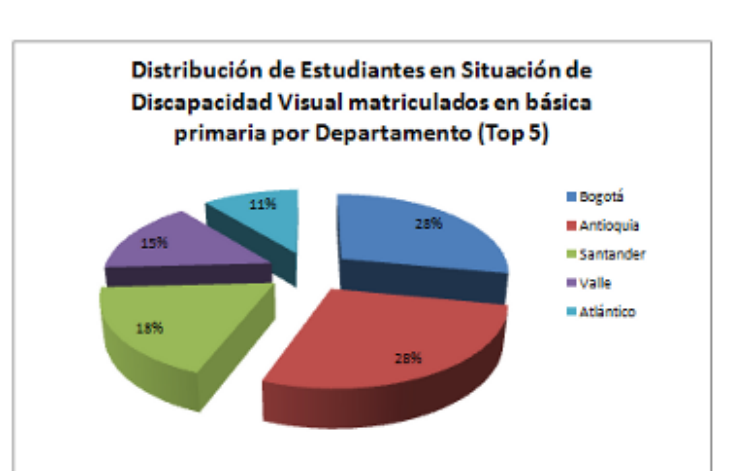

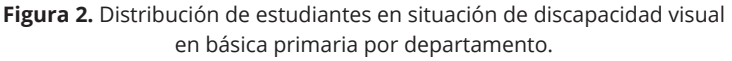

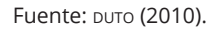

Es posible relacionar este último dato con la información de la Oficina de Promoción Social del Ministerio de Salud y Protección Social: según esta Oficina, el 75 % de las personas registradas con discapacidad no tienen ningún grado de escolaridad o tienen como máximo grado la básica primaria (noviembre del 2017, p. 13). A continuación, en la tabla 2 se incluyen los datos estadísticos de los motivos por los cuales algunas de las personas con discapacidad que tienen entre 5 y 24 años no estudian.

**Tabla 2.** Total de personas entre 5 y 24 años con discapacidad y la razón por la que no estudian.

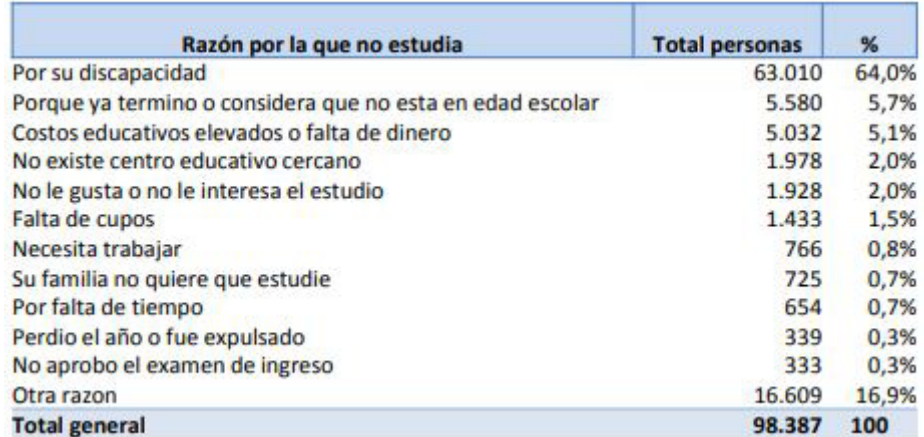

Fuente: Oficina de Promoción Social - Ministerio de Salud y Protección Social (noviembre del 2017, p. 13).

En este estudio también se menciona que los lugares en los que las personas con discapacidad encuentran barreras para su movilidad y actividades diarias son las calles, con un 46 %, y centros comerciales, con un 20 % (ver figura 3).

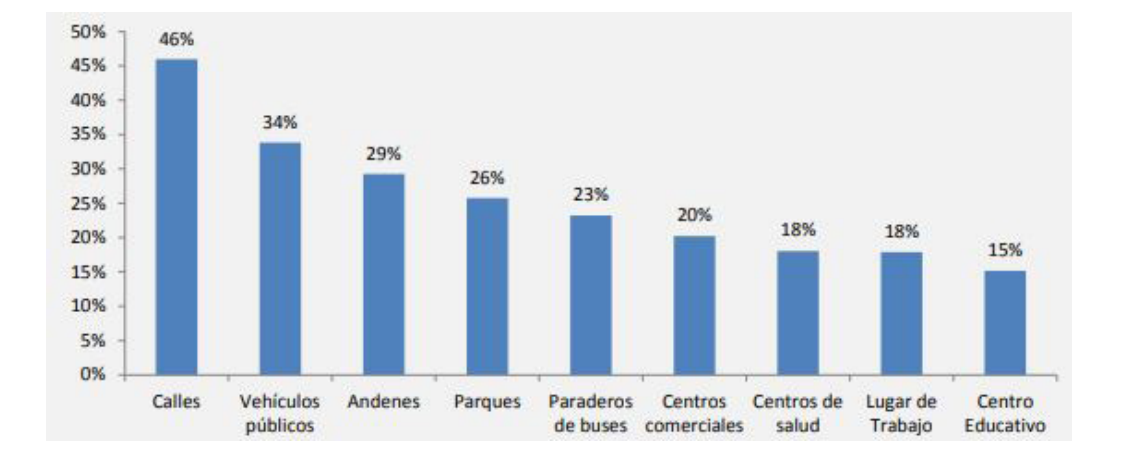

**Figura 3.** Lugares donde las personas con discapacidad encuentran barreras para su movilidad y actividades diarias.

Fuente: Oficina de Promoción Social - Ministerio de Salud y Protección Social (noviembre del 2017, p. 24).

Los datos registrados hasta aquí justifican por qué esta aplicación facilitaría la vida cotidiana de las personas en condición de discapacidad visual para la búsqueda de cajeros automáticos. La aplicación realizaría la ubicación satelital de estos y guiará a la persona, por medio de comandos de voz, en su recorrido a efectuar desde el punto en el que se encuentra hasta la entidad.

### **Antecedentes**

Se ha podido establecer que ya existen aplicaciones que realizan este tipo de búsqueda de cajeros automáticos, pero hasta el momento no se ha presentado en el mercado colombiano una aplicación que tenga las condiciones ideales para personas con discapacidad visual. En la tabla 3 se presenta un comparativo de las aplicaciones que sirven para este fin.

**Tabla 3.** Cuadro comparativo de aplicaciones para buscar cajeros automáticos.

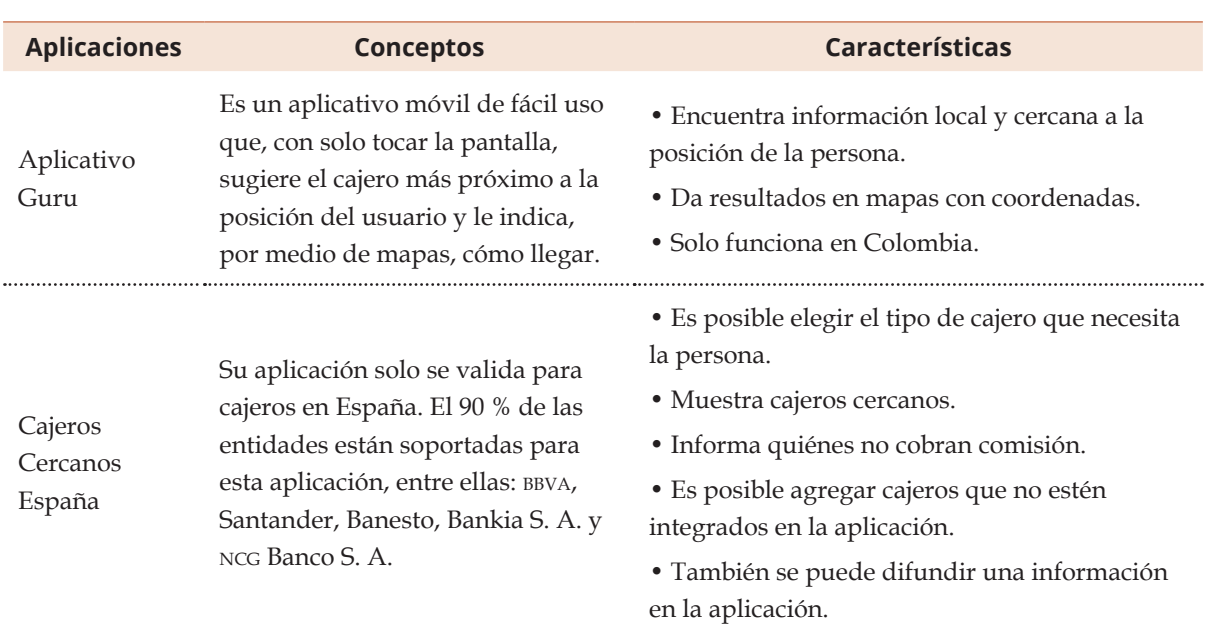

*Revista Hashtag* evista Hashtag

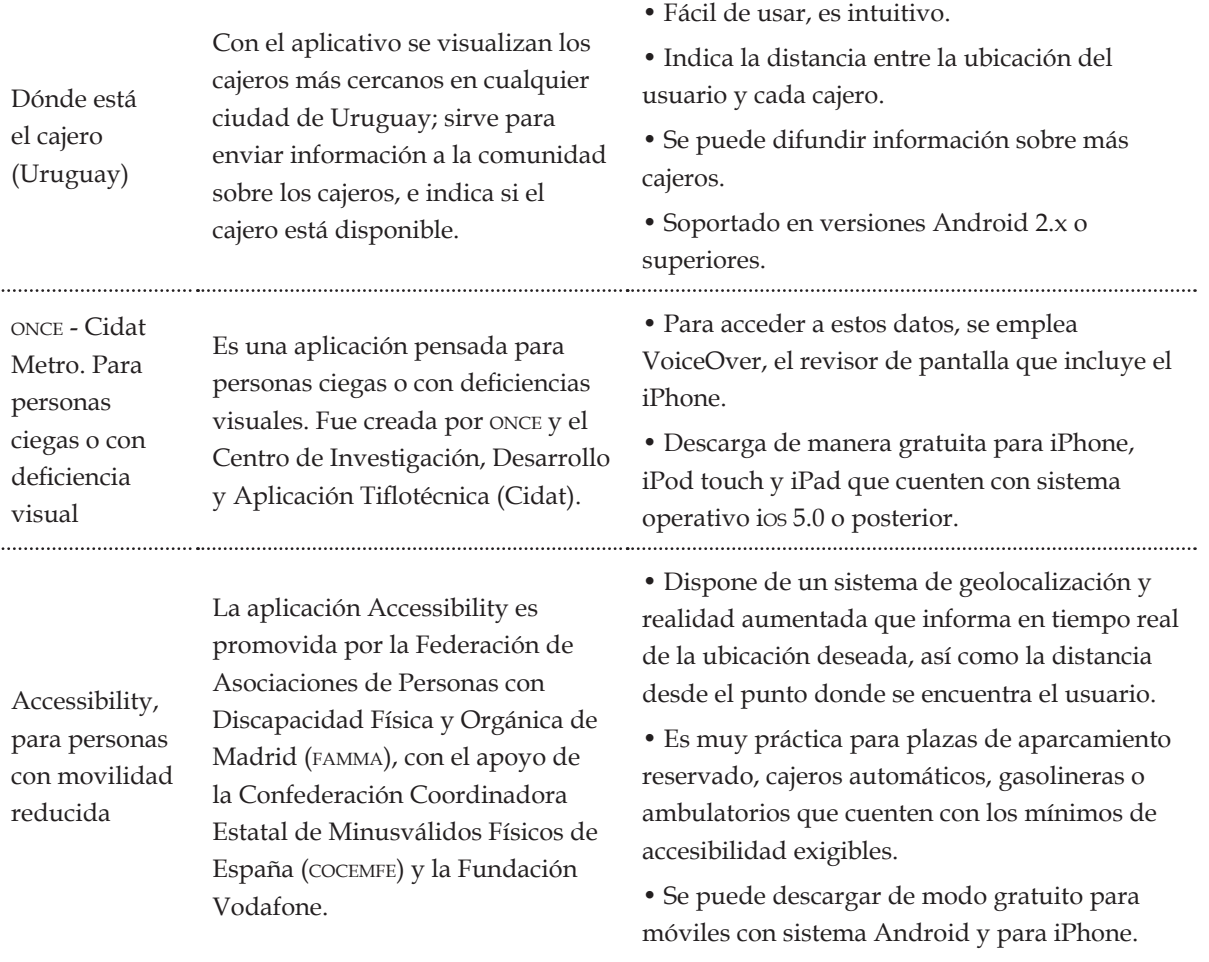

Fuente: elaboración propia.

De la información presentada en la tabla 3 se puede concluir que las aplicaciones de ubicación de cajeros automáticos, hasta el momento, han tenido un gran auge porque facilitan el medio de búsqueda por ser tan precisas y en tiempo real; además, ofrecen las coordenadas, eligen el tipo de cajero que necesita el usuario y presentan diferentes alternativas de ubicación.

### **Interrogantes**

Cuando las personas con discapacidad visual no tienen la orientación adecuada sobre cómo llevar su vida cotidiana en los ambientes social y tecnológico, se hacen preguntas que, hoy en día, algunos no podemos responder adecuadamente. A continuación, se presentan dos de ellas:

- ¿Las aplicaciones son guías adecuadas para orientarse?
- ¿Cómo un aplicativo de ubicación puede ser un órgano visual para ellos?

## **Objetivos**

#### *General*

Desarrollar una aplicación móvil para Android enfocada en la población en condición de discapacidad visual, con el fin de facilitar la ubicación de los cajeros automáticos en la ciudad de Bogotá.

### *Específicos*

- Realizar el levantamiento de requerimientos de la aplicación.
- Diseñar y construir la base de datos que va a tener la aplicación.
- Desarrollar la aplicación en "Android studio" que permita facilitar la ubicación de los cajeros automáticos en Bogotá para personas invidentes a través de comandos de voz.

## **Alcances y limitaciones**

La aplicación se desarrollará para dispositivos móviles con sistema operativo Android y, a futuro, también se desarrollará para sistemas ios y Windows Phone.

La aplicación solo funcionará en dispositivos que cuenten con ubicación de GPS, con acceso a Internet (conexión a red de datos permanente) y con un espacio mínimo de 50 MB para la instalación del programa.

### **Marco teórico**

Para comenzar a plantear el problema y sus posibles respuestas, se ha llevado a cabo una consulta teórica sobre diferentes temas que deben conocerse para diseñar una aplicación que sea utilizada por personas con algún tipo de discapacidad, pues es necesario contemplar detalles muy puntuales acerca de sus necesidades específicas. A continuación, se citarán asuntos de interés relacionados con el tema planteado.

### *Discapacidad visual*

En su libro *Ergonomía para el diseño*, Cecilia Flores explica que:

Además de tener las mismas necesidades que las personas presumiblemente normales, los discapacitados también tienen necesidades propias de su

deficiencia. Por si esto fuera poco, tienen que redoblar esfuerzos para adaptarse al mundo de las personas "normales", y deambular por nuestros espacios públicos con sillas de ruedas, muletas o bastones; los invidentes tienen que transitar por banquetas saturadas de puestos ambulantes, postes o cabinas telefónicas que ponen en peligro su integridad física. (2001, p. 58)

Ahora bien, como indica Marcela Rodríguez Castiblanco en su trabajo de grado titulado *Sistema de información para invidentes en espacios públicos caso sistema de transporte masivo Megabús*, "el fragmento de texto citado anteriormente cabe aclarar que se debe hacer referencia a este tipo de público no como normales sino como personas sin limitaciones, o personas capacitadas para favorecer el trato respetuoso con respecto a estas denominaciones" (2013, p. 21).

### *Aplicaciones para dispositivos móviles*

Según avanzan las tecnologías móviles, el esfuerzo para que las personas en situación de discapacidad puedan acceder a estas tecnologías es cada vez mayor. En el contexto de orientación y movilidad, se destaca el desarrollo de aplicaciones de localización que combinan aspectos de sistemas gps, brújulas, acelerómetros, comandos de voz e interfaces táctiles, de manera que proveen al usuario invidente de herramientas que apoyan sus actividades de navegación, especialmente en ambientes exteriores. Para contextualizar el mercado actual de este tipo de aplicaciones, tal y como lo plantean Ávila y Morales (2017), se mencionan los siguientes ejemplos:

#### *Google Maps*

Lanzado en 2005,

Es un servidor de aplicaciones de mapas en la web que pertenece a Google. Ofrece imágenes de mapas desplazables, así como fotografías por satélite del mundo e incluso la ruta entre diferentes ubicaciones o imágenes a pie de calle. Los usuarios pueden ingresar una dirección, una intersección o un área en general para buscar en el mapa. Como otros servicios de mapa, Google Maps permite la creación de pasos para llegar a alguna dirección. Esto permite al usuario crear una lista paso a paso para saber cómo llegar a su destino, calculando el tiempo necesario y la distancia recorrida entre las ubicaciones. (Ávila y Morales, 2017, p. 19)

#### *Waze*

Es una aplicación de tránsito para vehículos en tiempo real y navegación asistida por gps. La aplicación Waze se encuentra disponible de manera gratuita para los sistemas operativos Android, ios y Windows Phone. Como explican Peralta y Urmendiz,

Waze puede ser utilizad[a] en cualquier lugar del mundo, contando con mapas precisos y completos en algunos países, mientras que en otros los mapas pueden presentar información incompleta, requiriendo la edición por parte de los usuarios de cada país al agregar calles, avenidas, puntos de interés, etc. (2014, p. 31)

Actualmente, Waze también cuenta con la opción de anunciar negocios particulares en medio de la ruta.

#### *Here*

Es un servicio de mapas de Nokia. Incluye guía hablada, ubicación de redes sociales, condiciones del clima y líneas de transporte público (Ávila y Morales, 2017, p. 20). El panorama transmitido por estos datos ayudó a identificar la mejor forma de enfocar el diseño metodológico para desarrollar del proyecto; este proceso está registrado en el paso posterior, correspondiente a la definición de la metodología.

### *La interfaz de programación de aplicaciones (api) de Google Maps*

Como explica el Bufete de Soluciones Integrales,

Las Google Maps api consisten en una serie de distintos tipos de archivos en la nube a los cuales se le solicitan diferentes peticiones para controlar el comportamiento del mapa y su información.

Al usar las api de Google Maps, te será posible superponer datos propios sobre un mapa de Google Maps personalizado, crear atractivas aplicaciones web y móviles con la potente plataforma de mapas de Google, incluso con imágenes satelitales, Street View, podrá realizar perfiles de elevación, mostrar indicaciones sobre cómo llegar, mapas con estilos, demografía, análisis y una amplia base de datos de ubicaciones. Con la cobertura global más precisa del mundo y una comunidad de mapas activa que incorpora actualizaciones diarias, los usuarios se beneficiarán de un servicio que mejora constantemente (s. f., párr. 2).

El api proporciona:

- Utilidades para manipular los mapas.
- Añadir contenido al mapa mediante diversos servicios.
- Crear potentes aplicaciones para mapas en el sitio web.
- Servicio gratuito disponible para cualquier sitio web que sea gratuito para los usuarios.
- Compatibilidad con navegadores.

## **Metodología**

Para la creación de la aplicación se empleará el modelo en espiral, debido a que este propone un

control constante y completo durante todo el periodo de desarrollo de la aplicación.

**Figura 4.** Etapas de creación del *software* método en espiral.

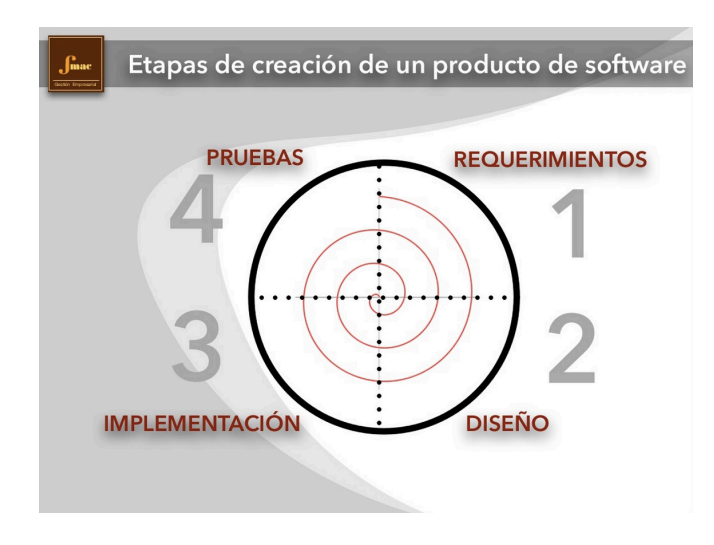

Fuente: Aguera (28 de julio del 2014).

#### *Requerimientos*

En la primera etapa se incluye la recolección de información sobre el problema que tiene una persona discapacitada visual para encontrar un cajero automático en la ciudad de Bogotá, al momento de desplazarse y cuánto tiempo tarda en ello.

En esta etapa es fundamental que se preste especial atención a la identificación de objetivos, puesto que aquí se halla el punto central del proyecto y del cual parte el desarrollo de la aplicación móvil, teniendo presente el público objetivo que utilizará el *software* una vez esté culminado. Además, se encuentra la oportunidad y se logra clarificar el proyecto, generando un resultado óptimo para la creación e innovación de la aplicación.

De otro lado, se requiere observar a este grupo de personas con discapacidad visual, llevando una solución que puede proporcionar, en el campo de la tecnología, diferentes pruebas y, así, comprender el tipo de comportamientos tienen en el momento de realizar el recorrido para encontrar un cajero automático.

#### *Diseño*

En esta etapa se realizan las estimaciones razonables de los recursos y los costos que este proyecto generará en cada una de las demás etapas; esto permite que se implemente un mayor control y una mejor toma de decisiones, optimizando procesos y asegurando el desarrollo de la aplicación móvil para personas con discapacidad visual y sus tiempos de respuesta durante el periodo establecido en el cronograma propuesto.

Una herramienta muy efectiva para la gestión del planeamiento del desarrollo de la aplicación móvil para Android es la integración continua, la cual consiste en ir integrando las funcionalidades derivadas de los pequeños lanzamientos asociados a los requerimientos de cada interacción, es decir, se irá analizando, en cada etapa, lo anteriormente planificado para obtener el máximo porcentaje de confiabilidad de la aplicación en su momento cumbre.

Con la planificación adecuada y certera se logrará la reducción de costos y un mayor alcance en el tiempo programado para obtener la calidad esperada del proyecto.

#### *Implementación*

En el presente proyecto se hace uso de la metodología Rational Unified Process (rup), la cual cuenta con el desarrollo de cuatro fases: inicio, elaboración, construcción y transición; cada una de ellas concluye con un hito (Metodología rup, 28 de junio del 2012). En la primera fase se realiza un plan de etapas, donde se identifican los principales casos de uso y se identifican los riesgos; se concreta la idea, la visión del producto, cómo se enmarca en el negocio y el alcance del proyecto: el objetivo en esta etapa es determinar la visión del proyecto (párr. 1). En la segunda fase se realiza el plan de proyecto, donde se completan los casos de uso y se mitigan los riesgos; además, se planifican las actividades necesarias y los recursos requeridos, especificando las características y el diseño de la arquitectura. En esta etapa, el objetivo es determinar la arquitectura óptima. Además, se utiliza el lenguaje unificado de modelado (uml) para poder desarrollar la metodología rup (ver figura 5).

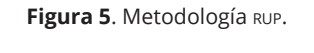

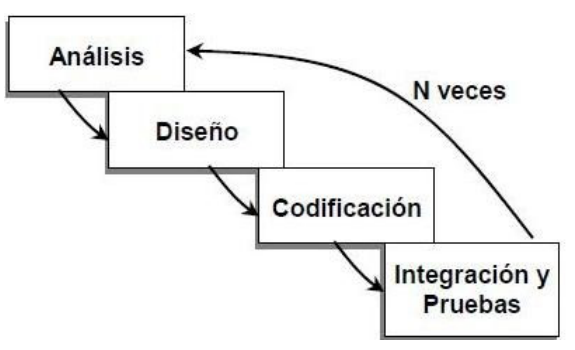

Fuente: elaboración propia.

Esta etapa es de vital importancia para salvaguardar y asegurar que el proyecto de la creación de la aplicación móvil culmine satisfactoriamente y obtenga los resultados esperados. Por este motivo, es importante seguir una serie de parámetros y estrategias que, a continuación, se seleccionan para un óptimo control.

- Cambios de requerimientos que pueden afectar la funcionalidad del *software*, provocando retrasos y aumento de costos.
- Subestimación del tamaño de la creación de la aplicación, originando mayores costos.

#### *Factores de riesgo del proyecto*

En ocasiones, no detectamos los riesgos que se pueden generar en nuestro entorno y esto nos hace ser vulnerables a riesgos externos e internos. Por lo anterior, es prudente intentar hacer una identificación de estos antes de emprender el proyecto.

#### *Tecnológico*

• Entrega retrasada del *hardware* o de la ayuda al *software*.

### **Estudio de factibilidad**

Con el objetivo de valorar el proyecto para la creación de la aplicación móvil en ambiente Android, teniendo en cuenta los periodos preoperativo y operativo, es importante tener en cuenta la inversión inicial necesaria para su ejecución. En este sentido, es preciso considerar indicadores como el punto de equilibrio del proyecto y, con ello, establecer la factibilidad financiera mediante los resultados que arrojen los estados financieros para conocer la utilidad del futuro proyecto. El estudio incluye la descripción de las inversiones en costos de producción y operación que requiere implementar una aplicación para personas en condición de discapacidad y establecer los futuros ingresos y la rentabilidad del proyecto.

• Incompatibilidad con las plataformas bancarias.

#### *Organizacional*

- Malos comentarios en la organización.
- Falta de acciones por el administrador principal.

#### *Estimación*

Fracaso en el cumplimiento de los tiempos acordados y en la eliminación de defectos reportados.

#### *Personas*

- Falta de conectividad a redes.
- Limitación del tiempo y mala comunicación del personal.

#### *Económico*

#### *Relación beneficio costo*

En el proyecto se involucran los costos de estudio del sistema, el costo estimado de los equipos, el costo del *software*, el costo de inmuebles y el costo de la infraestructura.

#### *Técnico*

#### *Tecnología necesaria para el sistema*

En este punto, es fundamental que se identifique si existe o si está al alcance la tecnología necesaria para el sistema. Ahora bien, es preciso mencionar que esta tecnología es la que debe permitir que se satisfagan las necesidades del usuario al mejorar el sistema actual.

**Figura 6.** Estudio técnico.

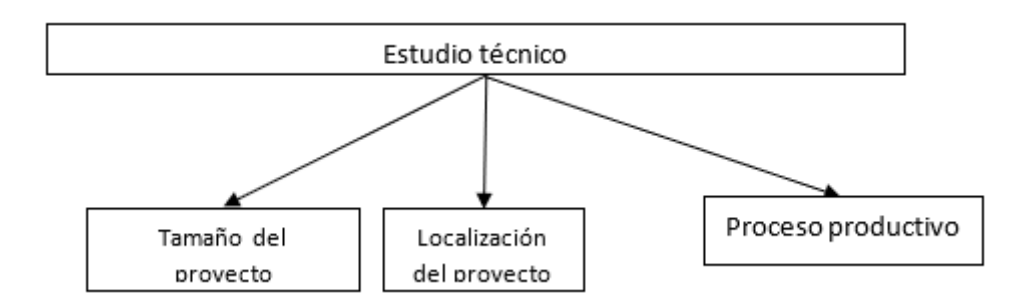

Fuente: elaboración propia.

#### *Legal*

Las actividades socioeconómicas

requieren normas que regulen las normas de comportamiento de sus miembros. Todas las actividades empresariales, incluyendo los proyectos, se encuentran sometidas a ordenamientos jurídicos que regulan el marco en el cual los agentes económicos se deben desenvolver.

El estudio de factibilidad de un proyecto de inversión no debe ignorar las normas y leyes bajo las cuales se regulan las actividades del proyecto, tanto en su etapa de ejecución como en su etapa de operación. (Estudio Organizacional, 10 de marzo del 2014, párrs. 1-2)

**Tabla 4.** Estudio legal y organizacional.

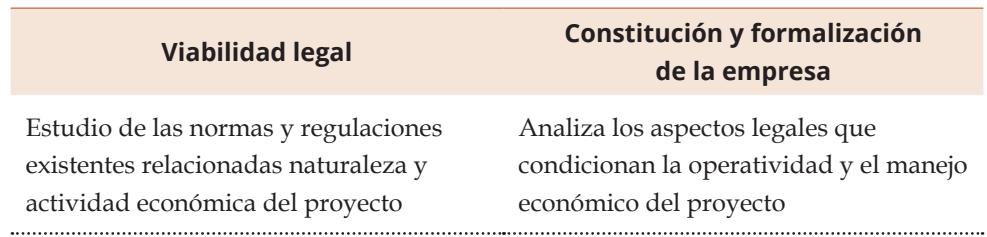

Fuente: elaboración propia.

### **Resultados e impacto esperado**

Con nuestro trabajo, buscamos el diseño de una aplicación móvil para el sistema operativo Android que facilite el recorrido de una persona con discapacidad visual, aplicación que, en la actualidad, tendrá una buena aceptación. La aplicación se caracterizará por identificar la ubicación exacta del usuario (mediante geolocalización) para brindar la información sobre el cajero

más cercano, brindar la información por un comando de voz sobre la distancia del trayecto, utilizar trayectos exclusivamente en la ciudad de Bogotá e iniciar el cajero que el usuario va a utilizar.

El alcance de nuestra investigación, pionera con este tipo de aplicación, beneficiará a todas las personas con discapacidad visual en la ciudad de Bogotá. Los usuarios tendrán muchos beneficios con respecto al tiempo de ubicar un cajero con gran facilidad y también en términos de seguridad, porque no tendrán que interactuar con personas extrañas para averiguar dónde pueden retirar dinero en efectivo.

Esto conlleva que las entidades bancarias tengan un mejor servicio para sus clientes, toda vez que tendrán una información verídica e inmediata, hecho que permitirá que crezca su calidad con respecto a sus servicios.

Se puede concluir, una vez finalizado el proyecto, que se han cumplido todos los objetivos fijados desde su concepción. El producto final cumple con los requisitos que se habían solicitado y los tiempos de ejecución fueron los acordados.

Junto a este documento en formato digital se incluyen todos los productos generados a lo largo del desarrollo del proyecto, siendo estos:

- Scripts sql utilizados.
- Librerías de gestión de datos del servidor.
- Interfaces y librerías de lógica de sistema de servidor y de cliente.
- Aplicación de servicios desplegable.
- Librería cliente de servicios web.
- api para desarrollar interfaces de usuario en Unity.
- Aplicación beta para Android.

La tecnología de programación usada en este entorno es .NET Framework, ya que sus proyectos son *compilables* tanto para Android como para otros sistemas operativos móviles.

Para cada uno de los cajeros se almacena un número de serie para identificar la información multimedia asociada, la cual debe de ser única para cada cajero. Junto a este se almacena un título para el lugar, que tendrá su posición GPS formada por latitud y longitud, lo que hace imposible que haya dos lugares con la misma posición. En el momento en que los usuarios accedan a la aplicación en uno de los lugares definidos, se registrará una visita a ese lugar. Estos datos podrían permitir que, luego, se conozca el número de veces que un usuario ha visitado cada cajero.

### **Conclusiones**

Actualmente, existe una amplia oferta de dispositivos móviles en el mercado y los fabricantes distribuyen nuevos modelos y diferentes gamas constantemente. Como resultado de esta gran variedad de dispositivos, se deben afrontan nuevas oportunidades para ir involucrando a las personas con discapacidad visual, de forma tal que hagan uso de esta tecnología. Esto nos lleva a desarrollar la aplicación para la búsqueda de cajeros de las diferentes entidades bancarias de Colombia en la ciudad de Bogotá.

Las aplicaciones móviles inteligentes proveen servicios personalizados para cada usuario en lugar de brindar un servicio similar para todos los usuarios. Algunos de los aspectos más significativos de estas aplicaciones inteligentes son la incorporación de la adaptabilidad, la mejora en la experiencia del usuario y la posibilidad de que distintas clases de usuarios puedan acceder a ellas. En los últimos años han surgido nuevas tecnologías para impulsar las aplicaciones móviles hacia funciones más inteligentes, dando

comienzo así a la revolución que hará que las aplicaciones móviles sean cada vez más accesibles a todo tipo de población, lo que permitirá que sean incluyentes y tengan en cuenta a las personas en condición de discapacidad.

Para este proyecto se tomaron en cuenta las herramientas de desarrollo que ofrece el mercado, así como los protocolos utilizados en el manejo de datos en las aplicaciones de servicios web. Con esto en mente, se concluye que estos elementos permiten que la información se comunique en forma rápida y sencilla, funcionalidad elemental para los dispositivos móviles.

#### **Referencias**

- Aguera, J. (28 de julio del 2014). Diseño de experiencia de usuario UxD [entrada de blog]. Recuperado de https://bit.ly/2WjJKRC
- Arévalo, A. (2015). *Propuesta de un Sistema de Gestión Integral de Manejo de Residuos Sólidos Orgánicos y de uso Domiciliario, que permita la inclusión de personas en condición de discapacidad visual, usuarias del Centro de Rehabilitación de Adultos Ciegos (crac), a través del uso de herramientas de apoyo tiflotecnológicas* (trabajo de grado). Pontificia Universidad Javeriana, Bogotá, Colombia. Recuperado de https://bit.ly/39LOWAQ
- Ávila, G. y Morales, J. (2017). *Construcción de un bastón electrónico para las personas no videntes del Cantón La Maná* (trabajo de grado). Universidad Técnica de Cotopaxi - Extensión La Maná, La Maná, Ecuador. Recuperado de https://bit.ly/3idrLUL
- Bufete de Soluciones Integrales. (s. f.). ¿Qué son las Google Maps API? Recuperado de https://bit. ly/3AUdbIY
- DUTO. (2010). Inicia IRIS en Colombia. Recuperado de https://bit.ly/3EZiZmW
- Estudio Organizacional. (10 de marzo del 2014). Estudio legal [entrada de blog]. Recuperado de https://bit.ly/3zKRNop
- Figueroa, G. (2005). La metodología de elaboración de proyectos como una herramienta para el desarrollo cultural. *Serie Bibliotecología y Gestión de la Información*, *7*, 1-52. Recuperado de https://bit.ly/3CTbITS
- Flores, C. (2001). *Ergonomía para el diseño*. Ciudad de México: Designio Teoría y Práctica.
- Metodología rup. (28 de junio del 2012). Fases de la metodología rup [entrada de blog]. Recuperado de https://bit.ly/3EUX6p3
- Oficina de Promoción Social Ministerio de Salud y Protección Social. (Noviembre del 2017). *Sala situacional de las personas con discapacidad (pcd)* [presentación de diapositivas]. Recuperado de https://bit.ly/3uodtWm
- Peralta, M. y Urmendiz, J. (2014). *Sistema de asistencia y guía para personas invidentes* (trabajo de grado). Universidad Autónoma de Occidente, Santiago de Cali, Colombia. Recuperado de https://bit.ly/3ie1Yvu
- Rodríguez, M. (2013). *Sistema de información para invidentes en espacios públicos caso sistema de transporte masivo Megabús* (trabajo de grado). Universidad Católica de Pereira, Pereira, Colombia. Recuperado de <https://bit.ly/2ZHiKNl>

# **Plataforma robótica operada remotamente: MAR**

*Arthur Jonathan Fuquen Villamizar\*1*

#### **Resumen**

En el siguiente artículo se presenta el proceso de creación, diseño y construcción del vehículo operado remotamente MARK 1, el cual participa en el concurso interno de robótica denominado "Reto Indiana en los Cielos", realizado por la escuela de Ingeniería Electrónica de la Corporación Unificada Nacional de Educación Superior (cun). Para participar en el evento, siempre buscando la innovación en la electrónica y en el diseño, se logró la creación de un vehículo que cumplía con todas las características electrónicas y mecánicas que se requerían para pasar los retos dispuestos por el concurso. En este trabajo se tiene como objetivo describir el proceso que se llevó a cabo para crear el robot MARK 1, de forma tal que se evidencie el proceso de reingeniería: los avances y las modificaciones que fueron apareciendo a lo largo del proceso de construcción. Es importante mencionar que surgieron retos mecánicos, electrónicos y físicos durante la adecuación del robot a los retos dispuestos para pasar la pista de obstáculos.

#### **Abstract**

The following article presents the creation, design and construction of the remotely operated vehicle "MARK 1", which participates in the internal robotics contest called "Reto Indiana en los Cielos", carried out by the School of Electronic Engineering of the Corporación Unificada Nacional de Educación Superior (cun). To participate in the event, always seeking innovation in electronics and design, the creation of a vehicle was achieved that met all the electronic and mechanical characteristics that were required to pass the challenges set by the contest. The objective of this work is to describe the process that was carried out to create the MARK 1 robot, in such a way that the reengineering process is evident: the advances and modifications that appeared throughout the construction process. It is important to mention that mechanical, electronic and physical challenges arose during the adaptation of the robot to the challenges prepared to pass the obstacle course.

**Cómo citar este artículo (APA):** Fuquen Villamizar, A. (2019). Plataforma robótica operada remotamente: MARK 1. *Hashtag, (15)*, 75-86

**> Palabras clave:** desarrollo, innovación, reingeniería, robótica, vehículo teleoperado

**> Keywords:** development, innovation, reengineering, remote operated vehicle, robotic

Estudiante de Ingeniería Electrónica de la Corporación Unificada Nacional de Educación Superior (cun). Contacto: arthur.fuquen@cun.edu.co

### **Introducción**

En este artículo se describe el proceso de diseño y creación de un dispositivo mecánico de control totalmente electrónico de tipo robótico teleoperado con el único propósito de superar los retos dispuestos en el concurso interno "Reto Indiana en los Cielos" realizado por la Corporación Unificada Nacional de Educación Superior (cun), los cuales se describirán posteriormente. Este diseño se ajusta a las necesidades de la pista que se construyó exclusivamente para este concurso, con especificaciones muy claras y con requerimientos mínimos de funcionamiento. Para este evento se superó el nivel de los carros que concursaron en las anteriores versiones del evento: la fuerza, control, tamaño, peso y velocidad mejoraron, sin olvidar la necesidad de contar con un diseño completamente autónomo de programación, lo que hace que ningún diseño sea igual al de otro concursante.

Para iniciar, la base del proyecto final fue una caja de chasis en limpio, de unas dimensiones que se fueron modificando a medida que se ajustaba el vehículo a las condiciones de la pista. Esto dio muchas pautas de diseño en Solid-Works: a medida que se avanzaba, fue necesario hacer modificaciones de programación para poder optimizar la velocidad de los motores. En este sentido, fue necesario ajustar las conexiones a la tarjeta diseñada para que fueran las adecuadas en cuanto al voltaje utilizado, el consumo de corriente de acuerdo con la carga de los motores, y el diseño de baterías que se utilizarían —al circuito principal se adiciona otra tarjeta de control, pero destinada al control de una bomba de agua que se utiliza para apagar unas velas como parte del reto—. Todo esto se ajustó a una aplicación desarrollada en App Inventor, según las necesidades de nuestro diseño.

El prototipo se inspira en un buggy de carreras (Hernández, 23 de mayo del 2016) y se logró el objetivo en cuanto a funcionamiento, velocidad, respuesta de los controles y apariencia. Todo este trabajo de diseño de cada una de las piezas que constituye el vehículo MARK 1, el cual fue trabajado en SolidWorks en lo relativo al diseño desde el chasis (que es a medida); la parte delantera, donde se soporta la bomba de agua; la adaptación de los motores a medida; la parte externa, donde se deja la caja del agua, y la parte interna, donde se instalan las tarjetas de funcionamiento a medida. Por su parte, en el programa pic-c se hace toda la programación, desde el encendido hasta la modulación por ancho de pulsos (pwm, por sus siglas en inglés), el cual fue utilizado para darle velocidad de un 35 % hasta el 75 % de la fuerza total de los motores, donde se dispusieron todos los comandos de conducción que se ajustaron a la *app* diseñada en App Inventor (Arce, 6 y 7 de diciembre del 2017).

Construido en la Universidad de Harvard en 1944, el Mark i fue el primer ordenador electromecánico. Proyecto conjunto entre la ibm y el ingeniero Howard [A](https://www.ecured.cu/Howard_Hathaway_Aiken)iken, se basaba en la máquina analítica de Charles Babbage y, para su construcción, fue necesario utilizar 800 km de cables y más de 3 000 000 de conexiones, entre pistones, ruedas dentadas y otros elementos mecánicos, por lo que llegó a pesar 31 500 kg (EcuRed, s. f., párr. 1). En la figura 1 se muestra cómo se veía la computadora Mark i.

**76**

*Fuquen Villamizar, A.*

**Figura 1.** Computadora Mark I.

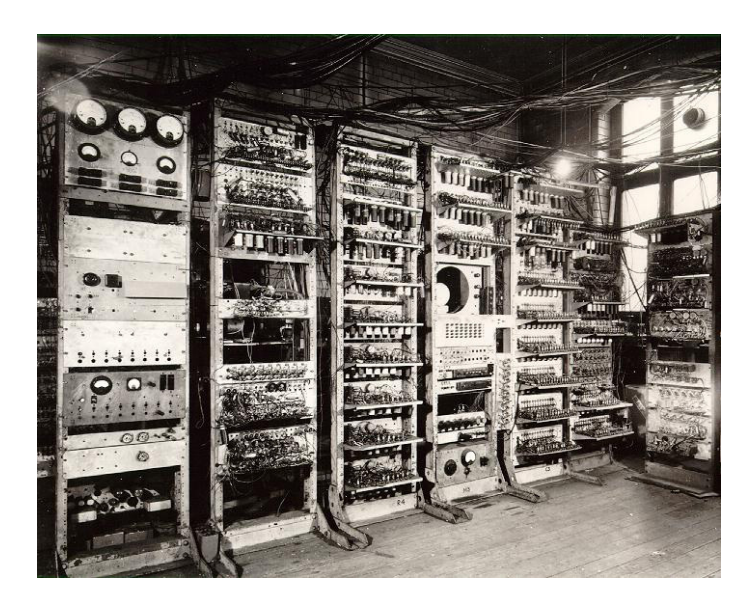

Fuente: Informática General (s. f.).

[Howard Aiken](https://es.wikipedia.org/wiki/Howard_H._Aiken) empezó en 1937 a buscar un patrocinador para construir su calculadora, pero después de dos rechazos se le presentó un aparato que el hijo de [Charles Babbage](https://es.wikipedia.org/wiki/Charles_Babbage) había donado a la Universidad Harvard, 70 años antes. Esto llevó a Aiken a estudiar a fondo a Babbage y a añadir referencias de esa máquina analítica a su propuesta. El Mark <sup>i</sup> funcionaba con relés, se programaba con interruptores y leía los datos de cintas de papel perforado; además

### **Características del concurso interno Reto Indiana en los Cielos**

La principal característica del concurso es desplazar un robot por una pista predeterminada realizando ocho retos para terminar el recorrido en el menor tiempo posible y cometiendo un mínimo de faltas. Para esto, debía utilizarse un robot teleoperado con ruedas que se desplazaran por la pista. El funcionamiento del sistema mecánico, electrónico, así como la creatividad de diseño y la programación que tenía el robot debía cumplir con las especificaciones previstas para El computador empleaba señales electromagnéticas para mover las partes mecánicas. Esta máquina era lenta (tomaba de 3 a 5 segundos por cálculo) e inflexible (la secuencia de cálculos no se podía cambiar); pero ejecutaba operaciones matemáticas básicas y cálculos complejos de ecuaciones sobre el movimiento parabólico de proyectiles. (EcuRed, s. f., párr. 5)

el concurso. Para esta versión, el tiempo de recorrido no fue tenido en cuenta para puntuación, solo se utilizaría en caso de empate por puntos para definir los primeros lugares. El tiempo total que disponía cada equipo era de ocho minutos, en el que podían realizarse dos recorridos y solo se tendría en cuenta el recorrido con mayor puntaje. Existían variaciones de los retos y la calificación para los estudiantes de los diferentes ciclos del programa: técnico, tecnológico y profesional. Para teleoperar el vehículo, el equipo es libre de elegir la electrónica aplicada al robot para general el desplazamiento, al igual que el sistema de comunicación que prefería utilizar; podía ser con módulos wifi, *bluetooth*, *Xbee*, RF, etc.

La pista estaba diseñada en madera MDF con muros laterales de 7 cm de altura en el mismo material, con sectores que no tenían estas paredes, los

cuales se especificaban en los detalles de cada uno de los retos. La pista estaba dividida en tres zonas: la zona negra se encontraba a nivel del suelo; la zona azul a una altura de 65 cm, y la zona roja a una altura de 130 cm aproximadamente. La pista estaba distribuida en un área de 6 m<sup>2</sup> , como se puede ver en la figura 2.

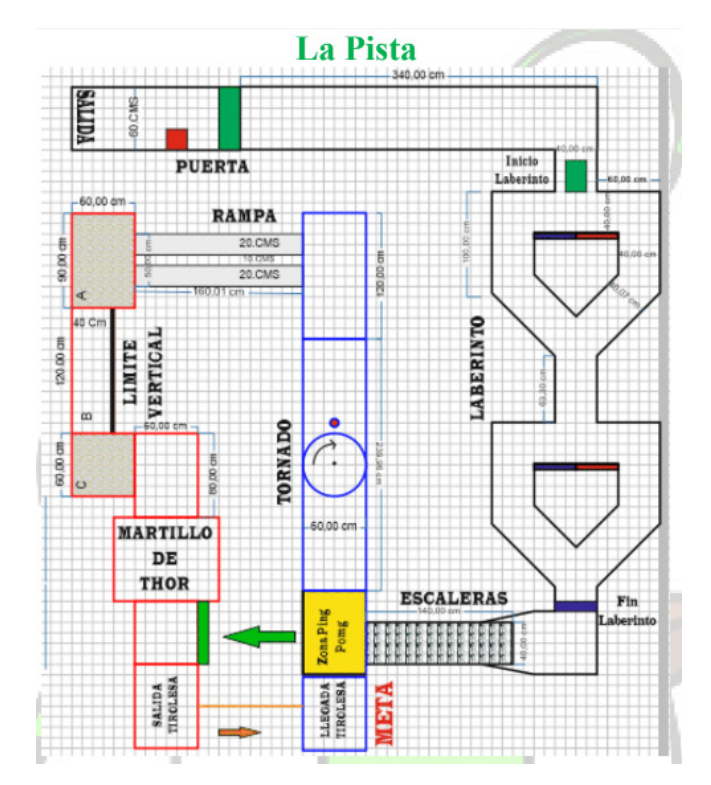

**Figura 2.** Pista Reto Indiana en los Cielos.

Fuente: Pinzón (30 de mayo del 2019).

### **Retos**

#### *Reto 1 - Puerta de Alí Baba*

Para iniciar la competencia, el robot debía desplazarse hasta el sitio designado para resolver el reto, lugar donde se encontraba una caja de  $10 \times 10 \times 15$  cm fabricada en madera MDF, con un peso total de 2 kg, ubicada en la pista en el cuadro rojo a una distancia de 20 cm de la puerta. El

robot debía empujar la caja hasta la puerta y activar un interruptor de 4 cm de radio, a una altura del suelo de 10 cm, con lo cual la puerta se abría de forma automática. El equipo que lograra pasar este reto de forma satisfactoria obtenía 20 puntos. Este reto era de carácter obligatorio, es decir, el equipo que no lograra superarlo no podía continuar en el concurso.
### *Reto 2 - Zona de Fuego*

En este reto, el operador ubicaba el robot en la zona marcada con color amarillo y, desde ahí, el robot debía apagar dos velas que se encontraban a 15 cm y 30 cm de la pared de la pista. Las velas siempre estuvieron a una altura de 15 cm y el robot únicamente podía utilizar agua para apagar las velas, de ahí que los diseñadores del robot necesitaban contemplar en el diseño un dispositivo que les permita realizar tal proceso. Si el robot apagaba la primera vela (ubicada a 15 cm) recibía 10 puntos, y si apagaba la segunda vela (ubicada a 30 cm) recibía 20 puntos. En este sentido, si lograba apagar las dos velas sumaba 30 puntos. Ahora bien, si un robot no conseguía superar este reto, podía continuar en el concurso, pero recibía una penalización de 10 puntos.

### *Reto 3 - Laberinto*

Este reto fue diseñado para que el equipo lo pudiera resolver de forma controlada o autónoma. El robot se ubicaba en el inicio del laberinto, en la zona verde, e iniciaba el recorrido: si se escogía de forma autónoma, el operador debía accionar el robot y no podía manipularlo hasta que este llegara al final del laberinto sin tocar ninguna de las paredes; si el equipo decidía resolver el laberinto en forma controlada por el operador, este debía ubicarse en la zona verde y llegar al final sin tocar ninguna de las paredes, que estaban ubicadas a 7 cm de altura. Si el robot resolvía el laberinto de forma autónoma, utilizando sensores y sin tocar ninguna de las paredes, recibía 50 puntos, y si lo realizaba en forma controlada por el operador y sin tocar ninguna de las paredes recibía 20 puntos. El robot que no lograra cumplir el reto se penalizaba con 10 puntos.

### *Reto 4 - Escaleras*

El reto de las escaleras estaba diseñado para que el operador del robot subiera una pendiente de aproximadamente 25 grados de inclinación en una pista de 40 cm de ancho, en la el cual se ubicaban unos peldaños de escalera de 2 x 2 cm. En esta sección no había paredes y el operador debía maniobrar el robot para que no cayera. Si el robot subía en un primer intento las escaleras, recibía 30 puntos; si no lo lograba, el mecánico del equipo podía colocar nuevamente el robot en el inicio de la escalera e intentarlo de nuevo, obteniendo 15 puntos si cumplía el reto. En caso de no lograrlo en ninguno de los dos intentos, el mecánico del equipo podía ubicar el robot al final de la escalera y se le descontarían 10 puntos.

## *Reto 5 - Tornado*

En este reto, el operador del robot necesitaba tener agilidad para pasar un puente circular de 60 cm de diámetro que no contaba con paredes y que giraba en el sentido de las manecillas del reloj. El operador debía llegar al punto de entrada y calcular el momento exacto para ingresar en el puente y desplazarse por él, tratando de salir en el punto exacto y procurando no caer al vacío. Este reto sumaba 20 puntos para el robot que lograra superarlo. Si el robot caía, uno de los miembros del equipo podía ubicarlo en el punto de entrada del puente para volver a intentarlo, pero solo se sumaban 10 puntos si el intento era exitoso. En caso de que el robot no lograra superar el reto, un miembro del equipo podía ubicar el robot en la salida del puente, aunque recibía una penalización de 10 puntos. Este reto era igual para los participantes de los ciclos técnico y tecnológico, pero para el ciclo profesional disponía de un led blanco al finalizar la pista (identificado en la figura como un círculo de color azul y rojo). En este caso, los docentes del ciclo podían solicitar al equipo resolver el reto de forma autónoma.

### *Reto 6 - Rampa*

Este reto contaba con una rampa con ancho total de 50 cm y con una inclinación de 19 grados aproximadamente, pero tenía dos secciones de solo 20 cm, separadas por 10 cm, las cuales estaban cubiertas de tapate alfombra. El equipo debía tener en cuenta estas medidas al momento de diseñar el robot, ya que este reto, al no tener paredes, llevaba a que fuera posible que el robot cayera hacia los lados o en la división central de 10 cm. El reto evaluaba la pericia del operador para llevar el robot hasta el final de la rampa, donde llegaría a la zona roja que estaba inclinada 30 grados en una sección cubierta de tapete, zona en la que era necesario girar para enfrentarse al siguiente reto. Resolver este reto en un único intento otorgaba 20 puntos y, en caso de no lograrlo, se penalizaría con 10 puntos negativos, pero el robot podía seguir compitiendo.

### *Reto 7 - Limite Vertical*

Este reto presenta una pista inclinada 30 grados en todo momento y que se dividía en tres zonas: la zona A, cubierta de tapete y muros en la parte externa; allí, el robot debía girar y avanzar hacia la zona B, en la que se obtenía la calificación. Este reto tenía 120 cm de largo por 40 cm de

ancho y era de madera MDF sin tapete ni muros, solo disponía de una cinta negra en el límite inferior. Si el robot llegaba a la zona C, cubierta de tapete y muros externos, giraba hacia abajo para llegar a una zona sin inclinación, la cual llevaba al robot al siguiente reto. Por este reto, desde la competencia se recomendaba que, en el diseño del robot, se tuviera en cuenta la adherencia de las ruedas, para que el robot no cayera al suelo. Resolver este reto otorgaba 30 puntos y, en caso contrario, se recibía una penalización con 10 puntos.

### *Reto 8 - Martillo de Thor*

En este reto, el robot llegaba a un segmento de la pista donde encontraba dos martillos de madera girando con el objetivo de golpear al robot y sacarlo de la pista. Los martillos estaban separados entre sí por 50 cm y su eje de rotación estaba a 35 cm del suelo. En este segmento, la pista no tenía paredes. Si el robot lograba pasar el reto sin que los martillos lo golpearan, sumaba 20 puntos; si el robot era golpeado y salía de la pista, podía intentarlo de nuevo y, en caso de superar el reto en este segundo intento, recibía 10 puntos. Ahora bien, si en ninguno de los dos intentos superaba la prueba, recibía 10 puntos negativos.

### **Desarrollo del proyecto**

De acuerdo con las especificaciones de la pista y las reglas generales del concurso, se empezó modelamiento de la estructura mecánica que debía llevar el robot. El sistema hidráulico del disparo en el carro está constituido por dos válvulas antirretorno, cuyo fin es que el agua no retorne al tanque principal y la motobomba permanezca a su nivel de operación. También se utilizaron dos recipientes plásticos para que brindaran abundante agua al tanque principal y, así, la motobomba se pudiera alimentar. De otro lado, se

contó con un regulador de presión y una boquilla tipo abanico para que el chorro de agua sea disperso.

La descripción detallada del comportamiento del circuito lógico y electrónico de disparo es la siguiente: la señal emitida por el micro pic 16f783A (Microchip, 2001) activará la base de un transistor 2n3904 pnp (Unisonic Technologies, 2005), la cual alimenta la bobina de un relevo a 5v DC. Se realiza el diseño de este tipo de activación teniendo en cuenta los consumos máximos que el PIC<sup>1</sup> puede brindar por cada puerto de salida. Las salidas (láser y chorro de agua) se activan únicamente al energizar el relevo, las pruebas de accionamiento y respuesta resultaron favorables y confiables en el momento de la prueba.

El cuerpo de programa final de MARK 1 fue implementado bajo funciones y librerías dentro de lenguaje de programación PIC-C. Fue necesario implementar el pwm para poder controlar la velocidad y fuerza del motor (Nanotec, 25 de mayo del 2018). Como herramienta, el pwm resultó muy útil, ya que minimiza considerablemente el rango de error y aumenta la exactitud en los movimientos del robot, reduciendo el consumo de batería pero manteniendo su eficiencia.

### *Modelado 1*

El resultado de la estructura se modeló según los requerimientos de la pista en conjunto con el sistema de aspersor de agua; aun así, se realizaron ajustes de infraestructura. Como primer modelo, se logró el que se muestra en las figuras 3 y 4, el cual era favorable para nuestras expectativas, pero en realidad era insuficiente para superar el primer reto.

**Figura 3.** Modelo del primer chasis abs. **Figura 4.** Suspensión posterior pla.

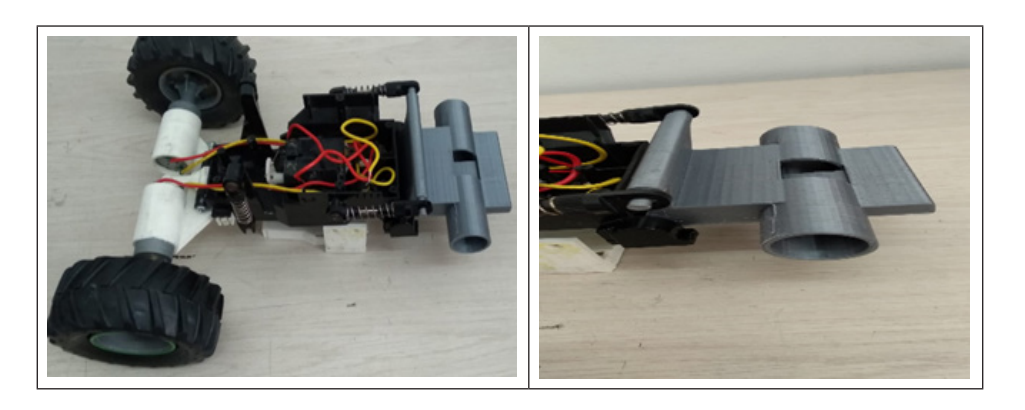

Fuente: elaboración propia.

### *Modelado 2*

En este segundo diseño se cambió el material del chasis de abs, con el que se realizó el primer diseño, pero en pruebas resultó no ser la mejor opción. Por sus aplicaciones más mecánicas que resistivas, se opta por utilizar material PLA, que ha sido más acertado en pruebas de resistencia

1 Programmable Interrupt Controller.

y de diseño, ya que ha sido aprobado por el grupo de trabajo y es más acorde a las necesidades de los retos. Además, se ha podido ajustar una nueva pieza al chasis, un soporte de bomba de agua con el que se podrá pasar el segundo reto dispuesto. Los motores funcionan correctamente. Las figuras 5 y 6 muestran el segundo diseño.

**Figura 5.** Pruebas de bomba. **Figura 6**. Modelado antes de cableado.

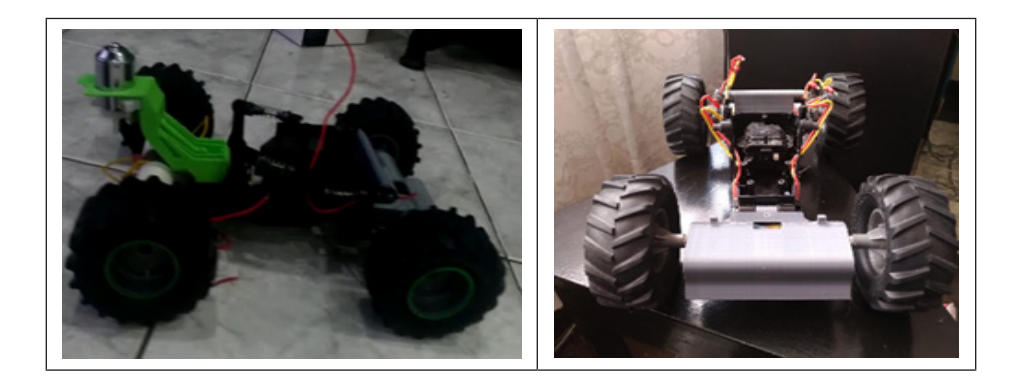

Fuente: elaboración propia.

### *Modelado 3*

En este modelado final, se incorporaron, como mejoras, la mira láser, el diseño de la carrocería, el desarrollo de la App Inventor para el mando de MARK 1, el pwm para control de velocidad y fuerza y el diseño e impresión en 3D de exostos y tanque de agua. Se realizaron mejoras en los acoples de los motores hacia la llanta, puesto que presentaban desnivel y desbalance en el direccionamiento (Boylestad y Nashelsky, 2009). Se

evidenciaron fallas en la primera impresión de la carcasa en 3D, debido al grosor según el diseño en el programa SolidWorks y una válvula antirretorno que presentaba fugas, lo que producía que la válvula filtrara aire a la bomba y que no funcionara o que no proporcionara la suficiente fuerza de agua. Se procedió a cambiar las válvulas y, como medida de seguridad, en el momento de las pruebas se tuvieron dos válvulas de contingencia.

**Figura 7.** Modelo con tanque. **Figura 8.** Modelado en SolidWorks. **Figura 9.** Modelo con batería.

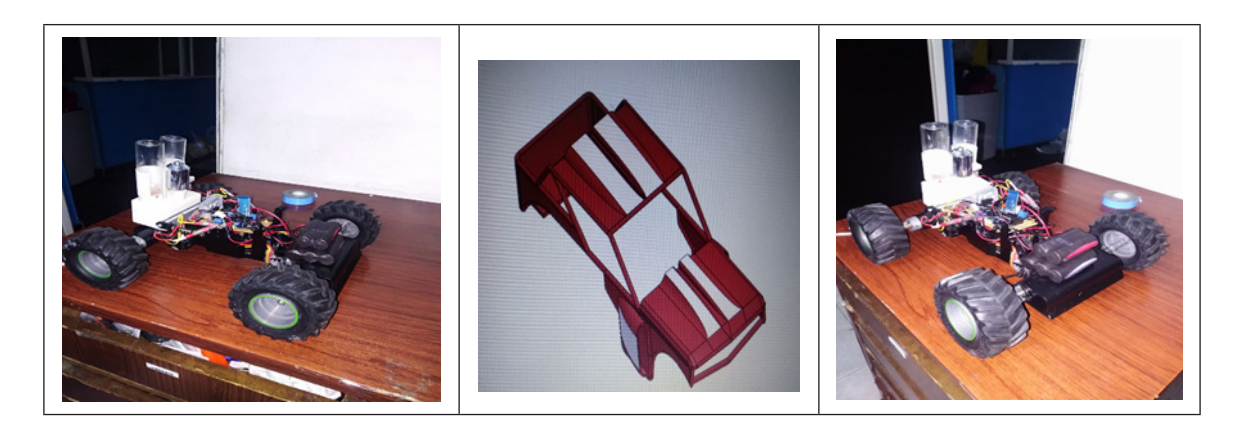

Fuente: elaboración propia.

 Para continuar con la implementación del sistema de riego para para apagar las velas mediante disparos de agua, según lo requiere el reto, se diseña un circuito que, por medio de un transistor BJT NPN (Neudeck, 1994), al inyectar una pequeña corriente por la base, servirá para alimentar la bobina del relé y así accionar la bomba de agua. Se tiene en cuenta que tanto el sistema de accionamiento del transistor y la alimentación de la bomba son de diferentes magnitudes de voltaje, por lo que se instalan las respectivas protecciones.

El objetivo de las aspas del impulsor es que, al momento en que el agua entra al centro del

rotor, haga que la fuerza centrífuga sea muy fuerte por la compresión del fluido, generando una presión y haciendo que el fluido salga con rapidez (White, 2004). Esto se debe a que el propósito no era solo pasar el fluido de un lado a otro, sino también ahorrar tiempo y pasar gran cantidad de fluido a presión para que llegue a una mayor distancia.

## **Diagrama del circuito, conexión de bomba**

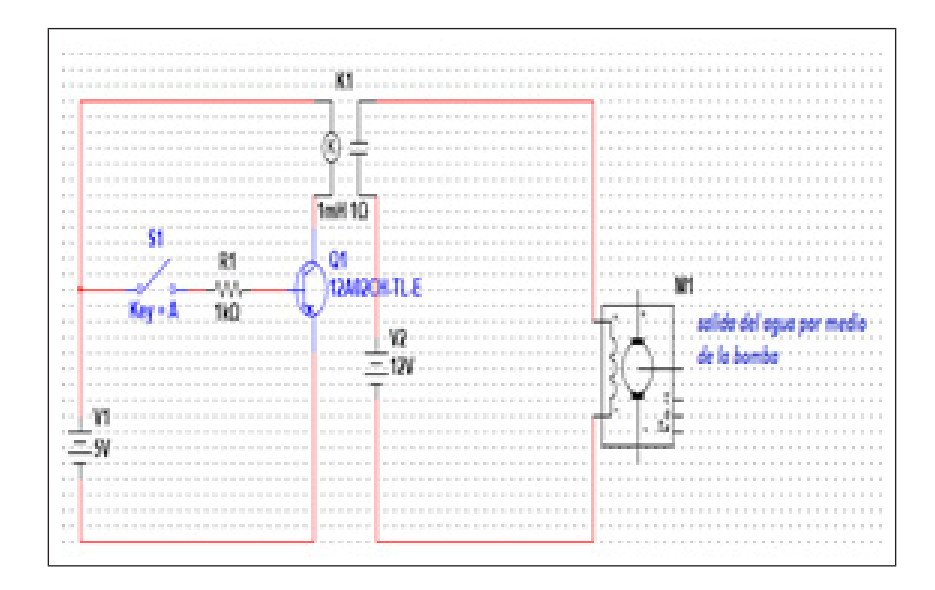

#### **Figura 10.** Circuito disparo bomba de agua.

Fuente: elaboración propia.

#### Descripción del circuito:

La función de la bomba de agua era llegar a superar las distancias de 15 cm y 30 cm estipulados en el reto. Con esto en mente, se pone en funcionamiento mediante la activación del transistor BJT NPN (Savant, Roden y Carpenter, 2000; Neudeck, 1994), el cual, al inyectar una pequeña corriente por la base, sirve para alimentar la bobina del relé y así accionar la bomba de agua. En este primer circuito se tuvieron en cuenta los límites de corriente y voltaje, tanto del transistor como del relé, y el consumo nominal de la bomba es de 600 mA, así que requiere un sistema totalmente independiente tanto del control como del circuito de potencia.

## **Circuito terminado del sistema de disparo**

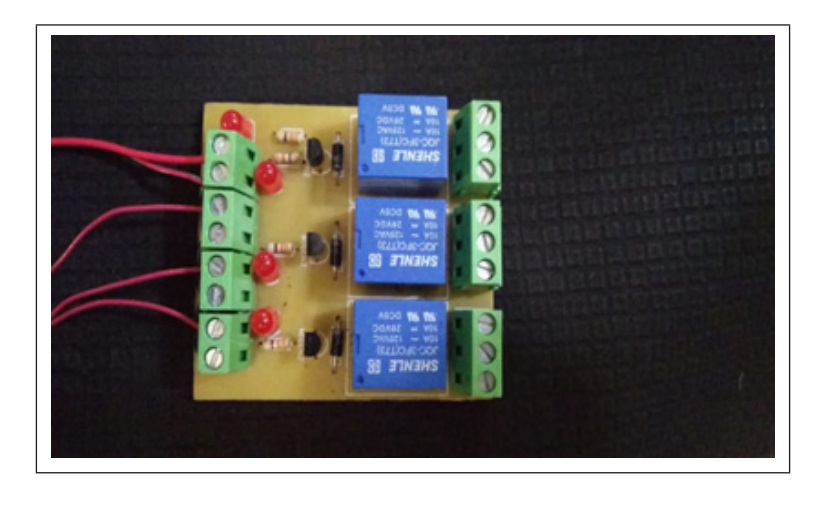

**Figura 11.** Tarjeta de dispuesta para disparo de la bomba de agua.

Fuente: elaboración propia.

## **Pruebas de conectividad**

Durante las semanas posteriores, se realizaron pruebas de conectividad, donde el Bluetooth hc-05 (Naylamp Mechatronics, s. f.) y se evidenció que el emisor y el receptor trabajan de manera óptima; aun así, para mejorar el alcance, se usa el módulo esp32 (Espressif Systems, 2019).

## **Pruebas de funcionamiento**

- El dispositivo cumple para el desplazamiento de la caja de madera de 10 x 10 x 15 cm (con un peso total de 2 kg) ubicada en la pista a una distancia de 20 cm de la puerta, que activará un interruptor que abrirá la puerta de Alá Babá; gracias a la configuración de los cuatro motores de 500 revoluciones por minuto y 3.5 kg, el chasis y las llantas están a la altura de este reto.
- Se diseñó un soporte para la bomba de agua que, hasta el momento, es un reto de ingeniería poder llevar el agua de un extremo a otro a través de tubos plásticos y evitar las filtraciones.
- Para el reto de las escaleras se consigue que las llantas en conjunto de con los motores (Nanotec, 25 de mayo del 2018) den la fuerza y coeficiente de fricción necesarios para subir sin contratiempos.
- Para la prueba del tornado, los motores y la habilidad de conductor logran superar a satisfacción la prueba.
- Para la prueba de la rampa, el diseño del chasis es acorde a las dimensiones de esta prueba. Los motores están en óptimas condiciones para cumplirla.
- Para la prueba de límite vertical, las llantas están construidas con un coeficiente de fricción alto. Se espera que las dimensiones del chasis y el sistema de suspensión permitan que el robot supere la prueba satisfactoriamente.
- Para la prueba del martillo de Thor, se diseña una carcasa para que, en caso de ser golpeado por uno de los martillos y caiga de la pista, tenga la fortaleza para soportar sin daños el golpe y, a la vez, la caída.

## **Arquitectura y propuesta**

La finalidad de participar en este concurso es poner en prueba los conocimientos adquiridos durante el transcurso de la carrera de Ingeniería Electrónica en la Corporación Unificada Nacional de Educación Superior (cun), conocimientos que dieron las bases necesarias para poder desarrollar sistemas y circuitos que logren cumplir con el requerimiento solicitado y obtener

la mejor puntuación posible. La intención era que los estudiantes pudieran diseñar modelos diferentes de los que ya existen, mejorar cada sistema existente y aportar un nuevo aire, tanto en el diseño como en el funcionamiento. Este trabajo buscó demostrar que se puede hacer reingeniería, diseñar completamente nuevos chasis y nuevos implementos.

## **Conclusiones**

Para el grupo de trabajo denominado MARK 1, como se llama el vehículo, se destaca el trabajo en equipo y el valor de apoyo a la Corporación Unificada Nacional de Educación Superior (cun) por las enseñanzas que han llevado a que se pueda realizar un vehículo con las particularidades dispuesta para superar los retos establecidos en este reto. En cuanto a las plataformas robóticas realizadas mediante múltiples ensayos y correcciones a los prototipos que se desarrollaron, se estableció que poseer un mejor sistema de comunicación permite tener una ventaja significativa, debido a que puede transmitir la información de forma rápida y eficaz.

En las pruebas realizadas en pista se observó que el comportamiento de MARK 1, en cuanto a los sistemas mecánicos, no tuvo mayores complicaciones, ya que, según los observado en la competencia, se comportó como se esperaba. Esto indica que se realizaron los cambios necesarios y se adaptó a las necesidades dispuestas por los retos y a la pista en sí.

Se logró el objetivo de pasar la pista del Reto Indiana en los Cielos, la cual presentó una cantidad de obstáculos que fueron incrementando su nivel de dificultad a medida que avanzó el concurso. El vehículo Mark 1 obtuvo el cuarto lugar en una competencia con más de 50 vehículos participantes.

## **Referencias**

- Arce, E. (6 y 7 de diciembre del 2017). Desarrollo de aplicaciones móviles con App Inventor [presentación de diapositivas]. Santiago: Universidad del Desarrollo - Universidad de Excelencia (UDD); Encuentro de Centros de Apoyo a la Docencia (ECAD). Recuperado de https:// bit.ly/3oiSnYk
- Boylestad, R. y Nashelsky, L. (2009). *Electrónica: teoría de circuitos y dispositivos electrónicos*. México: Pearson Education.
- EcuRed. (s. f.). Mark i. Recuperado de https://bit.ly/3kTeGl8
- Espressif Systems. (2019). esp32 Series Datasheet. Recuperado de https://bit.ly/2WqRots
- Hernández, A. (23 de mayo del 2016). Diseño mecánico en la industria automotriz [entrada de blog]. *Intelligy Blog.* Recuperado de https://bit.ly/3kY2jEG
- Informática General. (s. f.). Manchester Mark i. Recuperado de https://bit.ly/3okPplY
- Microchip. (2001). *PIC16F87X data sheet*. Microchip Technology Incorporated. Recuperado de https://bit.ly/2Y72EMH
- Naylamp Mechatronics. (s. f.). Configuración del módulo Bluetooth hc-05 usando comandos at [entrada de blog]. Recuperado de https://bit.ly/3AXjpbi
- Neudeck, G. (1994). *El transistor bipolar de Unión*. Addison Wesley.
- Nanotec. (25 de mayo del 2018). Compact brushless pc servo motor with integrated controller. Nanoten plug and drive. Recuperado de https://bit.ly/3F9CtFx
- Pinzón, S. (30 de mayo de 2019). Concurso Ingeno 2019B [entrada de blog]. Recuperado de https://bit.ly/39Q8eVF
- Savant, C., Roden, M. y Carpenter, G. (2000). *Diseño electrónico: circuitos y sistemas*. Ciudad de México: Pearson Education.

Unisonic Technologies (2005). 2N3904 Datasheet. Recuperado de https://bit.ly/3usn9ii

White, F. (2004). *Mecánica de fluidos*. Madrid: McGraw-Hill.

## **El modelado e impresión 3D, la tecnología de la industria 4.0**

*Alexa Nicolle Rodriguez Herrera\*1*

### **Resumen**

El presente trabajo busca caracterizar los desarrollos sobre la impresión 3D. Para ello se abordan las temáticas y estudios hechos para la construcción de estas máquinas, como también su paso por la variedad de funcionalidades y campos de aplicación, considerando que es una tecnología cambiante a través de los años, gracias al desarrollo del modelado y diseño en las tres dimensiones. Se analizan los métodos de impresión para partes y montajes de materiales con diferentes características físicas o mecánicas, contando con la precisión de los acabados en figuras tridimensionales que se han extendido en los campos de la mecánica, biomecánica, robótica y demás. Por otro lado, se hace énfasis en la literatura relacionada con los avances en este campo, además de observar la importancia que ha cobrado actualmente en el desarrollo de nuevas técnicas de fabricación.

### **Abstract**

The purpose of this work is to characterize the developments on 3D printing. In order to do so, it is addressed the thematic bases and studies made for the construction of the machines, as well as its passage through the variety of functionalities and fields of application, considering that it is a changing technology through the years, thanks to the development of modeling and design in three dimensions. Also, it is inquired the printing methods for parts and assemblies of materials with different physical or mechanical characteristics, highlighting the precision of the finishes in three-dimensional figures that have spread in the fields of mechanics, biomechanics, robotics and others. On the other hand, emphasis is placed on literature related with the central theme in terms of advances, in addition to observe the importance that it has currently acquired in the development of new manufacturing techniques.

**Cómo citar este artículo (APA):** Rodríguez Herrera, A. (2019). El modelado e impresión 3D, la tecnología de la industria 4.0. *Hashtag, (15),* 87-99

**> Palabras clave:** diseño por ordenador, fabricación asistida por computador, impresión, mecánica, tecnología

**> Keywords:** Computer Aided Design, Computer Aided Manufacturing, Mechanics, Printing, Technology

\* Ingeniería Mecatrónica. Fundación Universitaria Agraria de Colombia – Uniagraria. Contacto: rodriguez.alexa@uniagraria.edu.co

## **Introducción**

 $A<sup>1</sup>$ estudiar las técnicas de impresión, se puede determinar que el ser humano ha buscado la manera de imprimir letras y figuras con técnicas básicas como la xilografía, en la que se graban figuras sobre madera. Luego, este proceso se realizó en papel, e incluso en materiales para hacer floreros o recipientes para cocinar. Estos son los inicios de la impresión. Pero, desde 1983, se le dio un enfoque distinto: hacia el futuro, hacia el aprovechamiento del plano tridimensional, con la creación del primer modelo de impresora 3D, a través de la estereolitografía.

Son evidentes los cambios que les han proporcionado a las personas la llegada de la industria 4.0, como las mejoras u optimización de sus actividades, que usan un modelo de vida más innovador, sostenible y productivo. Con este cambio, se dio inicio a una revolución en el sistema de impresión, dada su utilidad en la creación de piezas tanto para decoración, o estructuras, así como para aquellas con un enfoque funcional, por ejemplo, para hacer prótesis inteligentes, engranajes de máquinas, herramientas, entre muchas otras, con materiales sintéticos o biológicos (López, 2019) . En ese contexto, la importancia de este estudio radica en analizar los nuevos límites que ingenieros, científicos e investigadores se han propuesto.

## **Metodología**

El presente documento presenta una investigación de tipo descriptiva, que busca definir los conceptos, metodologías, usos y alcance de la impresión 3D con perspectivas futuras. Este objetivo se logra mediante el seguimiento a su evolución a través de los años, desde su invención, a través de la búsqueda del tema, síntesis de fuentes de información, selección cuidadosa, y análisis de los artículos, conceptos, y publicaciones encontrados. Para la búsqueda de la información se utilizaron criterios de búsqueda como "impresión 3D", "engranes impresos en

3D", "impresoras modernas", "modelado en tres dimensiones", "evolución del CAD", entre otras. En cuanto a las fuentes de información, se usaron fuentes primarias y secundarias, consultadas a través del sistema de información de la biblioteca virtual de la Universidad Uniagraria, en las plataformas de Virtual Pro, Proquest y eLibro Cátedra; y se usó Google Académico. Finalmente se realizó un análisis global de las temáticas de cada artículo y página web para así formular ciertas hipótesis y conclusiones.

### **Desarrollo**

La idea de transformar un diseño de dos dimensiones en uno tridimensional fue un factor influyente para que se originara la impresión 3D. Hoy en día, con las tecnologías existentes en el entorno investigativo, es más sencillo llevar a cabo este proceso por la representación

matemática de superficies a través de la geometría, lo que se conoce como modelo 3D.

La fabricación digital se maneja actualmente mediante el diseño, programación y modulación con las herramientas CAD/CAM. Estas son compatibles con los formatos necesarios para verlos a través de la pantalla como una imagen bidimensional o exportar e imprimir en este plano, por el renderizado 3D, como un objeto físico transmitido a una impresora 3D (Rua y otros, 2018; Jorquera, 2017).

Cuando en 1983 el famoso inventor Chuck Hull imprimió el primer modelo a partir del método de estereolitografía, en el que una resina fotosensible trabajaba con haces de luz ultravioleta y solidificaba el modelo, proporcionó las bases a la nueva tecnología de impresión 3D. Tanto así que en 1986 obtuvo la patente y fundó su empresa llamada *3D Systems*. Un dato extra es que también hubo un grupo de investigadores franceses, conformado por Alain Le Méhauté, Olivier de Witte y Jean Claude André, que, junto con el japonés Hideo Kodama, tenían bases similares a las propuestas por Chuck, pero la falta de financiación impidió que el proyecto continuara (López, 2019).

**Figura 1.** Prototipo de la impresora SLA-1 de 3D Systems.

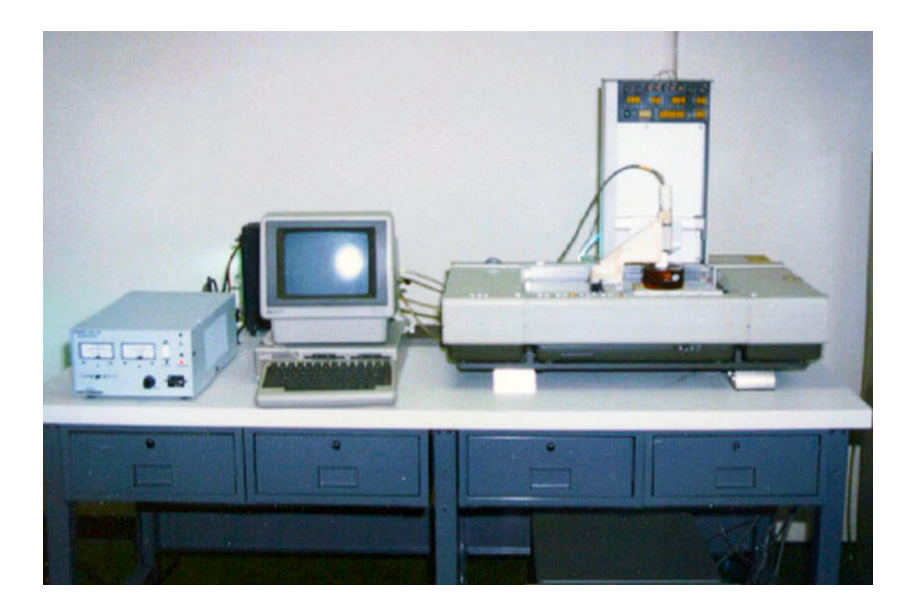

Fuente: López, 2019.

La impresión 3D funciona con el uso de software y hardware, que en conjunto crean la modelización digital con Diseño Asistido por Computador, CAD<sup>1</sup> . Enseguida, se genera un archivo tipo STL<sup>2</sup> con información geométrica del modelo, en la que la impresora da el paso del diseño digital a la fabricación física, mediante una tarjeta de memoria por conexión alámbrica o inalámbrica con el ordenador. El proceso continúa mediante la superposición de capas de forma ascendente, para luego continuar con el desplazamiento sobre el plano para formar la figura, dependiendo del material (Hiemenz, 2014).

<sup>1</sup> *Computer Assited Desing*, por sus siglas en inglés

<sup>2</sup> En español, *Formato estándar para el tipo de impresión tridimensional*

### **Figura 2.** Diagrama de bloques para el control de sistema de impresión 3D.

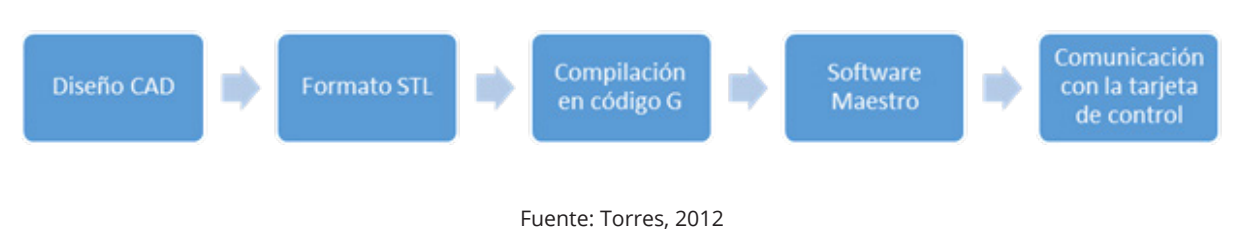

**Figura 3.** Secuencia en progreso de impresión de una pieza.

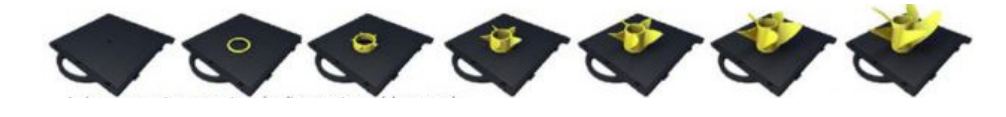

Fuente: Hiemenz, 2014

A nivel mecánico, una impresora 3D posee todas las partes funcionales encargadas del movimiento, como los ejes, motores, etc. La estructura base de los componentes mecánicos determina la rigidez del sistema y funcionamiento del extrusor de flujo depende del material para imprimir.

**Figura 4.** Partes de una impresora 3D.

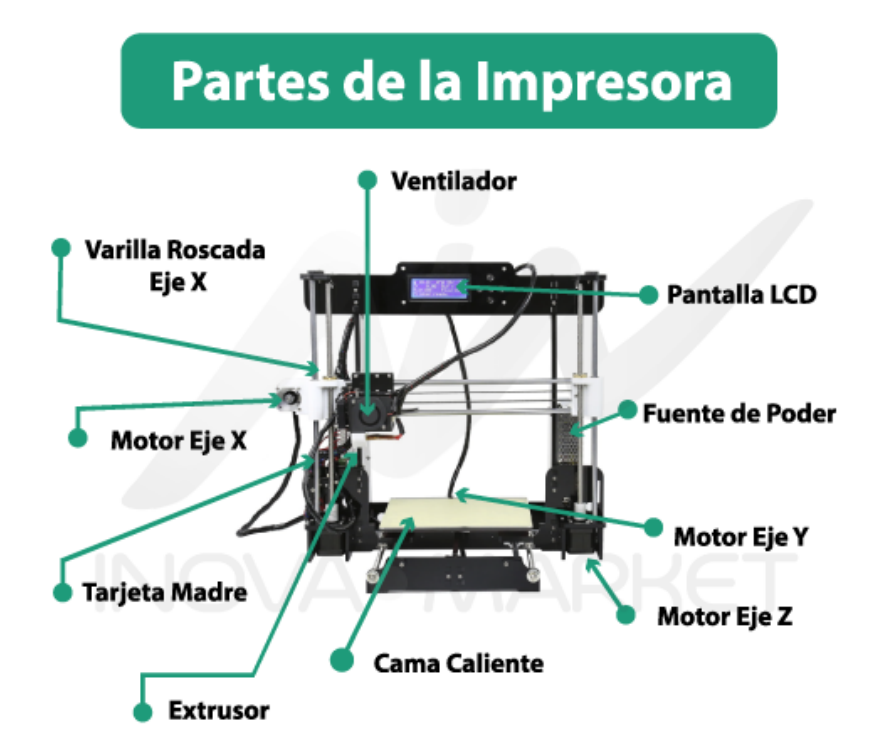

Fuente: Innovamarket, 2018

Los métodos de impresión 3D más utilizados se mencionarán a continuación. En primer lugar, está la impresión por inyección. En este método, la impresora inyecta capas de un fotopolímero líquido en una bandeja de impresión que se endurecen usando luz ultravioleta. Un segundo método de impresión es el modelado por deposición fundida (FDM), en el que se deposita el material fundido de fibras sintéticas capa tras capa, y luego son solidificadas gracias a un láser. El método de estereolitografía (SLA) utiliza resinas líquidas fotopoliméricas u otro material para crear las capas del objeto, posteriormente endurecido por un láser. También posee una base interna que sostiene el modelo y va elevando su nivel de posición (se eleva) mientras la figura es endurecida en sus niveles. Un último método de impresión es la fotopolimerización por absorción de fotones (SLS), en la que las figuras son creadas por medio de un bloque de gel que se va solidificando en la posición debido a un láser, a través de un proceso de no linealidad óptica de la fotoexcitación. Este método no es dañino para el medio ambiente (López Conde, 2016).

Otros parámetros importantes para comprender la impresión 3D son la resolución en el eje Z, la velocidad de impresión, la temperatura de fusión del material, el porcentaje del relleno, el grosor de los bordes, calibre del filamento. Entre los materiales más utilizados para las piezas impresas de este tipo son, en primer lugar, el PLA (Ácido Poliláctico). Este es un termoplástico comúnmente utilizado para la composición de envases. Es consistente, pero de difícil manipulación pues se solidifica rápidamente.

**Figura 5.** Conejos abstractos impresos en 3D a base de PLA.

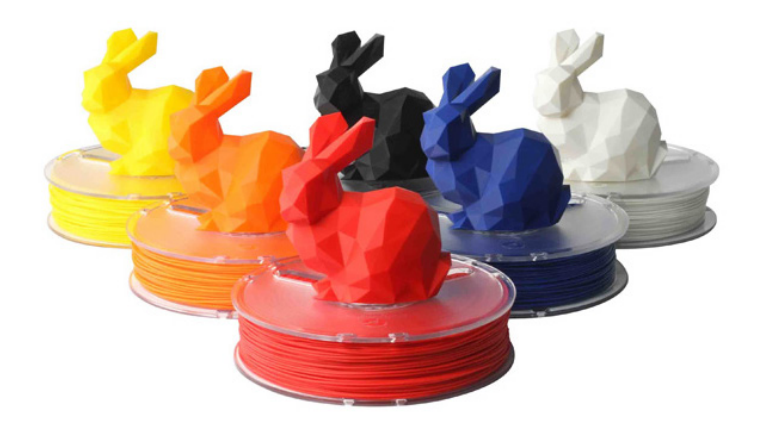

Fuente: Crear 4D, 2018

El material termoplástico más utilizado en la impresión 3D es el ABS (Acrilonitrilo butadieno estireno), por su flexibilidad y resistencia a los golpes. También se usa en la carrocería de autos y electrodomésticos. Además del ABS, se usa el PET (Tereftatalo depolietileno). Este material es rígido y tiene buena resistencia química y se usa en botellas de plástico desechables.

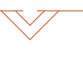

### **Figura 6.** Spinners impresos con ABS.

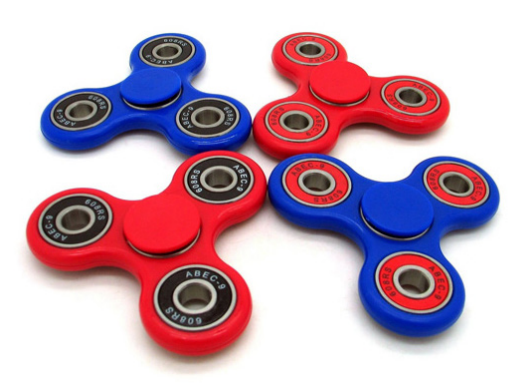

Fuente: Crear 4D, 2018

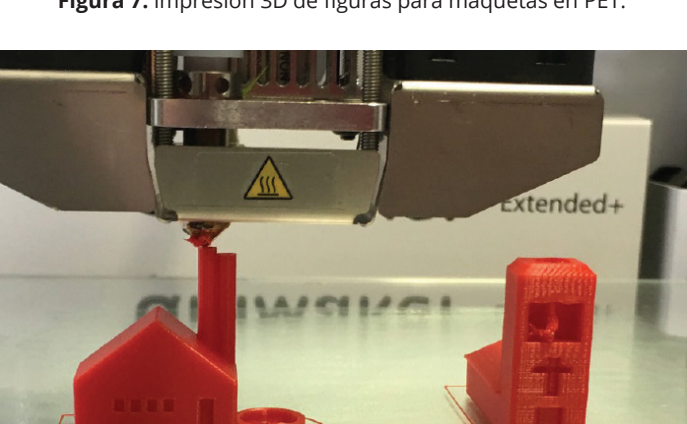

**Figura 7.** Impresión 3D de figuras para maquetas en PET.

Fuente: Lemus y Ochoa, 2016

En la figura 8, se observa una figura impresa en TPU (Elastómero termoplástico). Este material fusiona las ventajas de los materiales elásticos como las propias gomas. Mientras, en la figura 9, se observa el material Filaflex. Este es un filamento elástico con una base de poliuretano que proporciona flexibilidad.

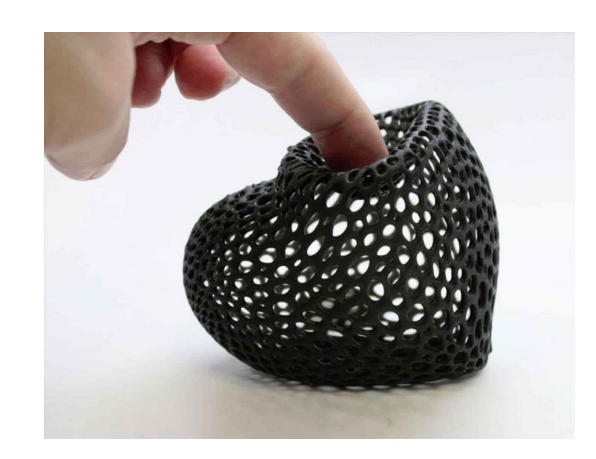

**Figura 8.** Pieza 3D impresa con TPU.

Fuente: Formizable (s.f.)

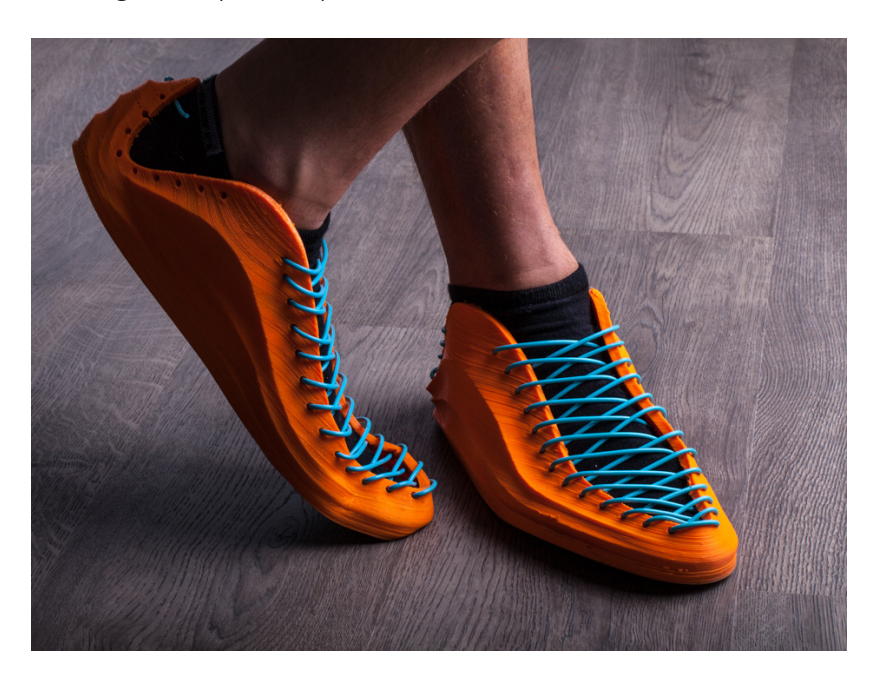

**Figura 9.** Zapatillas impresas en 3D creadas con el filamento Filaflex.

Fuente: Crear 4D, 2019

En la figura 10, se pueden observar impresiones en Laybrick. Este material hace que los objetos tomen un aspecto rocoso y orgánico, que se permite pintar y lijar sin esfuerzo, debido a la mezcla de varios materiales plásticos con yeso. En la figura 11, se pueden aprecia una impresión en PC (Policarbonato), que posee alta resistencia a la temperatura y es capaz de resistir cualquier deformación física de hasta 150º c y se usa en diversos campos de la ingeniería.

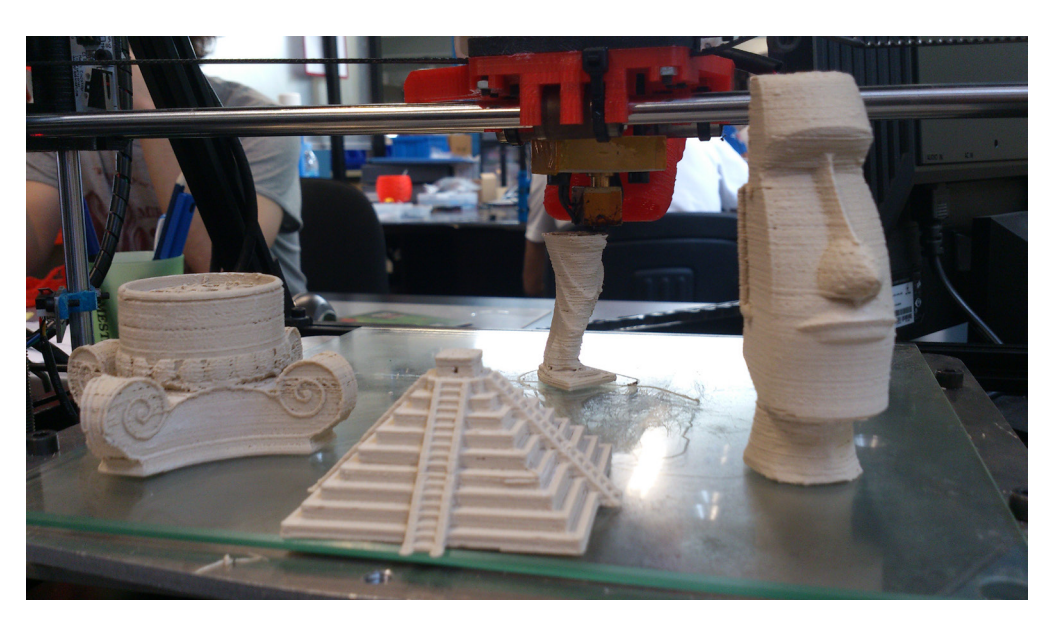

**Figura 10.** Maravillas del mundo en 3D impresas a base de Laybrick.

Fuente: RepRapBcn, 2013

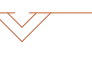

### **Figura 11.** Pieza impresa en 3D con Policarbonato.

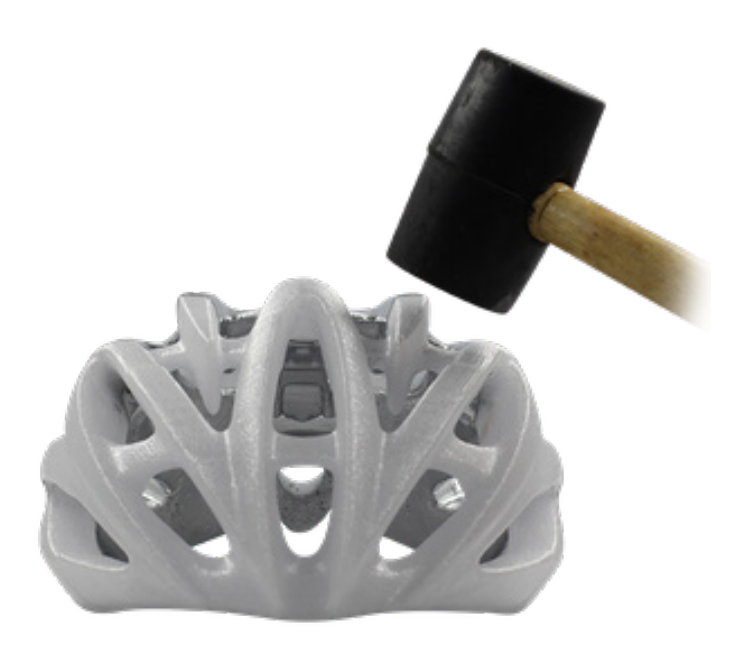

Fuente: Crear 4D, 2019

Los polímeros de alto rendimiento (PEEK, PEKK, ULTEM), observables en la figura 12, son filamentos con una resistencia mecánica y térmica muy alta; fuertes y al mismo tiempo son mucho más ligeros que algunos metales. Por otro lado, en la figura 12, se ve el PP (Polipropileno), un termoplástico con rigidez y al mismo tiempo con flexibilidad, pero tiene una baja resistencia a los rayos UV.

**Figura 12.** Fina estructura porosa detallada impresa en PEEK con tecnología 3D.

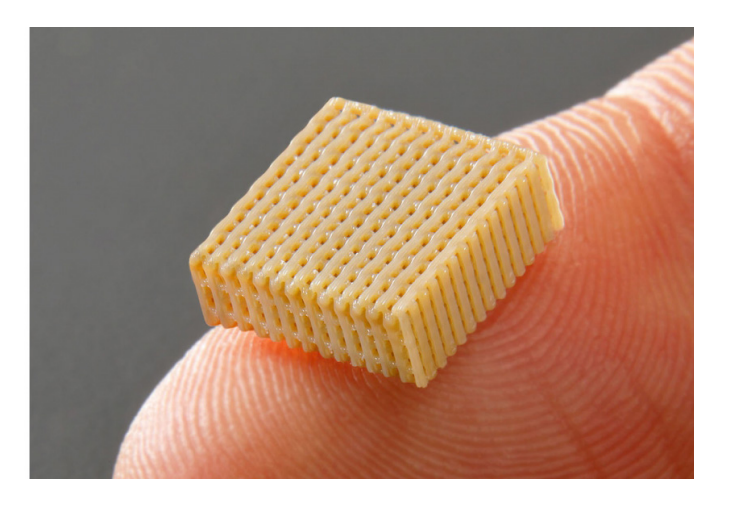

Fuente: Interempresas, 2019

**94**

*Rodríguez Herrera, A.*

**Figura 13.** Estructura 3D impresa con PP.

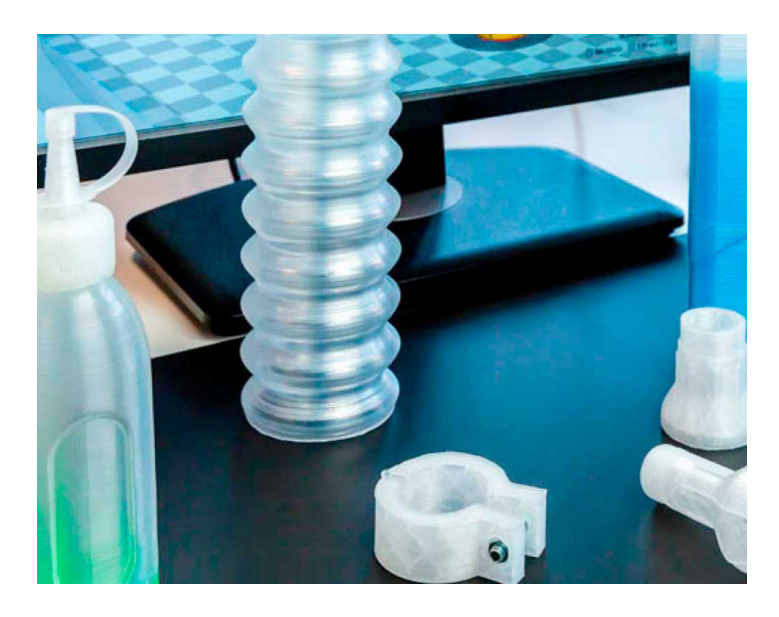

Fuente: Crear 4D, 2019

Para el caso de la impresión de piezas mecánicas, existen infinitas posibilidades para crear modelos de diseños, al punto de ser capaz de fabricar cualquier tipo de estructura imaginable, mejorar las propiedades mecánicas del sistema, reducir los procesos de ensamblaje y soldadura y maximizar la variedad de tamaños con los diversos enfoques para fabricación en masa.

La innovación en los métodos de estereolitografía ha demostrado que al menos con uno de los métodos de impresión se puede controlar el porcentaje de oxígeno que hay mientras se ejecuta la reacción de fotopolimerización. Por ello, la impresión es 100 veces más veloz. Este método se conoce como CLIP (Liquid Interface para la producción continua) presentada por la empresa Carbon3D de EE.UU (Sánchez, 2017).

La impresión 3D se ha extendido a gran variedad de campos. Por ejemplo, en la mecánica automotriz se realizan prototipos para la evaluación aerodinámica de los autos a elaborar. Por otro lado, la biomecánica ha desarrollado cientos de impresiones de prótesis, órganos y demás; entre las más influyentes están las más accesibles para

pacientes adultos y niños con pocos recursos, ya que es muy difícil cambiar anualmente sus bases ortopédicas. Por ejemplo, la entidad española Ayúdame3D crea y entrega, de forma gratuita, brazos impresos en 3D, a personas con discapacidad, lo que contribuye a una mejor la calidad de vida (Moreno, 2017).

En Colombia, la impresión 3D es utilizada generalmente para la fabricación de material didáctico en pro de facilitar la comprensión de principios básicos, programación, lógica y cálculos, con lo que los estudiantes mejoraron sus procesos de aprendizaje gracias a estos métodos (Rua y otros, 2018).

En el sector industrial también se ha dado paso a varias alternativas de ingresos, pues se han llegado a construir miles de prototipos para hogares, estructuras, objetos, etc. Este es el caso de la corporación Colombiana Fabrilab, ubicada en la ciudad de Bogotá, que imprime y realiza donaciones de prótesis que necesitan asistencia médica. Esto constituye un aporte social con sus proyectos.

Esta tecnología ha sido la mano derecha de los emprendedores, que pueden hacer los productos de sus negocios de manera más dinámica. Incluso hay empresas dedicadas a crear en físico los diversos modelos digitales enviados por clientes de todo el país, por lo que se ha vuelto una nueva forma de producción masiva (Semana, 2018).

Existen varios factores que implican algunos riesgos a la salud. Un estudio del Instituto de Tecnología de Illinois, EE. UU., indicó que las impresoras 3D expulsan millones de micropartículas por minuto que pueden llegar a los pulmones o incluso al torrente sanguíneo al momento de la impresión. En cuanto a la contaminación de materiales por químicos, dada la composición de los materiales, algunos plásticos son tóxicos y, si son utilizados para crear objetos que lleguen a experimentar un contacto directo con la comida, es considerado perjudicial para la salud. Por otra parte, una desventaja a nivel de diseño terminado es la imperfección de la figura por partículas de polvo que se adhieren al material para imprimir, agregándole un aspecto rugoso (Gómez, 2017). Estos problemas son solo una porción de las imperfecciones que este método posee, por eso son puntos clave a solucionar y tener en cuenta para el futuro.

Por otro lado, en 2012, un grupo de estudiantes de la Universidad Politécnica de Cataluña (UPC) aprovechó una comunicación de software libre que desvelaba los planos de una impresora 3D de escritorio para montar su propia empresa. Esto les abrió el camino hacia los negocios corporativos, gracias a su creación BCN3D. Además, buscaron la manera de añadir una segunda tonalidad de colores a la impresión común. Este modelo fue mejorado tres años después con la impresora Sigma, que duplicó la productividad, contando con la impresión de dos tonos y utilizando dos plásticos diferentes, lo que aumentó las posibles combinaciones de colores en las

creaciones. Ahora sus centros productivos se centran en desarrollar nueva utilería (Contreras, 2019).

Las impresoras a nivel de su estructura también han cambiado, no en su totalidad, como por ejemplo en la impresora 3D a gran escala que ocupa las dimensiones de un edificio de ocho pisos pertenecientes a la Escuela de Ingeniería de Antioquia. Esta impresora es capaz de fabricar piezas de 3 m de alto por 2 m de ancho, en diversas formas inclinadas, incluyendo formas en espiral. Para su elaboración utilizan materiales pesados como cemento y sus derivados, para hacer viviendas, apartamentos y edificios. Esta impresora, tamaño "familiar", todavía está en fases de prueba desde el 2017 y fue diseñada por la constructora Conconcreto S.A., en la ciudad de Medellín; sus piezas provienen de Alemania e Italia (Portafolio, 2017).

De igual manera, en la categoría de aplicaciones en la aeronáutica, se encuentra un prototipo que está desarrollando la NASA. Este proyecto se basa en la creación de un motor para un cohete hecho en un 75 % de piezas impresas en 3D con ayuda de un modelo especial. Su proceso de diseño no fue sencillo, ya que, al plantear la composición interna del motor, aumentó el grado de complejidad por lo que cada componente tuvo que ser diseñado y construido de manera individual, con un mecanismo basado en capas de polvo metálico unidas por un láser. Sus piezas se están elaborando con el fin de que el motor sea capaz de producir la fuerza de empuje suficiente para que el cohete pueda aterrizar en Marte, puesto que esta organización está en la busca continua de vida en otros planetas o ya sea solo para conocer el entorno del "planeta rojo", y mediante este cohete quieren contribuir a la investigación (Perry, 2015).

En la rama de la fisioterapia, estudiantes de la Universidad Pedagógica de Duitama desarrollaron una prótesis para pacientes en rehabilitación con lesiones en las vértebras. Ya planteada la necesidad de brindar un mejor servicio en la terapia, decidieron que, para cumplir con los estándares de calidad y eliminar la incomodidad por los tradicionales diseños para tratar esta clase de lesión tan delicada, era necesario recurrir al diseño en 3D, ya que posee una gran variedad de propiedades mecánicas y optimiza el proceso de recuperación para las personas. La estructura fue hecha con una cubierta de acero aislada en materiales poliméricos, que logra que quienes usen esta prótesis puedan estarse de pie y lleguen a caminar con toda la facilidad (Pirabaguen y otros, 2019).

La impresión 3D también ha sido usada para reducir el impacto ambiental. Un estudio determinó que entre los años 2016 y 2017, debido al aumento de la temperatura del agua, se afectó la Gran Barrera de Coral en un 30%. Por esta razón, algunos científicos de distintas universidades israelíes decidieron intervenir para que no siguieran presentándose este tipo de catástrofes en las barreras de corales. Ellos hicieron pruebas en la costa de Eliat y el golfo de Suez, en donde se practican el submarinismo y el snorkel. Estas actividades contribuyen a la degradación de dichas barreras de coral, que tienen la función de proteger las costas de la erosión, al mismo tiempo de servir de hábitat de varias especies marinas. El estudio detectó que las estructuras afectadas no se pueden regenerar naturalmente, por lo que se llevaron a cabo varios estudios para implementar métodos que contribuyeran a la recuperación de las barreras de coral. De ahí surgieron modelos complejos impresos en 3D con el uso de bioplásticos a base de caña de azúcar y maíz, con el fin de imitar la naturaleza submarina, para que atraiga diversas especies de peces, que son los que contribuyen a que se regeneren naturalmente, haciendo una especie de vivero para peces (Bejerano, 2019).

Por todos los avances presentados, se proyecta que en un futuro cercano la impresión 3D genere un impacto directo en diversos campos, como la robótica, la nanotecnología, biotecnología, el sector industrial, automotriz, doméstico, educacional, alimenticio e incluso de la moda. Sin embargo, aún se deben superar las diversas limitaciones actuales, como la velocidad de impresión, el aprovechamiento y exploración de materiales en el entorno para imprimir, procesos de ensamblaje y demás, para poder transformar y facilitar los procesos que se llevan ejecutando tradicionalmente. Respecto a esto, el informe The Future of Jobs, publicado por el World Economic Forum, asegura que este tipo de revoluciones afectan a los mercados laborales, a la generación de nuevo empleo y a la necesidad de poseer o adquirir habilidades diferentes para acoplarse al nuevo mundo (Fernández, 2019).

## **Conclusiones**

A pesar de que en décadas pasadas la impresión 3D era un privilegio, porque no todos tenían acceso, ni conocían su funcionamiento a fondo, hoy en día, gracias al avance tecnológico, es considerada al alcance de todos y para todos, porque se pueden conocer los métodos utilizados para imprimir y luego transformarlos, plasmar ideas e intercambiarlas con las demás personas que interactúan en estas redes de la fabricación digital de piezas.

Cada vez hay más evoluciones en las bases, experimentando con los nuevos materiales de impresión, el renderizado 3D, y sobre todo el grado de libertad para traer a la realidad todo lo que un individuo se imagine, para contextualizarlo con la realidad, solucionar problemas o solo por pasatiempo. Esta tecnología es una nueva oportunidad para expandir los límites de las tres dimensiones e incluso conocer a las demás que acompañan las tres primeras.

## **Referencias**

- Bejerano, P. (3 de septiembre de 2019). Impresión 3D para ayudar a recuperar las barreras de coral [entrada de blog]. Recuperado de <https://bit.ly/3hDMuke>
- CAD Perú (2018) Filamentos 3D: Tipos y Aplicaciones. Corporación CAD Perú. Recuperado de https://www.3dcadperu.com/2018/09/08/filamentos-en-la-impresi%C3%B3n-3d/
- Contreras, L. (10 de septiembre de 2019). Lab 3Dnatives: Test de la impresora 3D Sigmax R19 de BCN3D. 3Dnatives. Recuperado de [https://www.3dnatives.com/es/](https://www.3dnatives.com/es/test-impresora-sigmax-r19-bcn3d-100920192/) [test-impresora-sigmax-r19-bcn3d-100920192/#](https://www.3dnatives.com/es/test-impresora-sigmax-r19-bcn3d-100920192/)!
- Fernández, T. (7 de mayo de 2019). Impresor 3D, el pionero de un futuro que ya es real. Expansión. Recuperado de https://www.expansion.com/pymes/2019/05/07/5ccffedeca-4741d11b8b456f.html
- Formizable (s.f.). Filamento TPU: Explicado y Comparado. Recuperado de: https://formizable. com/filamento-tpu-explicado-y-comparado/
- Gómez Reyes, L. (2017). Análisis documental de los inconvenientes de la impresión 3D. 3C Tecnología, 6(3), 48–53.
- Hiemenz, J. (2014). La impresión 3d Con Fdm: ¿Cómo funciona?. Pixel Sistemas. Recuperado de https://caminstech.upc.edu/sites/default/files/FDM I - Tecnologia.pdf
- Innovamarket (2018). Impresora 3D Anet-a8. Recuperado de https://www.inovamarket. com/2018/03/24/impresora-3d-anet-a8/infografiafb-16/
- Interempresas. (19 de marzo de 2019). Victrex y Bond, pioneros en la impresión en 3D de piezas PAEK con el máximo rendimiento. Impresión 3D – Fabricación Adictiva. Recuperado dehttps://www.interempresas.net/Fabricacion-aditiva/Articulos/240314-Victrex-y-Bondpioneros-en-la-impresion-en-3D-de-piezas-PAEK-con-el-maximo-rendimiento.html
- Lemus, M. y Ochoa, J. (2016). Impresión 3D con PET. Sabermás Revista de Divulgación. Año 5, No. 30. Recuperado de https:/[/www](http://www.sabermas.umich.mx/archivo/tecnologia/262-numero-30/472-).[sabermas.umich.mx/archivo/tecnologia/262-nu](http://www.sabermas.umich.mx/archivo/tecnologia/262-numero-30/472-)[mero-30/472-](http://www.sabermas.umich.mx/archivo/tecnologia/262-numero-30/472-) impresion-3d-con-pet.html
- López, J. M. (28 de abril de 2019). La primera impresora 3D: convirtiendo píxeles en materia. Hipertextual. Recuperado de https://hipertextual.com/2019/04/primera-impresora-3d
- López Conde, J. (2016). Nota de futuro 2/2016 Impresoras 3D. Centro de análisis y perspectiva Gabinete técnico de la Guardia Civil. Recuperado de https://intranet.bibliotecasgc.bage. es/intranet-tmpl/prog/local\_repository/documents/17854.pdf
- MakerBot (2019). Makerbot Nylon. Recuperado de https://www.makerbot.com/es/3d-printers/ materials/method-nylon/
- Meneses, J, Rubio, H., y Corral, E. (2018). Modelado E Impresión 3D De Engranajes De Transmisión Rotación-Helicoidal, Revista Iberoamericana de Ingeniería Mecánica, 22(2).
- Moreno, I., y Serracín, P. (2017). Impresora 3D, El Tecnológico, 27(1), 26.
- Perry, Y. (2015). NASA construye motor de cohete impreso en 3D. FayerWayer. Recuperado de https://www.fayerwayer.com/2015/12/nasa-construye-motor-de-cohete-impreso-en-3d/
- Pirabaguen-Hernández, H., Gómez-Pachón, E., Moreno, J., Mérida-Gómez, S., Riaño-Diaz, J., Cardenas-Arevalo, C., Archila-Cordero, A. y Puerto, H. (29 de octubre de 2019). Desarrollo de un aparato ortopédico para tratamientos de terapia física, Informador Tecnico, 83(2).
- Portafolio (octubre 2017). Lanzan el primer prototipo de vivienda construida con una impresora 3D. Revista Portafolio digital. Recuperado de https://www.portafolio.co/mis-finanzas/ vivienda/primer-prototipo-de-vivienda-construida-con-una-impresora-3d-510906
- RepRapBcn (2013). Testeando el LAYBRICK. Recuperado de https://reprapbcn.wordpress. com/2013/07/04/testeando-el-laybrick/
- Rua, E, Jiménez, F, Gutiérrez, A. y Villamizar, N. (2018). 3D Printing as a Didactic Tool for Teaching some Engineering and Design Concepts. Ingeniería; 23(1), 70–83.
- Sánchez, S. (2017). SLA: Impresión 3D por estereolitografía, ¡te explicamos todo! 3DNatives. Recuperado de https://www.3dnatives.com/es/ impresion-3d-por-estereolitografia-les-explicamos-todo/#!
- Semana. (9 de agosto de 2018). La impresión 3D se abre mercado con fuerza en Colombia. Tecnología. Sánchez. Revista Semana. Recuperado de https://www.semana.com/empresas/ articulo/casos-de-impresion-3d-en-colombia/260785/
- Torres, E. y León, J. (2012). Positioning system applied to the 3D printing technique: modeling by fused deposition, *Revista de Investigación, Desarrollo e Innovación*, *3*(1).

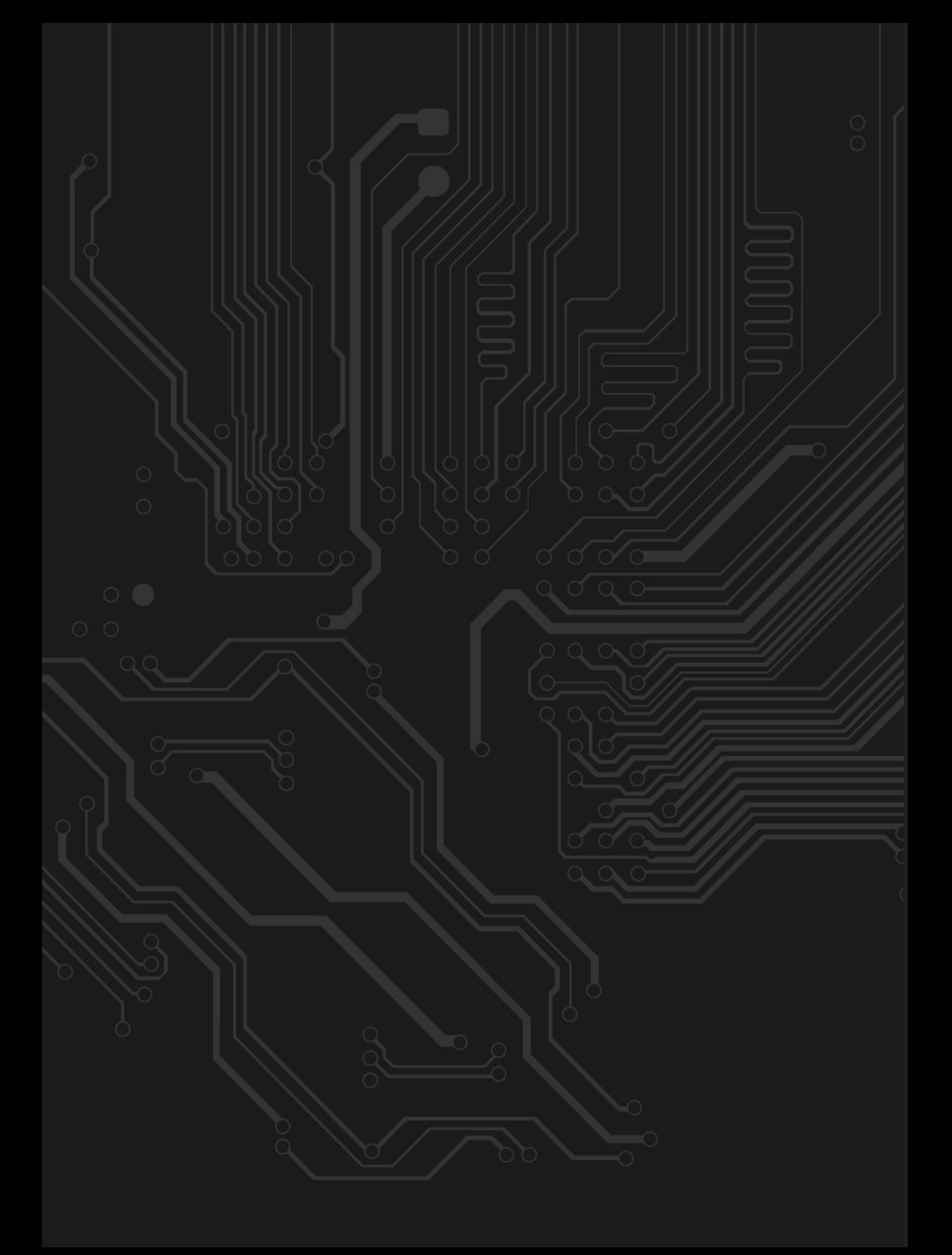

## **Pautas para pu**

**Hashtag**

*Revista especializada en Ingeniería*

La revista está dirigida a estudiantes, docentes y egresados de la Escuela de Ingenierías de la cun, de áreas del conocimiento relacionadas de la misma universidad o a investigadores invitados de otras universidades u organismos nacionales o internacionales.

### **Lineas tématicas:**

- Ciencia, tecnología e innovación
- Utilización de las tic en el aula
- Seguridad informática, gestión de redes y telecomunicaciones
- Inteligencia artificial y sistemas expertos

### **Tipos de artículos:**

Artículo de investigación científica y tecnológica: documento que presenta de manera detallada los resultados originales de un proyecto de investigación. Por lo general, la estructura de estos textos está constituida por cuatro apartes importantes: introducción, metodología, resultados y discusión.

Artículo de reflexión: documento que presenta resultados de investigación desde una perspectiva analítica, interpretativa o crítica del autor, sobre un tema específico y recurriendo a fuentes originales.

Artículo de revisión: documento que surge de una investigación en la que se analizan, sistematizan e integran los resultados de investigaciones, publicadas o no, con el fin de dar cuenta de los avances y tendencias de desarrollo en un área de conocimiento o de la técnica determinada. Se caracteriza por presentar un cuidadosa revisión bibliográfica.

### **Pautas de presentación de artículos**

Los artículos deben cumplir con los siguientes parámetros:

- Extensión entre doce (12) y quince (15) páginas (4500 palabras aproximadamente, esto incluye los pies de página y referencias bibliográficas).
- Ser entregado en formato Word, tamaño carta, márgenes de 2,54 cm, espacio y medio de interlineado, letra Times New Román 12 puntos.
- Las páginas deben ser numeradas desde la página 1 hasta el final, la ubicación de la numeración debe estar en el margen inferior derecho.
- Tener el título y un resumen en español o en el idioma escrito y en inglés. Se recomienda que estas coincidan con las aprobadas por el Tesauro de la Unesco.
- El resumen o abstract no debe superar las 150 palabras y debe describir la esencia del artículo.
- Tener entre tres y seis palabras clave en el idioma en que esté escrito y en inglés.
- Los datos académicos del autor y su filiación institucional deben ser anexados en otro archivo Word.
- Todos los cuadros, gráficas, mapas, diagramas y fotografías serán denominados "Figuras". Estas deben ser insertadas en marcos o cajas de línea delgada, numeradas, en orden ascendente, e identificadas y referenciadas en el texto mediante un pie de foto. Asimismo, deben ser enviadas en formato .jpg o .tiff de alta resolución, es decir, de 300 pixeles por pulgada (ppp).
- Todos las figuras representadas por mapas deben estar: 1) enmarcadas en una caja de línea delgada, 2) estar geográficamente referenciadas con flechas que indiquen latitud y longitud o con pequeños insertos de mapas que indiquen la localización de la figura principal, y 3) tener una escala en km.
- El autor debe emplear los pies de página estrictamente en los casos en los que desea complementar información del texto principal. Los pies de página no se deben emplear para referenciar bibliografía o para referenciar información breve que puede ser incluida en el texto principal. Se exceptúan aquellos casos en los que el autor desea hacer comentarios adicionales sobre un determinado texto o un conjunto de textos alusivo al tema tratado en el artículo.
- Cumplimiento de las normas apa. Sexta Edición

## **Pautas de presentación de reseñas**

Las reseñas deben cumplir con los siguientes parámetros:

- Extensión entre tres (3) y cinco (5) páginas.
- Ser entregada en formato Word, tamaño carta, márgenes de 2,54 cm, espacio y medio de interlineado, letra Times New Román 12 puntos.
- Los datos académicos del autor y su filiación institucional deben ser anexados en otro archivo Word.

## **Revisión y ajustes**

Los artículos y reseñas que cumplan con las especificaciones y satisfagan los criterios establecidos por el comité editorial serán preseleccionados. Para lograr que el documento sea finalmente seleccionado y publicado, el autor tendrá que ajustarse al tiempo que los editores de la revista consideren prudente para que haga cambios pertinentes al escrito y luego lo retorne con sus respectivas modificaciones si así se llegare a necesitar.

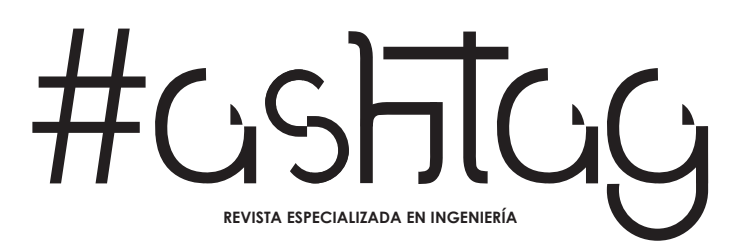

# S **REVISTA ESPECIALIZADA EN INGENIERÍA** ISSN: 2346 - 139X

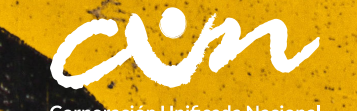

Corporacie